# **PROGRAMMA ENAGIC TOKUREI**

Modulo del Buon Samaritano

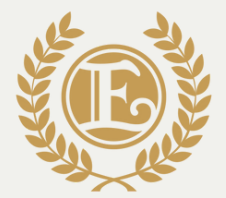

Enagic Official Leadership ACADEMY

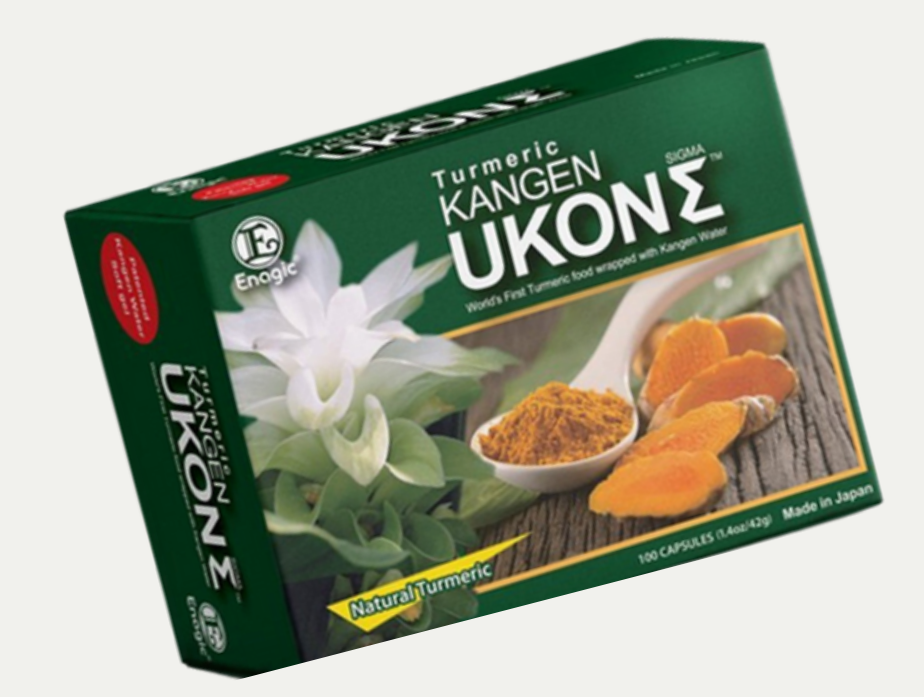

# **MODULISTICA UKON**

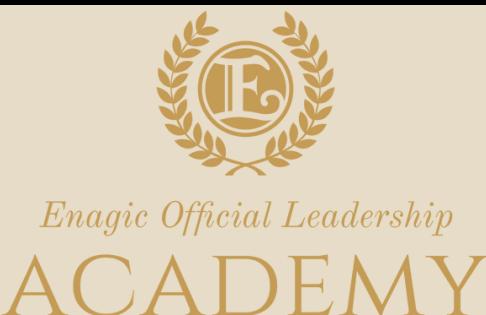

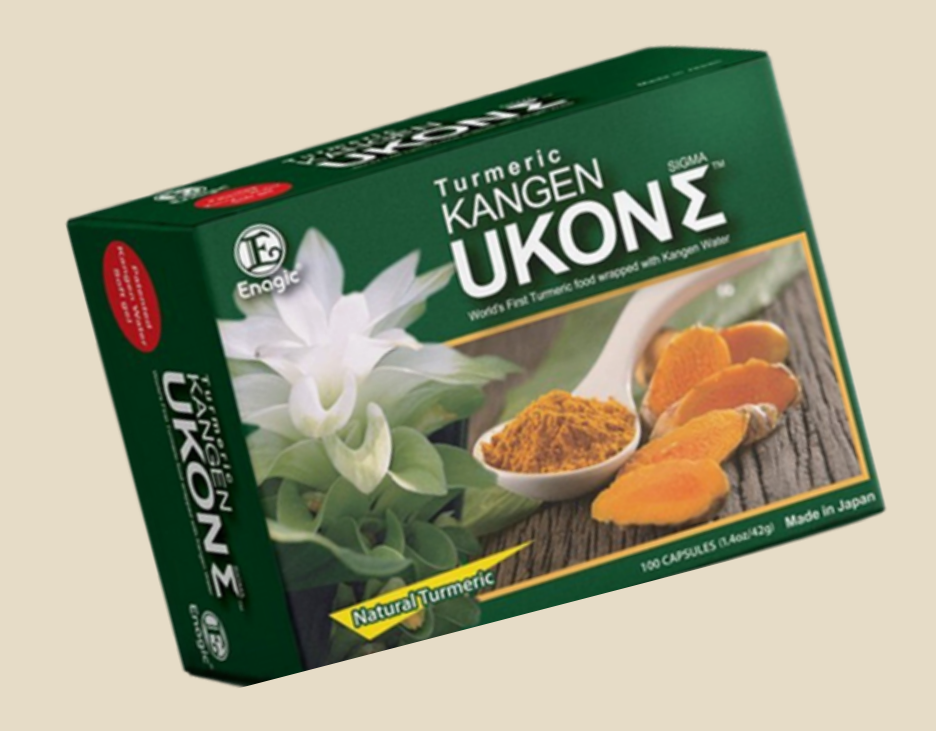

# **MODULISTICA UKON**

# INVIO MODULI:

# **NUOVO**

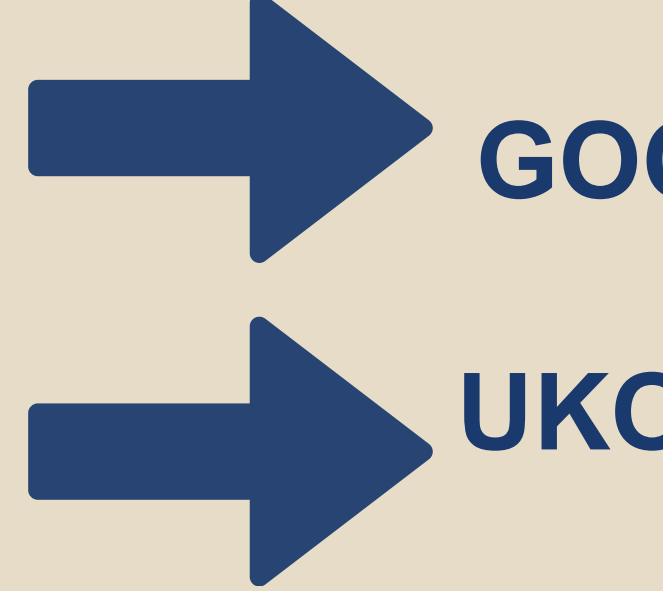

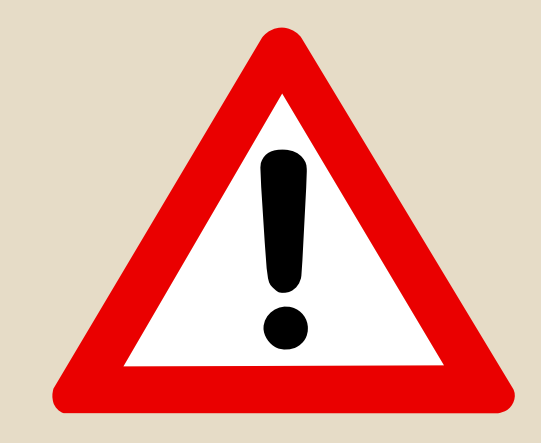

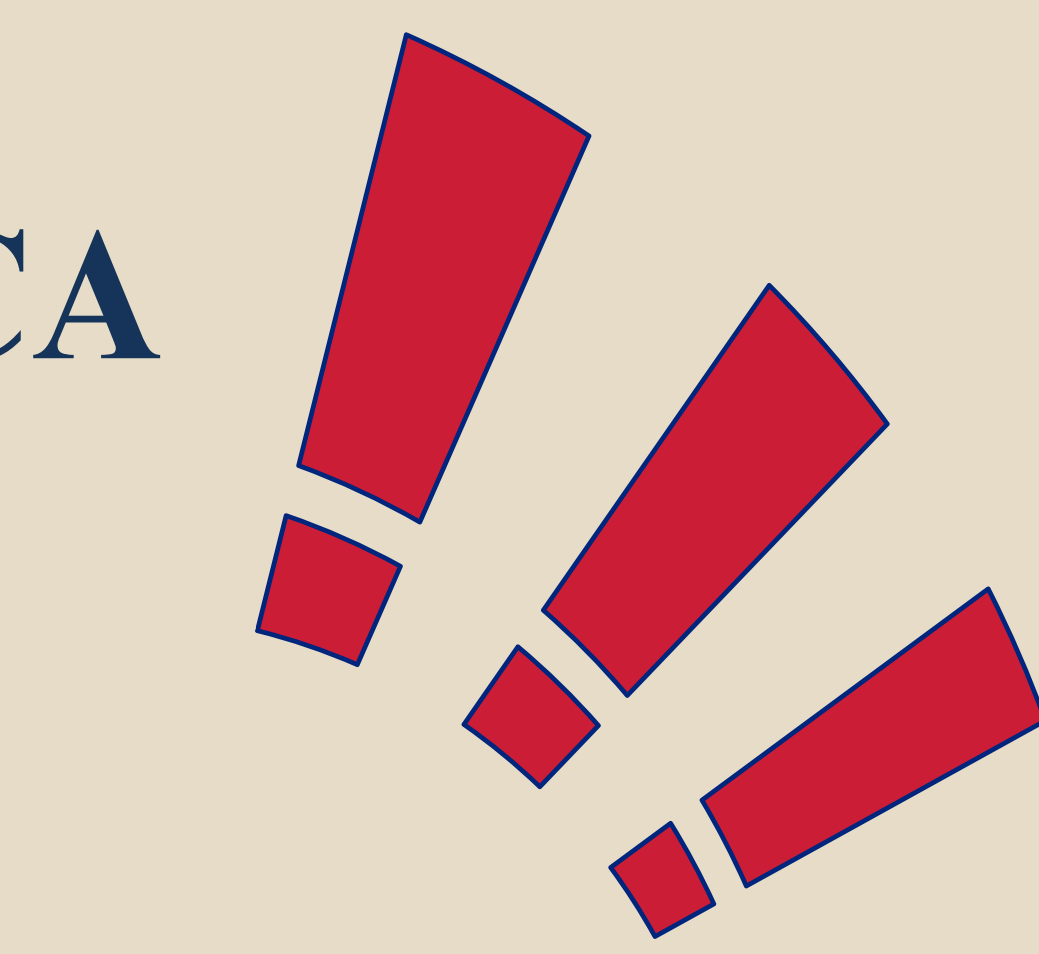

## ORDINE **GOC.EU@ENAGIC.COM**

## **RINNOVO UKONITALY@ENAGICEU.COM**

- **MODULO D'ORDINE** eventuale **MODULO PAGAMENTO RATEALE CARTA D'IDENTITA' CODICE FISCALE**
- **METODO DI PAGAMENTO (copia del bonifico / carta di credito)**

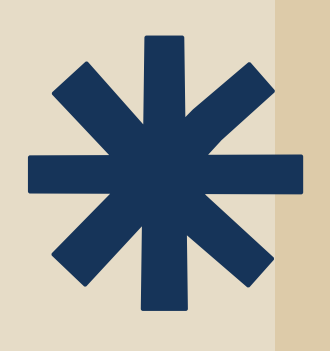

# MODULI DA INVIARE

Per i RINNOVI bisogna inviare il pagamento a ukonitaly@enagiceu.com. In caso di modifiche sarà necessario inviare i moduli aggiornati.

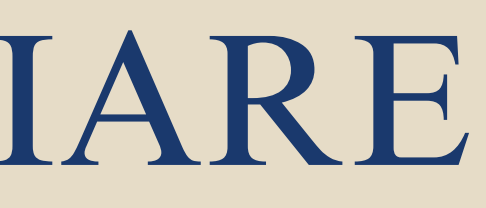

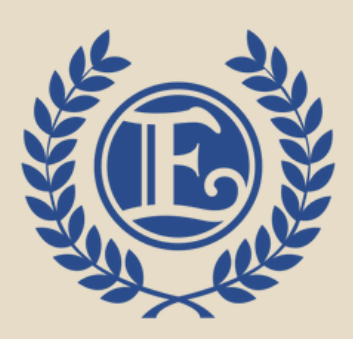

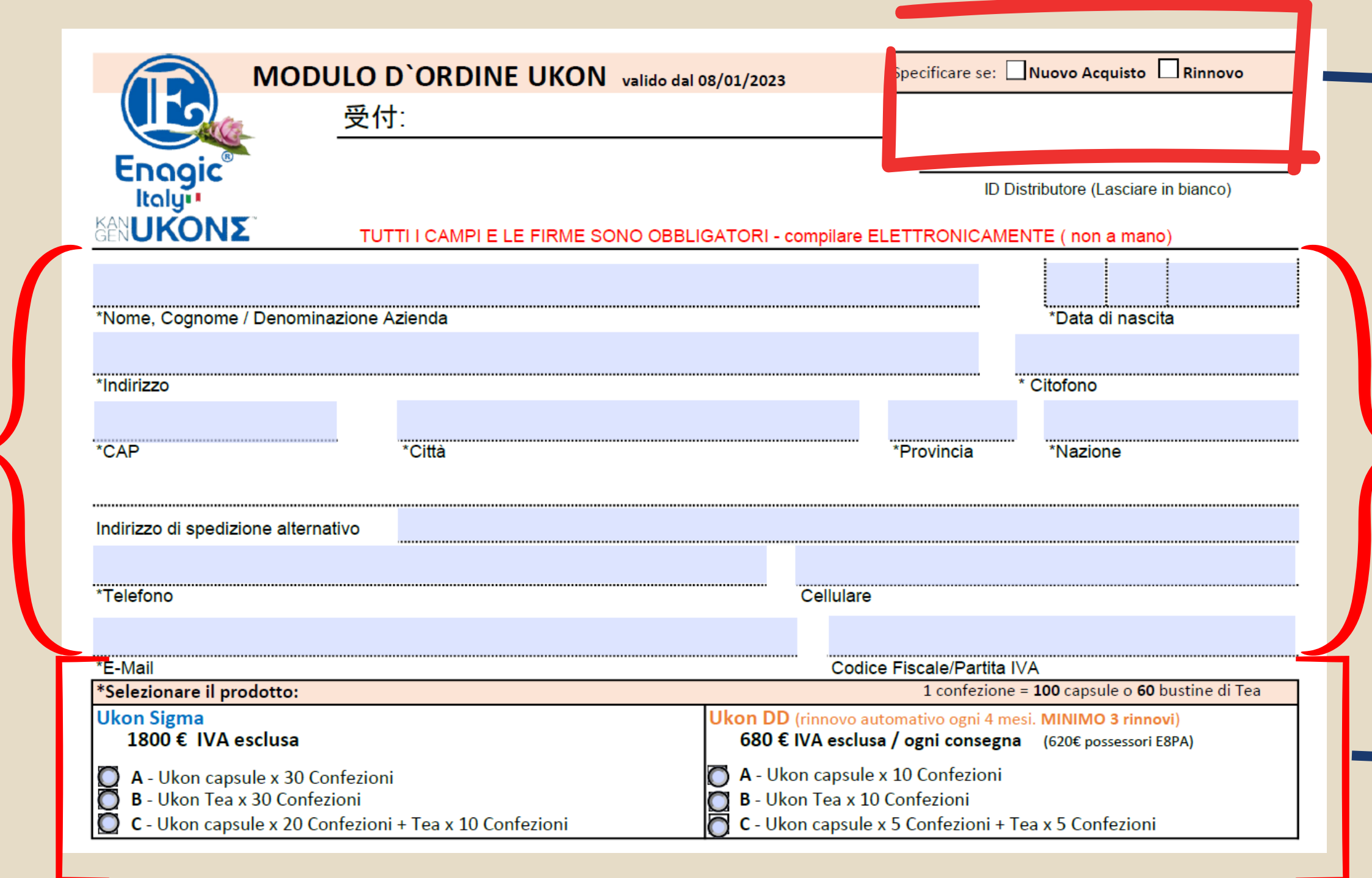

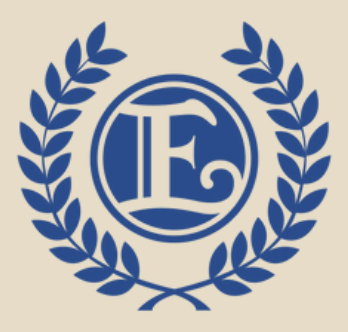

Specificare se si desidera effettuare un nuovo ordine oppure rinnovare un programma in scadenza

Completare con tutti i dati richiesti. Nel caso di ordine su società con VIES valido, l'indirizzo di spedizione e di fatturazione deve corrispondere con quello della sede legale ovvero la sede di fatto documentata.

> 1. il tipo di programma tra SIGMA e DD il tipo di prodotto tra capsule / tè / capsule+tè Selezionare: 2.

### Pagamento integrale

Specificare metodo di pagamento (bonifico bancario o carta di credito/debito). In caso di pagamento elettronico inserire i dati della carta.

> Conto corrente per il bonifico bancario

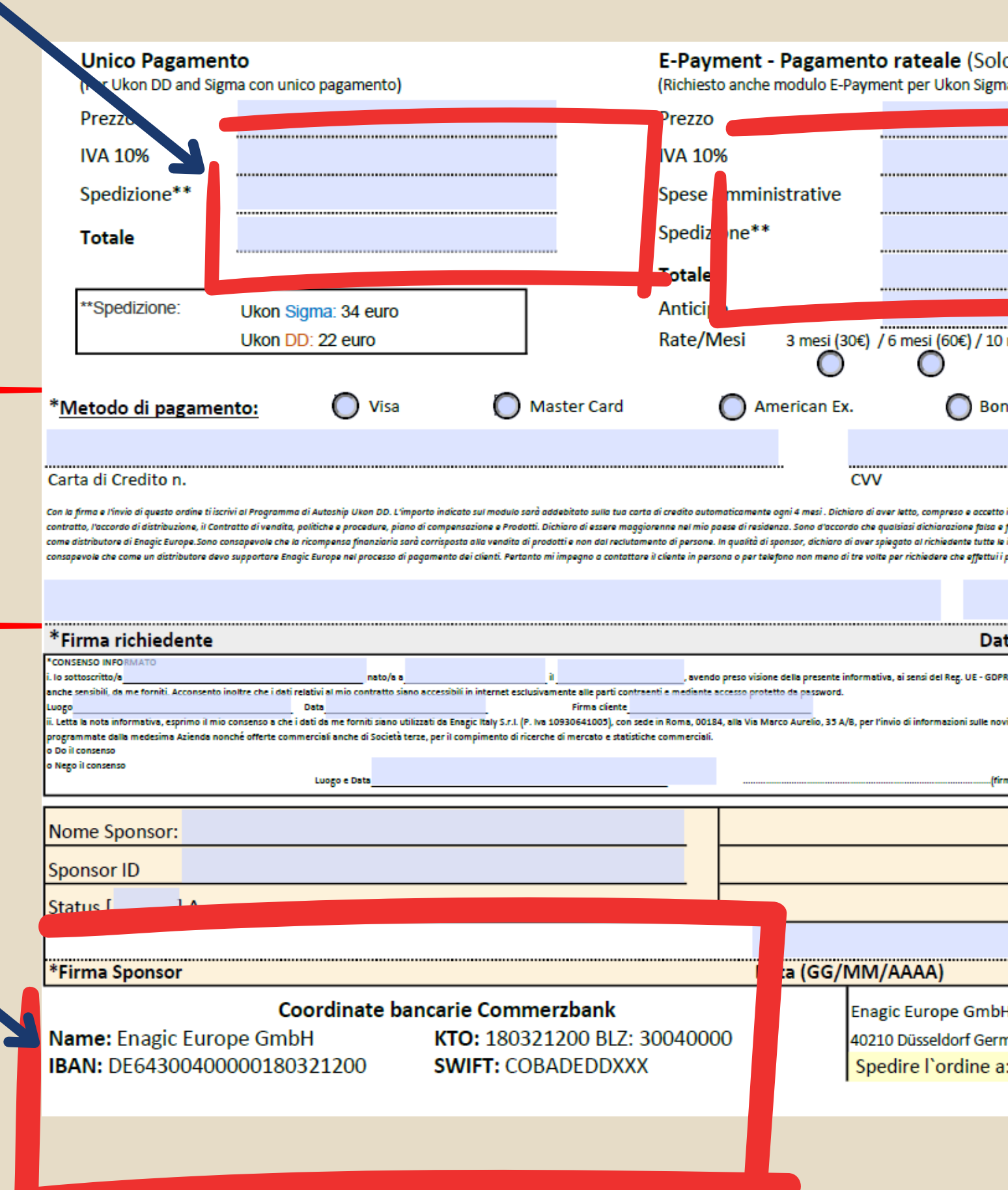

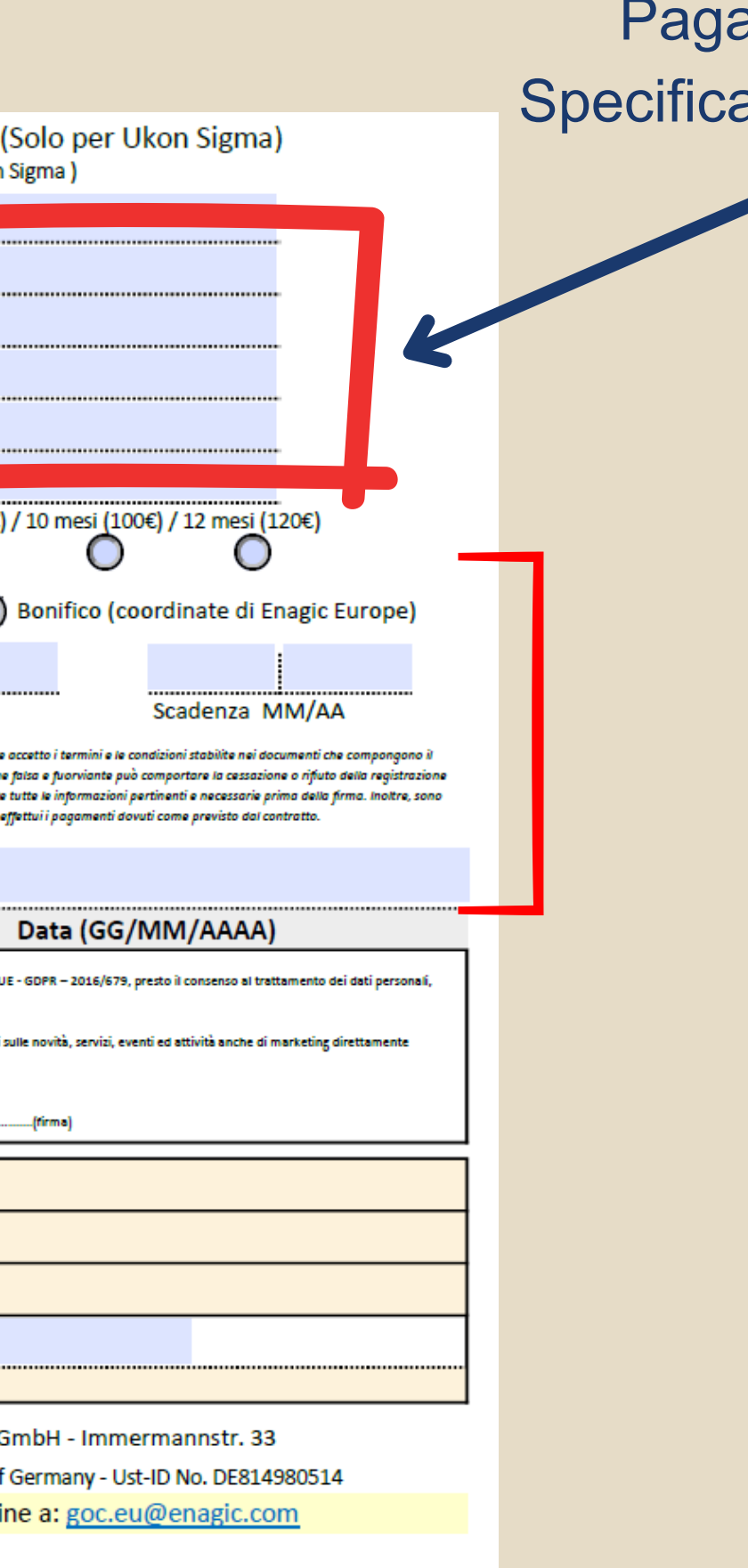

### P<sub>ć</sub> a **g** amento rateale. Specificare il numero di rate

### MODULO PAGAMENTO RATEALE

**BONIFICO PERMANENTE CARTA DI CREDITO** Metodi di pagamento per il pagamento delle rate: **NO CARTE PREPAGATE**

 $\frac{1}{\sqrt{2}}$ 

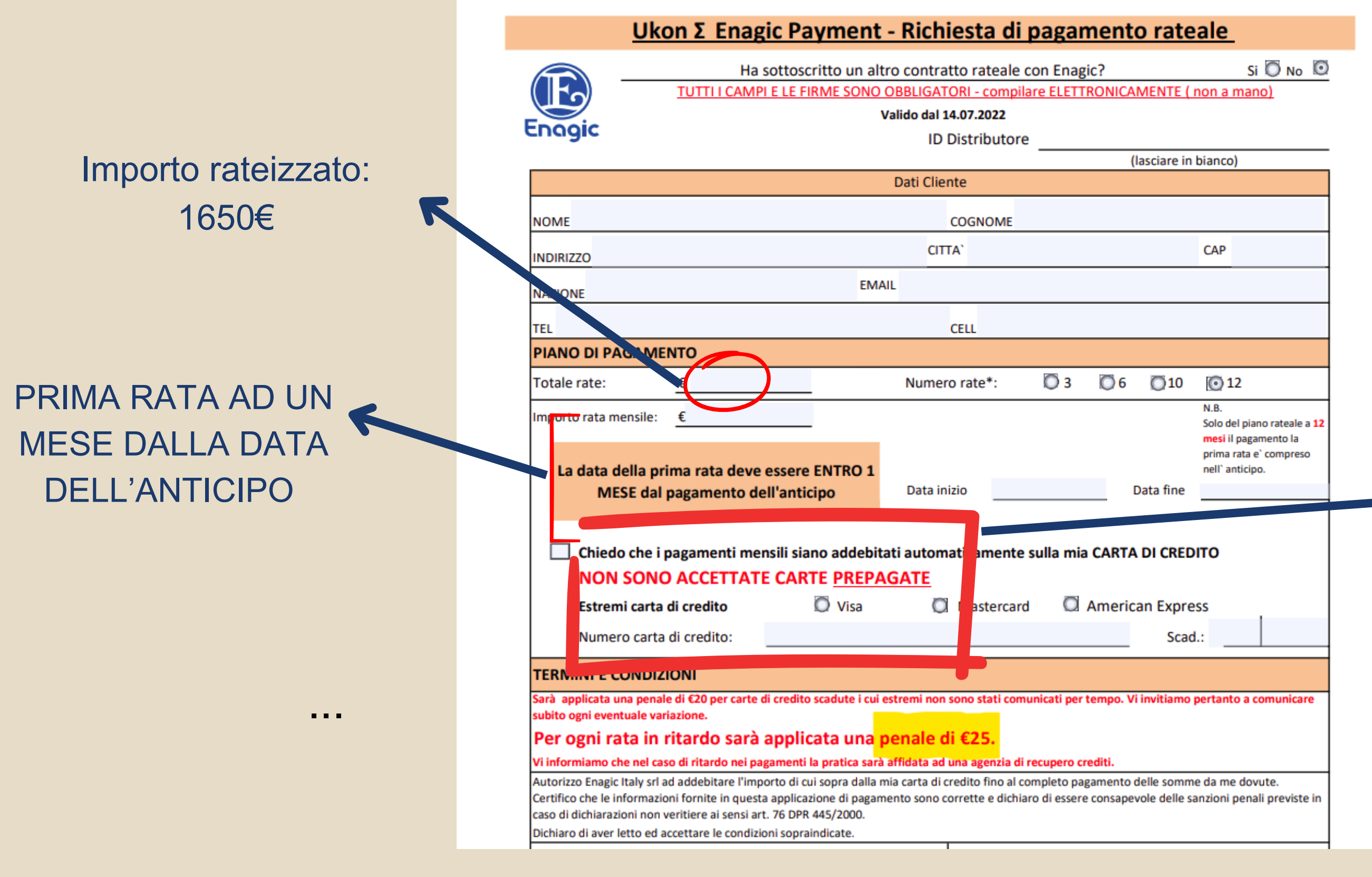

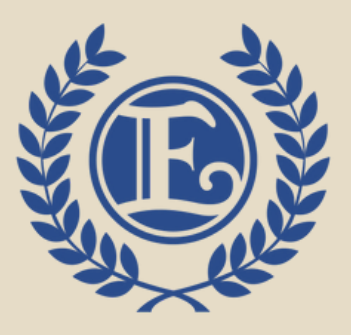

# $\bigvee\bigwedge$

Cosa accade se non rinnovo l'Ukon? **Gli ID sponsor e l'Ukon mantengono lo status acquisito in base all'ultima vendita diretta.**

> Per poter verificare la data dell'ultima vendita diretta, controllare il proprio **DGS**

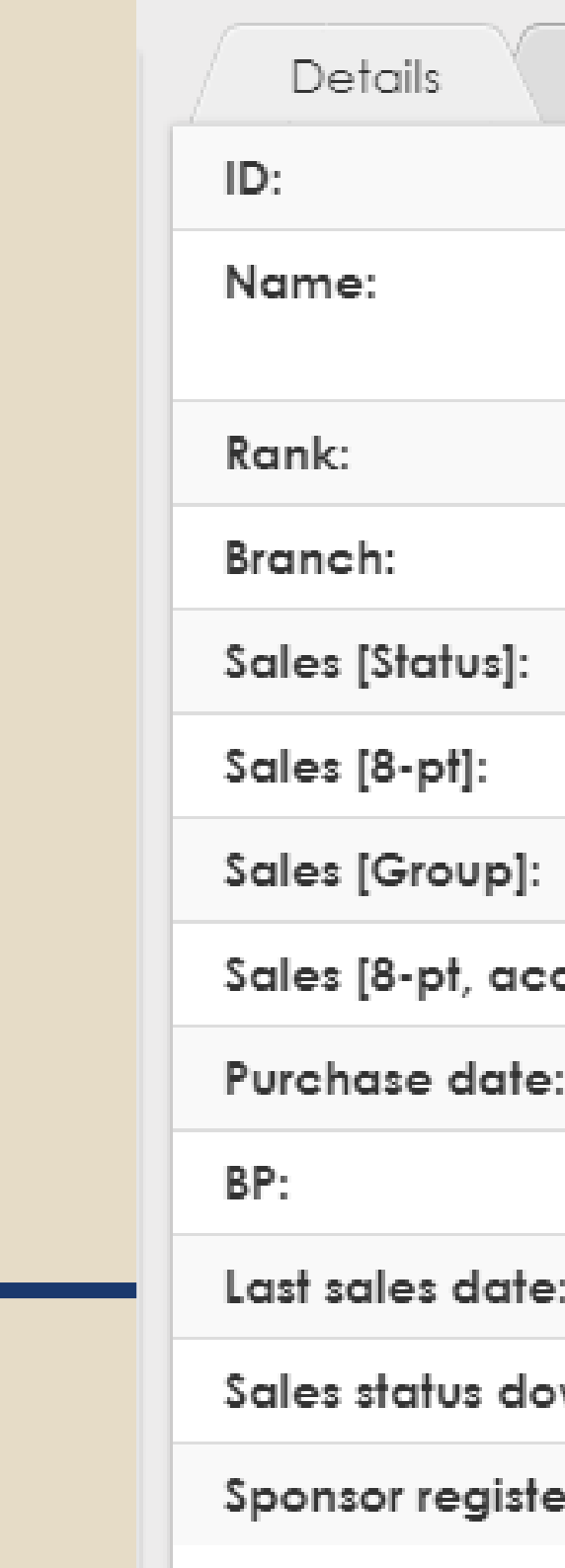

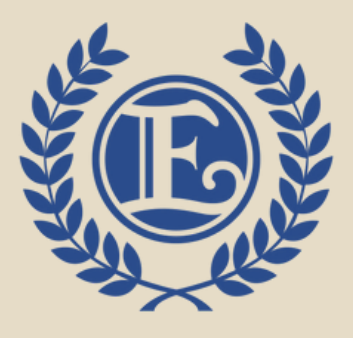

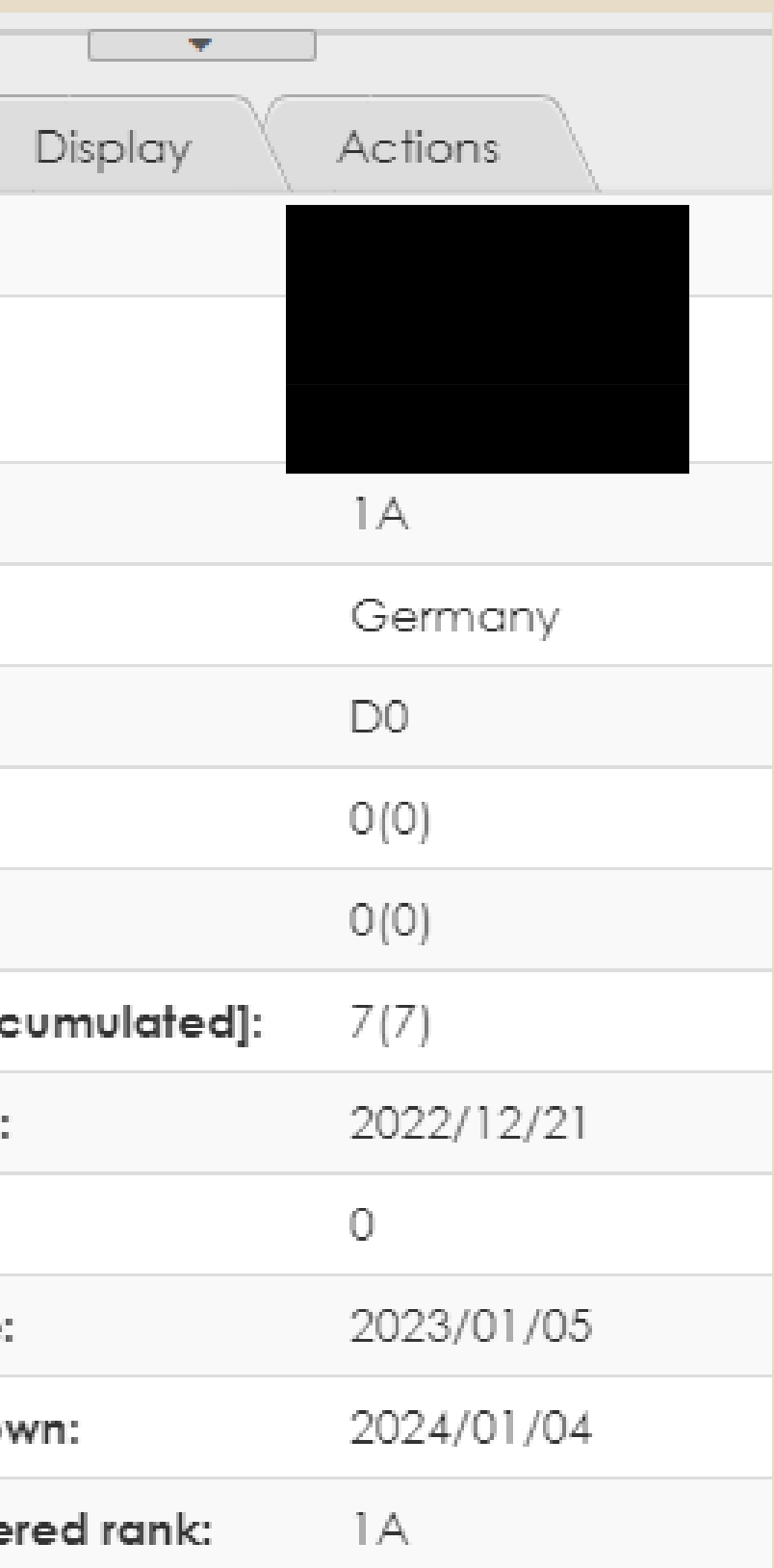

# **PROGRAMMA ENAGIC TOKUREI**

# Modulo del Buon Samaritano

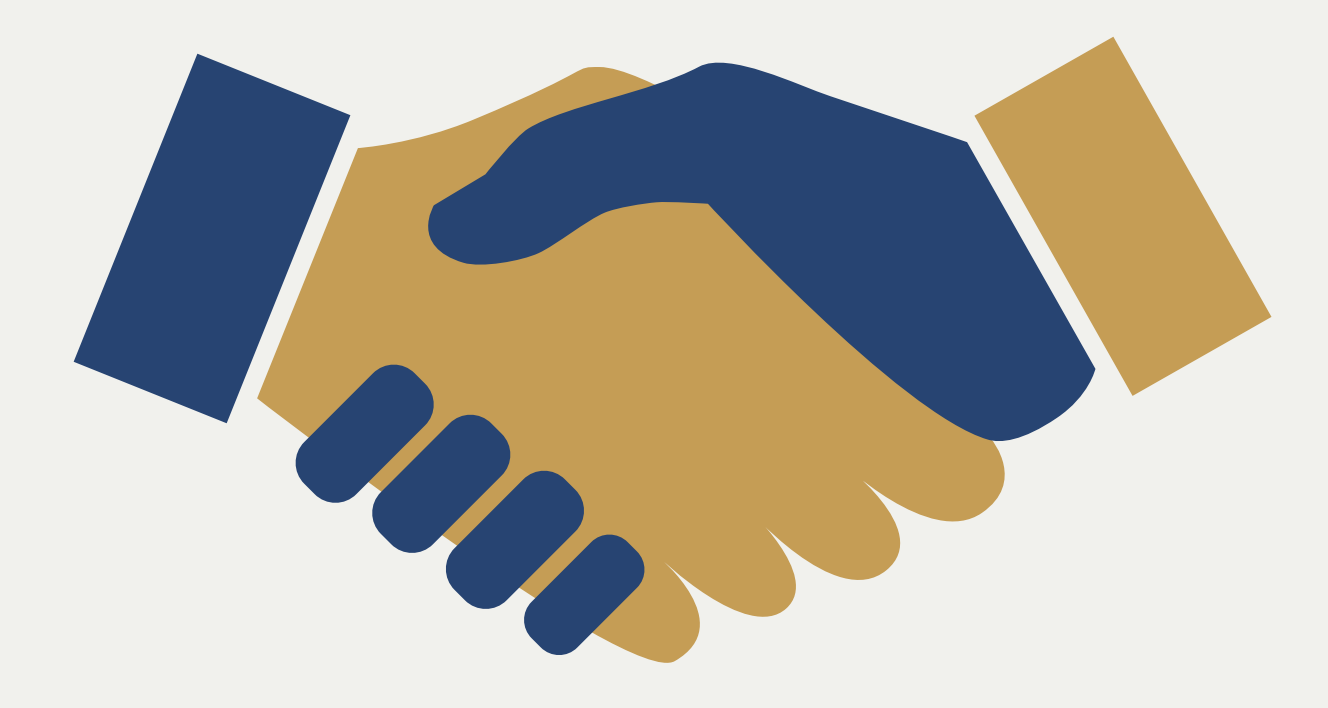

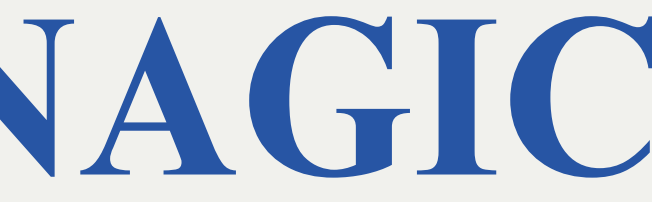

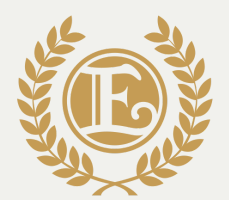

Enagic Official Leadership ACADEMY

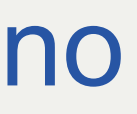

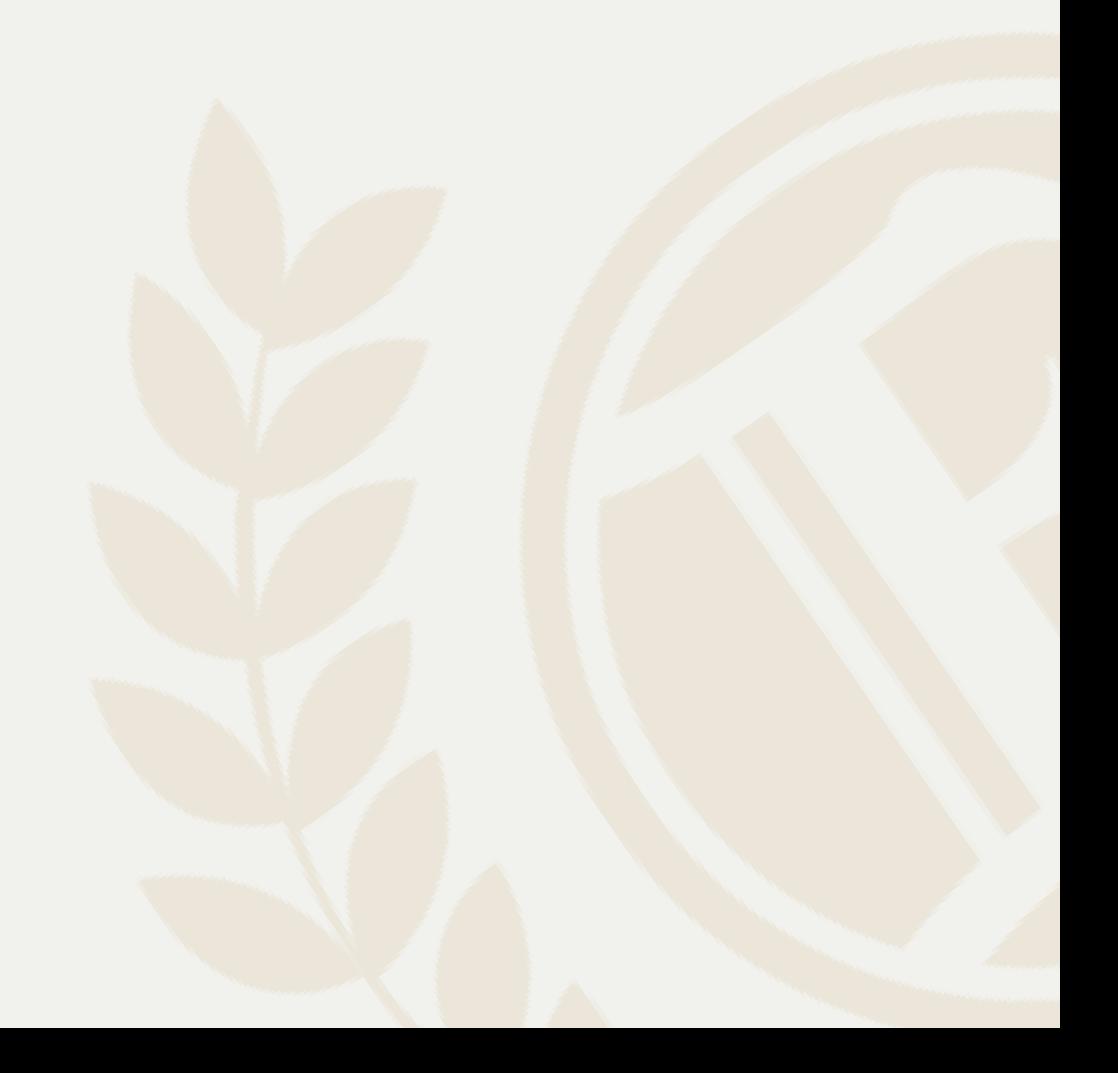

Il programma Tokurei è stato progettato da Enagic® per offrire l'opportunità di avviare un'attività a potenziali distributori che non dispongono dell'iniziale disponibilità finanziaria per acquistare una macchina.

Questo documento si propone di spiegare:

A quale cliente dovrebbe essere proposto il programma Tokurei. Come funziona il programma Tokurei. Il piano di compensazione del programma Tokurei. Regole e restrizioni di base.

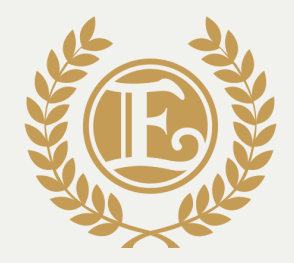

# Enagic Official Leadership

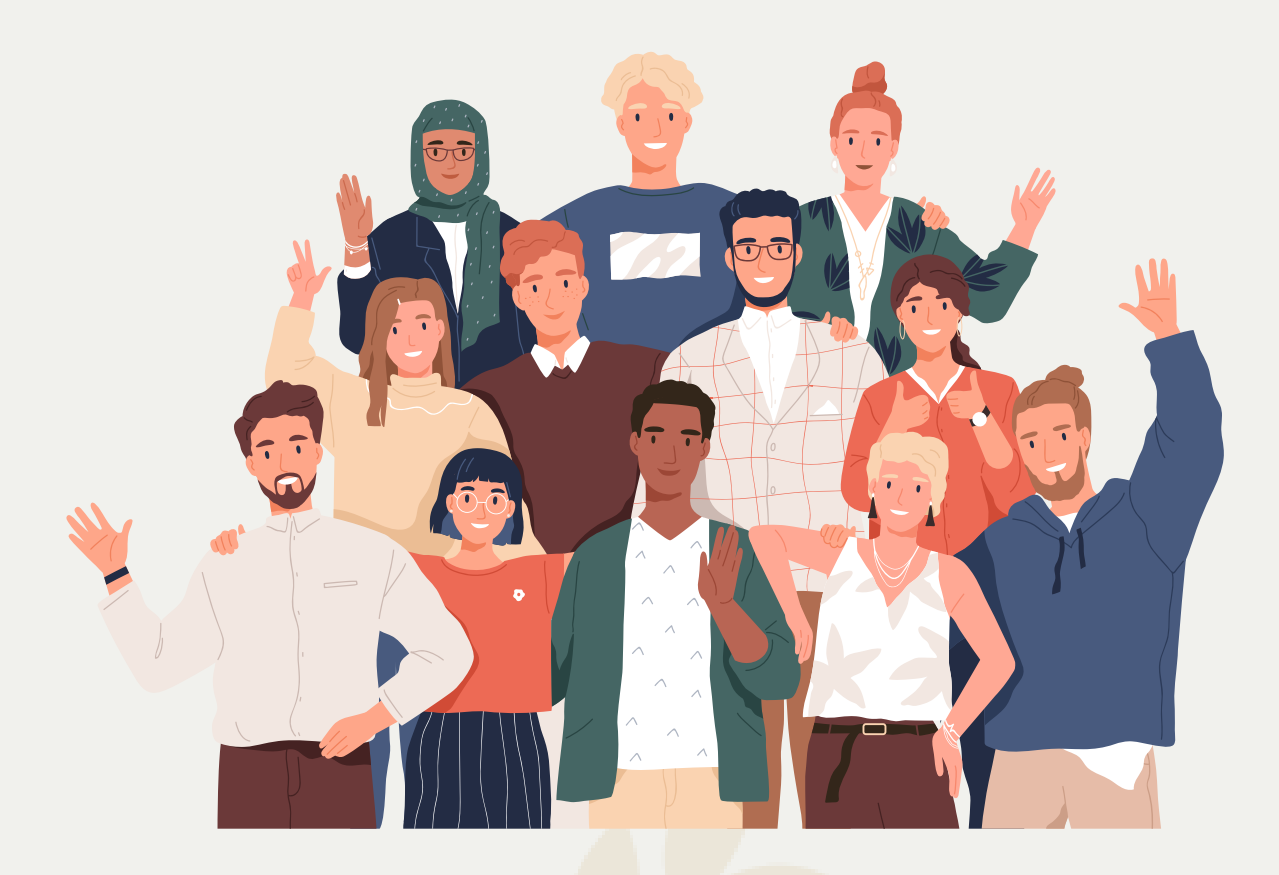

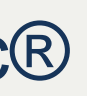

- Il cliente rappresenta il cuore della strategia di sviluppo di Enagic®.
- La visione dell'azienda è interamente basata sul concetto di condivisione, che include sia i benefici fisici derivanti dal prodotto che le opportunità economiche create da esso, senza discriminazioni legate al potenziale economico di ciascun cliente.
- In realtà, non tutti sono in grado di affrontare i costi iniziali del dispositivo e per questo motivo è stato creato il piano Tokurei per queste persone!
- Il programma permetterà loro di avviare l'attività e creare la propria rete di vendita senza un investimento iniziale!

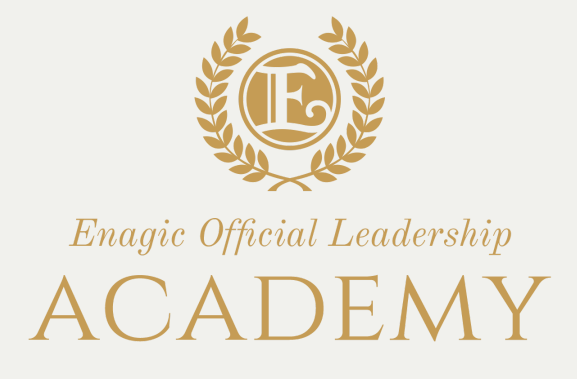

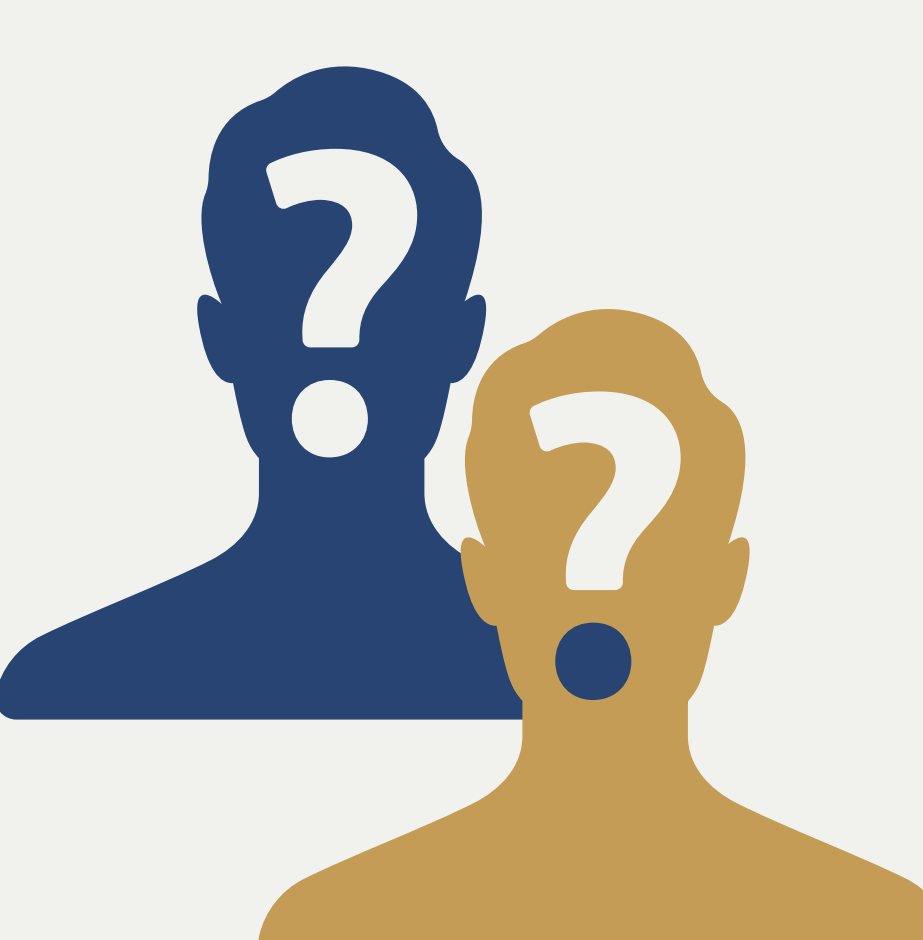

### **A quale cliente dovrebbe essere proposto il programma Tokurei.**

Per essere registrato come distributore "Tokurei" , devono essere soddisfatte le seguenti condizioni:

- Leggere bene e compilare il modulo 1. Tokurei.
- 2. Fornire tutta la documentazione necessaria per essere registrato come distributore (Domanda di nomina + documento d'identità + codice fiscale).

3. Compilare il modulo d'ordine per l'acquisto, selezionando solo il dispositivo. Allegare la prima vendita diretta per convalidare lo stato di distributore Tokurei.

### **Come funziona il programma Tokurei**

**Una vendita tramite Tokurei è trattata come una vendita normale. Quindi consente allo Sponsor di avanzare di rank ed è parte integrante degli 8 punti della commissione della vendita.**

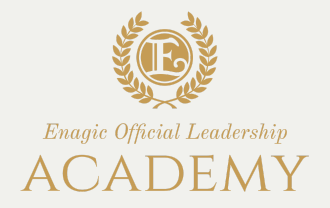

**SIA IL DISTRIBUTORE TOKUREI CHE LA SUA PRIMA VENDITA DEVONO ESSERE SEMPRE NUOVI CLIENTI.**

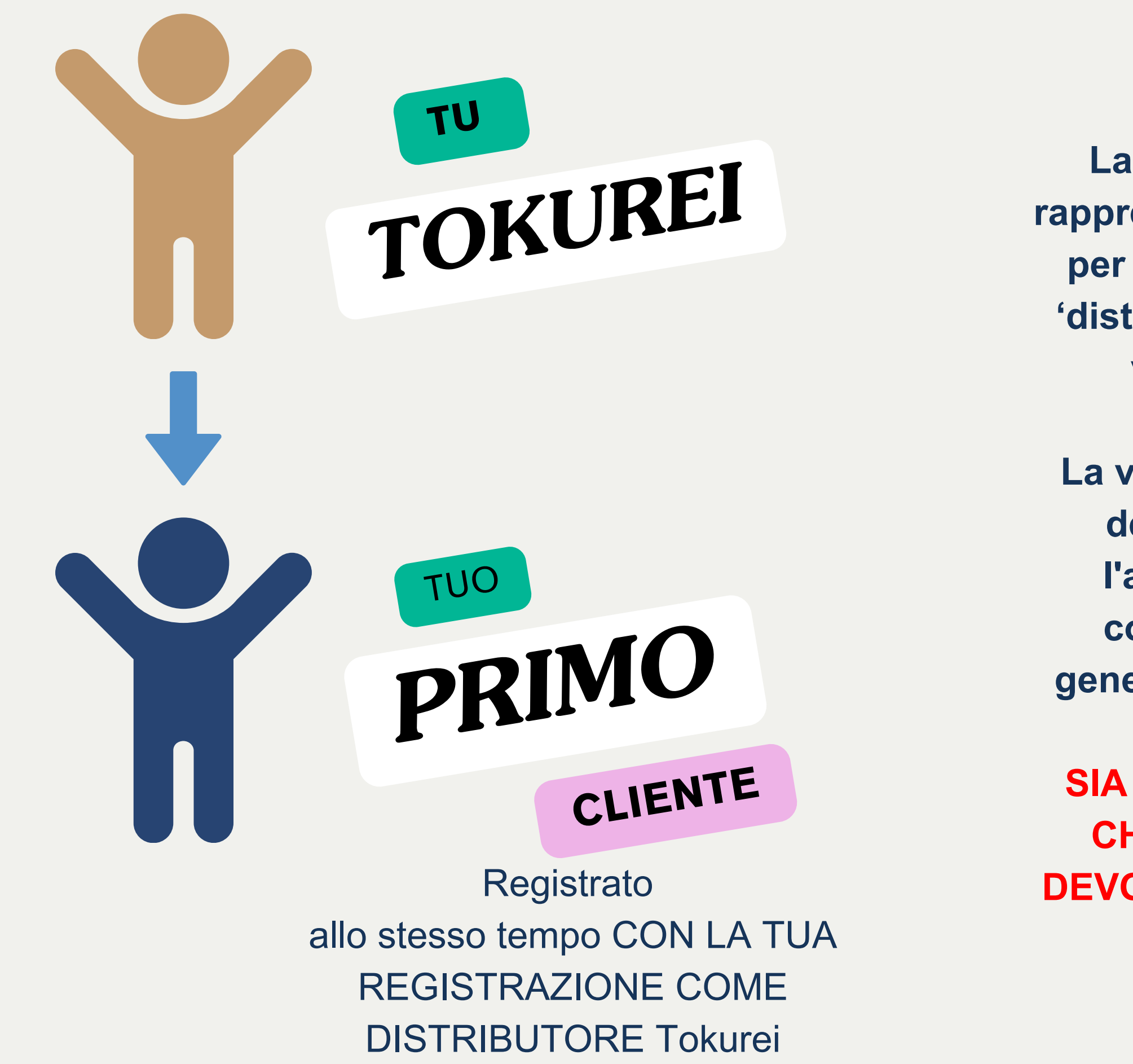

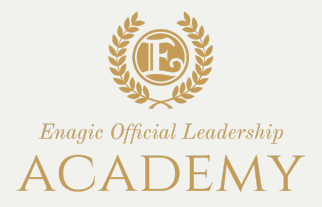

**La tua prima vendita completa rappresenta la condizione principale per poter essere registrato come 'distributore Tokurei' e godere dei vantaggi del programma.**

**La vendita rappresenta l'impegno del distributore a continuare l'attività e segna l'inizio della collaborazione con Enagic®, generando la prima commissione!**

**SIA IL DISTRIBUTORE TOKUREI CHE LA SUA PRIMA VENDITA DEVONO ESSERE SEMPRE NUOVI CLIENTI.**

- Una volta registrato come distributore Tokurei, riceverà una commissione per ogni vendita effettuata da lui o dal suo gruppo, seguendo il classico modello con 8 punti. Tuttavia, il sistema di pagamento è diverso rispetto a quello applicato ai distributori normali.
- Ciò significa che una parte della commissione viene pagata immediatamente al distributore, in base al tipo di apparecchio venduto e al metodo di pagamento scelto dal compratore (pagamento completo o a rate).
- Il resto della commissione viene messo da parte da Enagic®. Questa somma può essere utilizzata in qualsiasi momento dal distributore e può essere impiegata per il riscatto del modello scelto all inizio.
- **TOKUREI NON HA STATUS SP (Special Point) quindi non può acquistare un Ukon!**
- **La prima vendita del Tokurei non puo essere l'Ukon!**

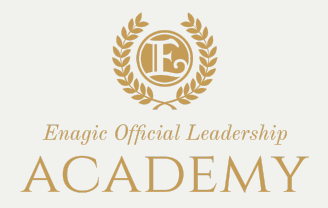

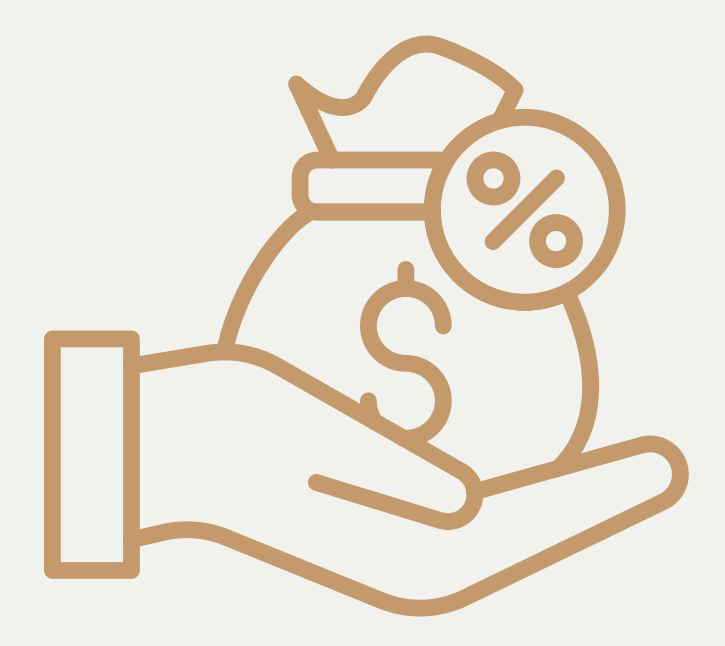

### **Il piano di compensazione del programma Tokurei**

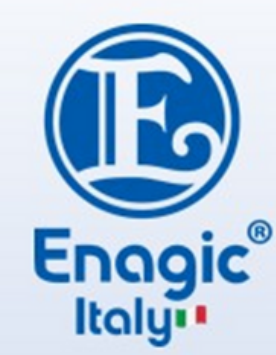

# PAGAMENTO COMMISSIONI TOKUREI

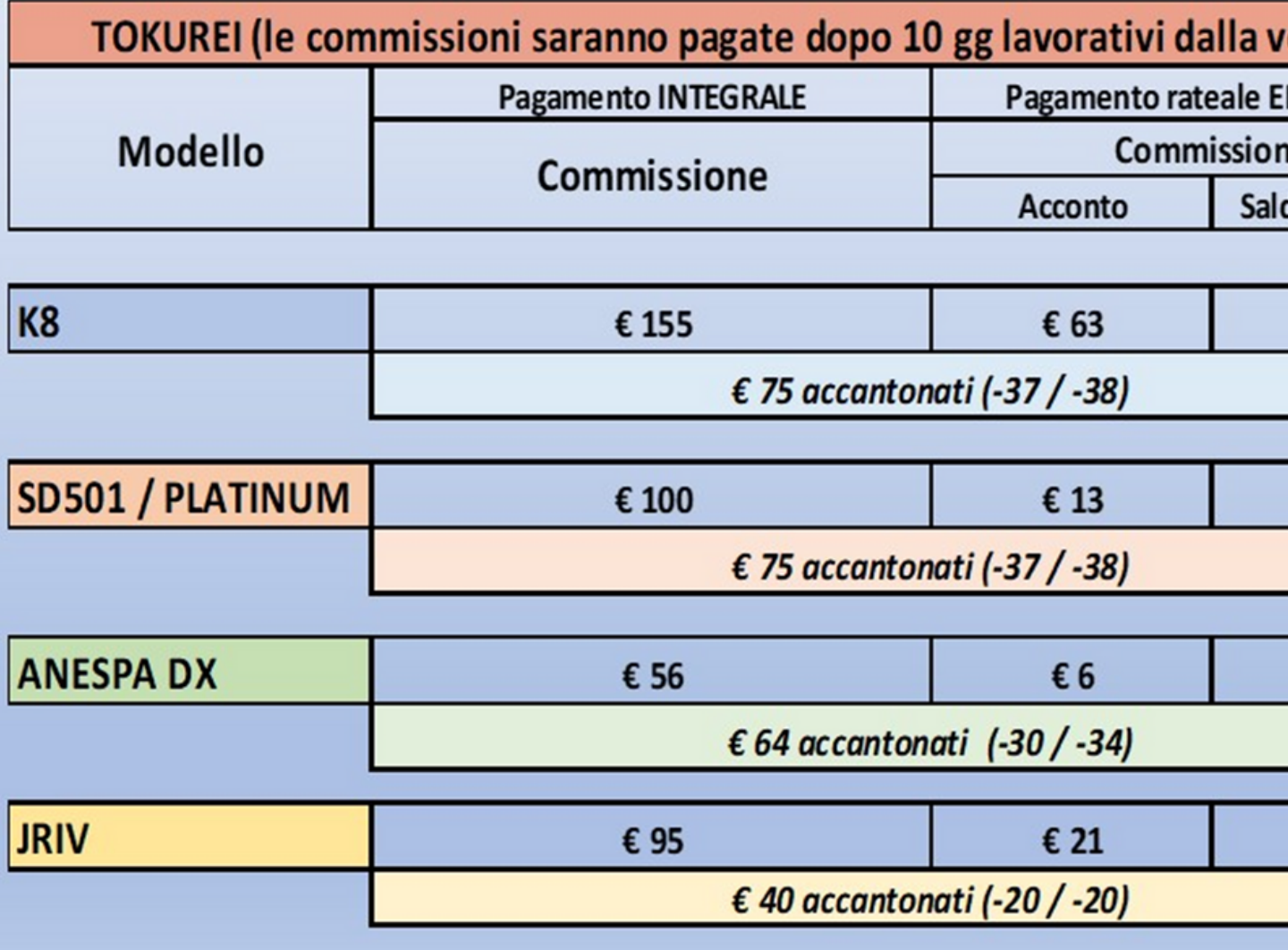

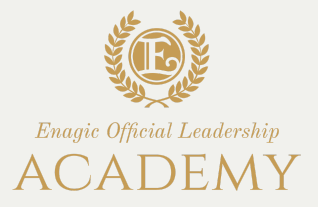

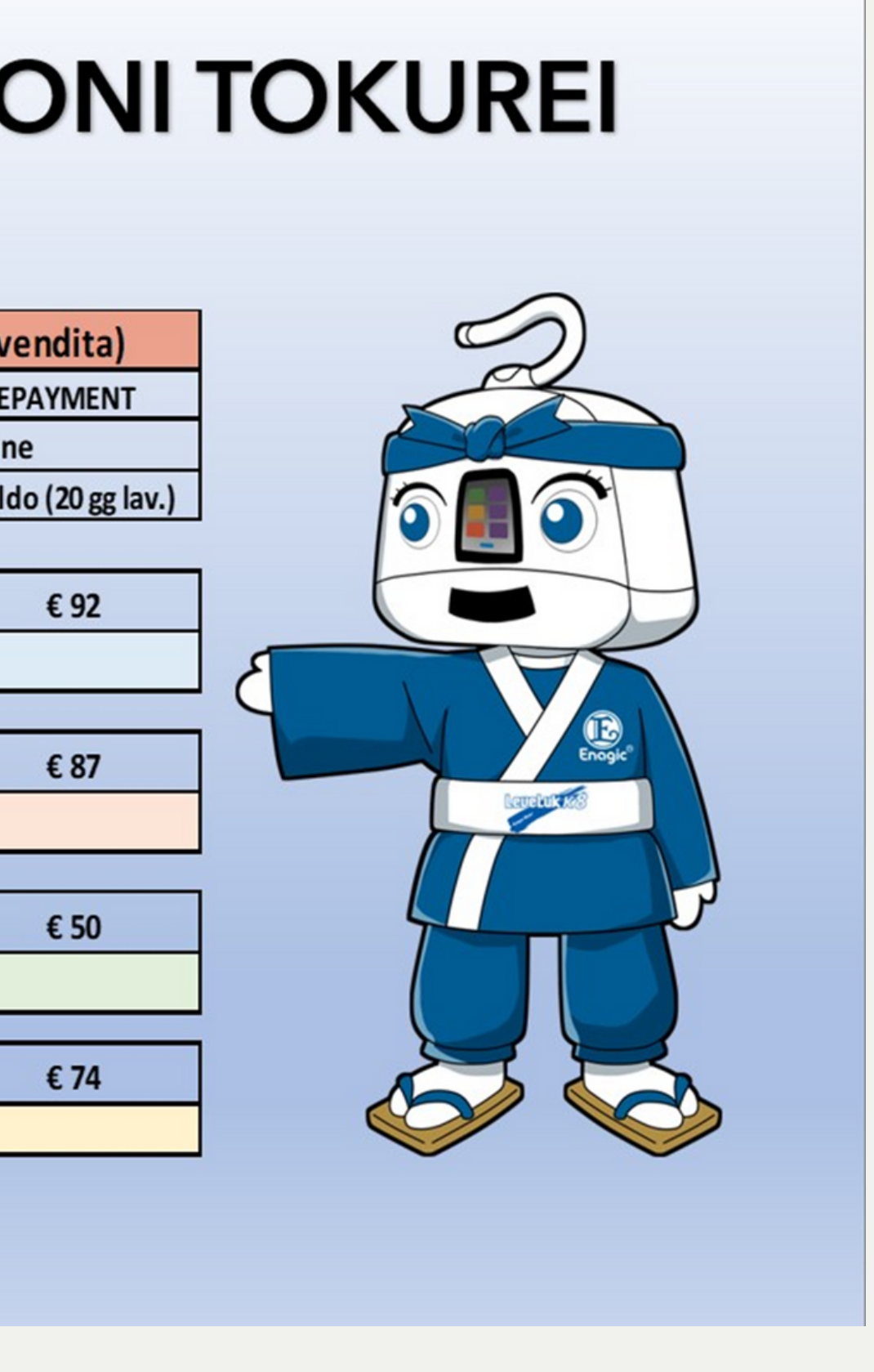

- Una volta che il distributore si è registrato come Tokurei, non sarà possibile cambiare il modello della macchina indicato sul modulo d'ordine sostituendolo con un modello di prezzo inferiore, ma il cambio sarà possibile solo con un modello superiore nel momento del riscatto della macchina (ad esempio se ha indicato un SD501, il distributore non potrà richiedere l'acquisto di una JRIV o un ANESPA, ma solo Platinum o un K8).
- Pertanto, è opportuno scegliere attentamente la macchina e controllare attentamente i documenti prima di inviare i moduli di richiesta.
- Lo stato di Tokurei sarà eliminato contemporaneamente al riscatto della macchina con pagamento completo o a rate. Il distributore Tokurei può decidere di riscattare la macchina in qualsiasi momento, senza costi aggiuntivi, previa autorizzazione da parte di Enagic®. Nel caso del riscatto a rate, il distributore dovrà pagare le normali tasse amministrative.

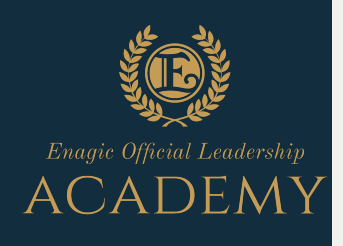

**Gli Special point si attiveranno solo al momento della prima vendita fatta dopo il riscatto Tokurei.**

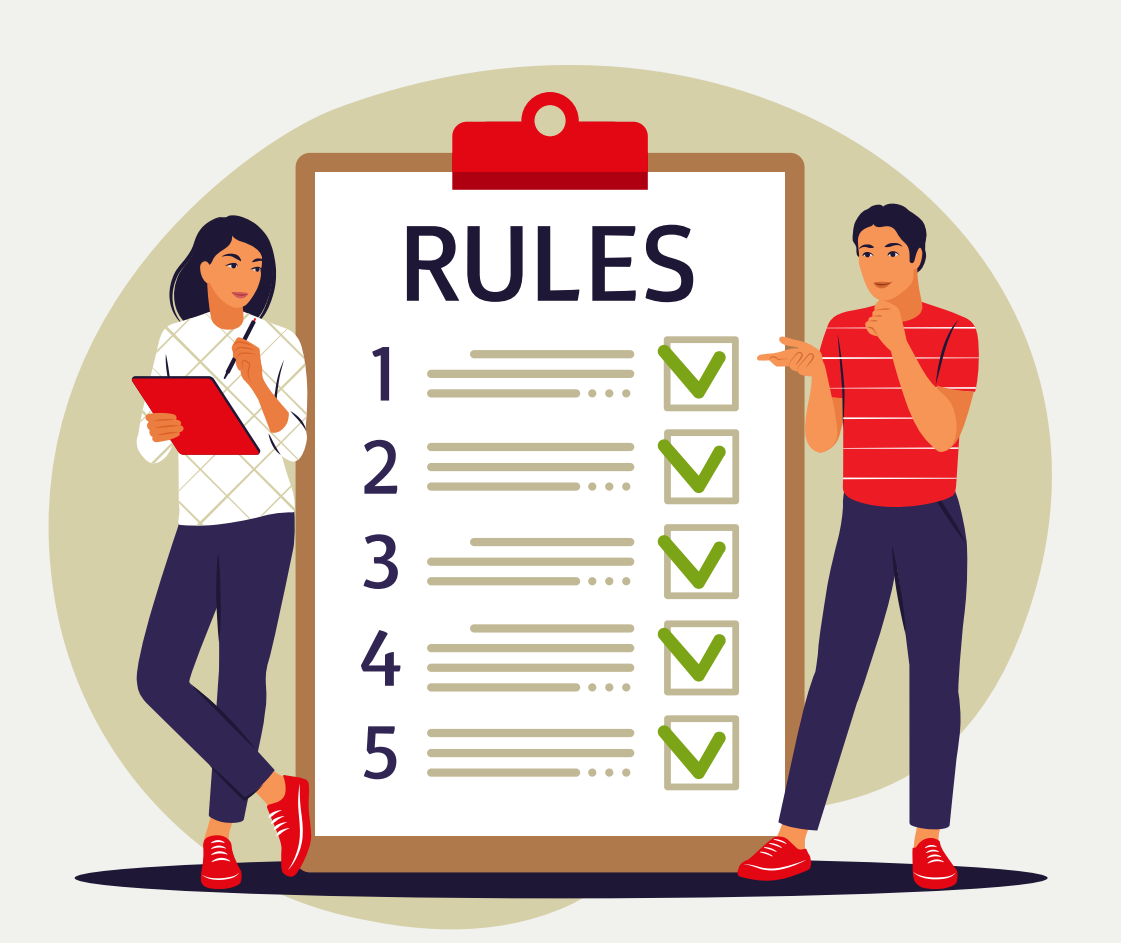

# **Regole e restrizioni di base**

- Se la prima vendita del Tokurei è a un'azienda, il Tokurei NON deve far parte di quell'azienda per essere idoneo a questa procedura.
- Il Tokurei non puo essere un Azienda.
- Un Tokurei non può sponsorizzare un altro Tokurei come prima vendita. È necessaria una vendita regolare (con pagamento completo o a rate) per essere registrato come distributore Tokurei.
- Al riscatto della macchina, l'importo accantonato dall' azienda sarà dedotto dall'importo totale della macchina nel caso in cui si acquisti con pagamento completo o dal pagamento delle ultime rate nel caso in cui la macchina venga acquistata a rate. (SOLO PER L'EUROPA)
- Per il totkurei nin esiste la posibilita del cambio nome , e non puo acquistare un altro dispositivo al suo nome fino quando non fara riscatto del tokurei

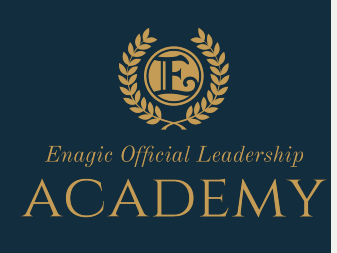

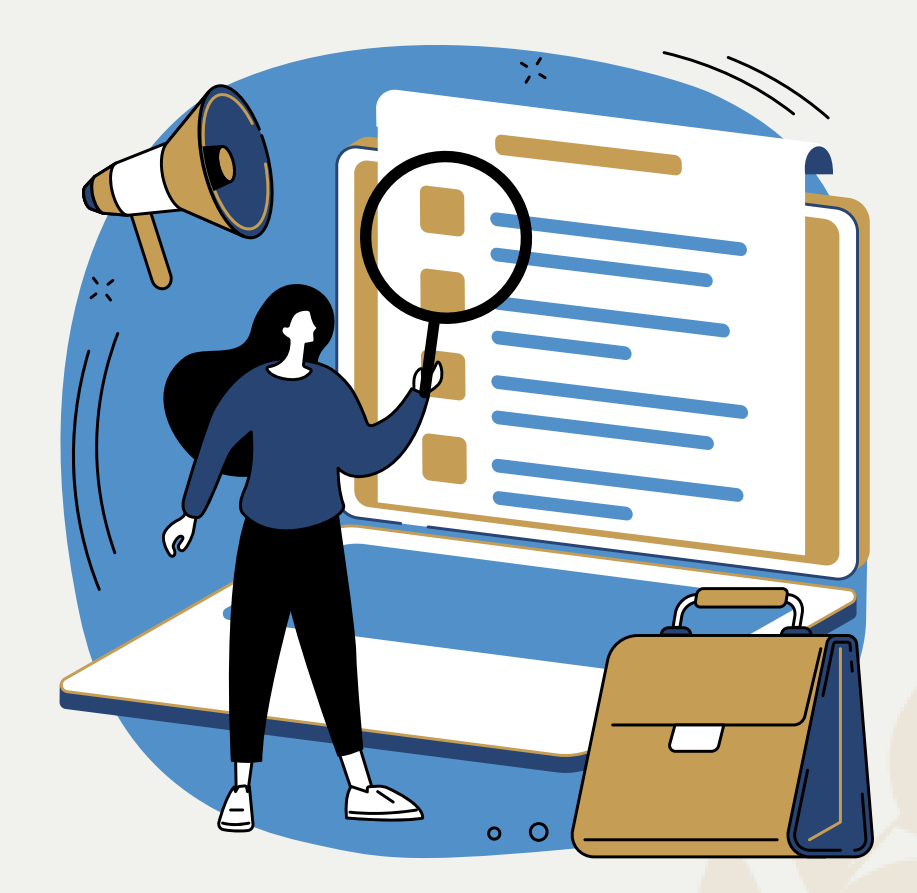

# **Regole e restrizioni di base**

Quando il cliente decide di riscattare la macchina, è necessario rinviare l'ordine compilato con tutti i documenti completi, seguendo la procedura in base al tipo di pagamento:

Per prima cosa deve inviare un email al reparto commissioni (**commissioni@enagiceu.com**) per sapere il totale delle commissioni accantonate in azienda specificando l'ID e se l'acquisto verra' effettuato con pagamento integrale o rateale. L'ordine completo va rimandato a **ordini@enagiceu.com** specificando nella mail e nell'oggetto l'ID che si tratta di una cancellazione Tokurei.

Nel caso di acquisto con pagamento rateale, vi ricordiamo che l'acconto va pagato per intero, e le commissioni rimaste in azienda saranno utilizzate solo per pagare le ultime rate.

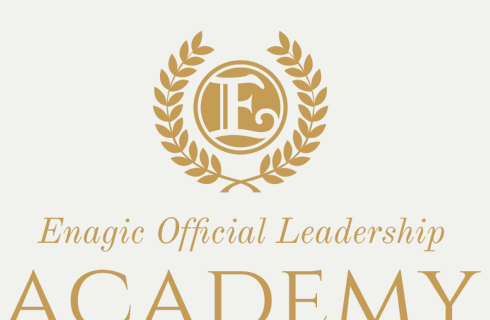

- 
- 
- 

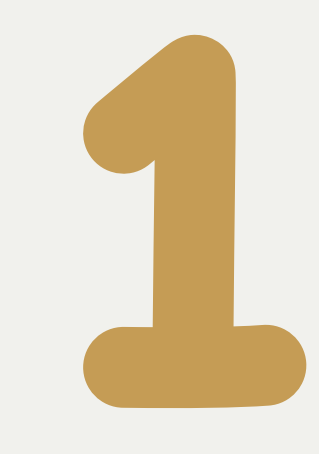

### **IL RISCATTO della macchina CON FULLPAY O EPAY (CANCELLAZIONE TOKUREI)**

### **IL RISCATTO della macchina CON FINANZIARIA (CANCELLAZIONE TOKUREI)**

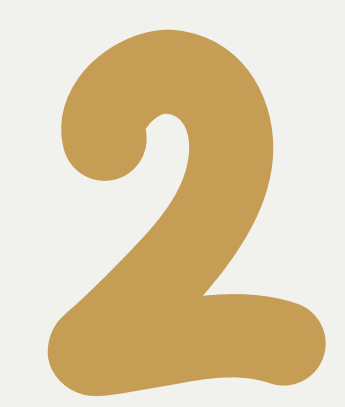

Quando il cliente decide di riscattare la macchina, è necessario rinviare l'ordine con tutti i documenti completi, seguendo la procedura in base al tipo di pagamento:

Se il cliente decide di comprare la macchina con finanziamento COFIDIS/SANTANDER deve richiedere sempre al reparto commissioni (**commissioni@enagiceu.com**) il totale delle commissioni accantonate in azienda specificando l'ID e che sara' acquistato con la finanziaria. Il distributore deve mandare la richiesta a **finanziamenti@enagiceu.com** per avviare la pratica insieme a tutti i documenti necessari per il finanziamento.

Le commissioni non si possono usare come acconto per la Finanziaria ma vi verranno pagate subito dopo la spedizione della macchina.

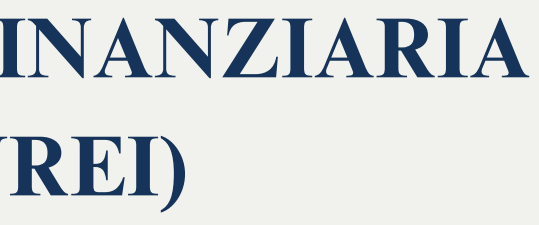

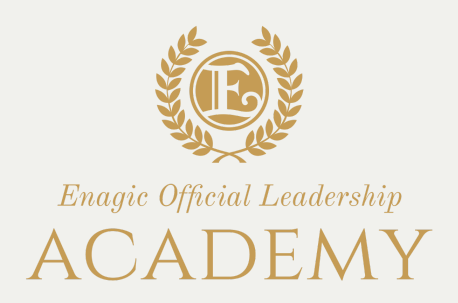

- 
- 
- 
- 
- 

Se la pratica sara' approvata l 'ordine completo va rimandato a **ordini@enagiceu.com** specificando nella mail e nell'oggetto l'ID e che si tratta di una cancellazione Tokurei.

# **MODULO TOKUREI**

### **Modulo del Buon Samaritano (Tokurei)**

Formula contrattuale con pagamento speciale

**Enagic Italy S.R.L** Via Marco Aurelio, 35a - 00184 Roma Tel +39(0)6-333-0670/3322-5438 - italy@enagiceu.com

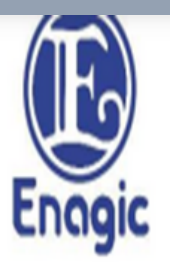

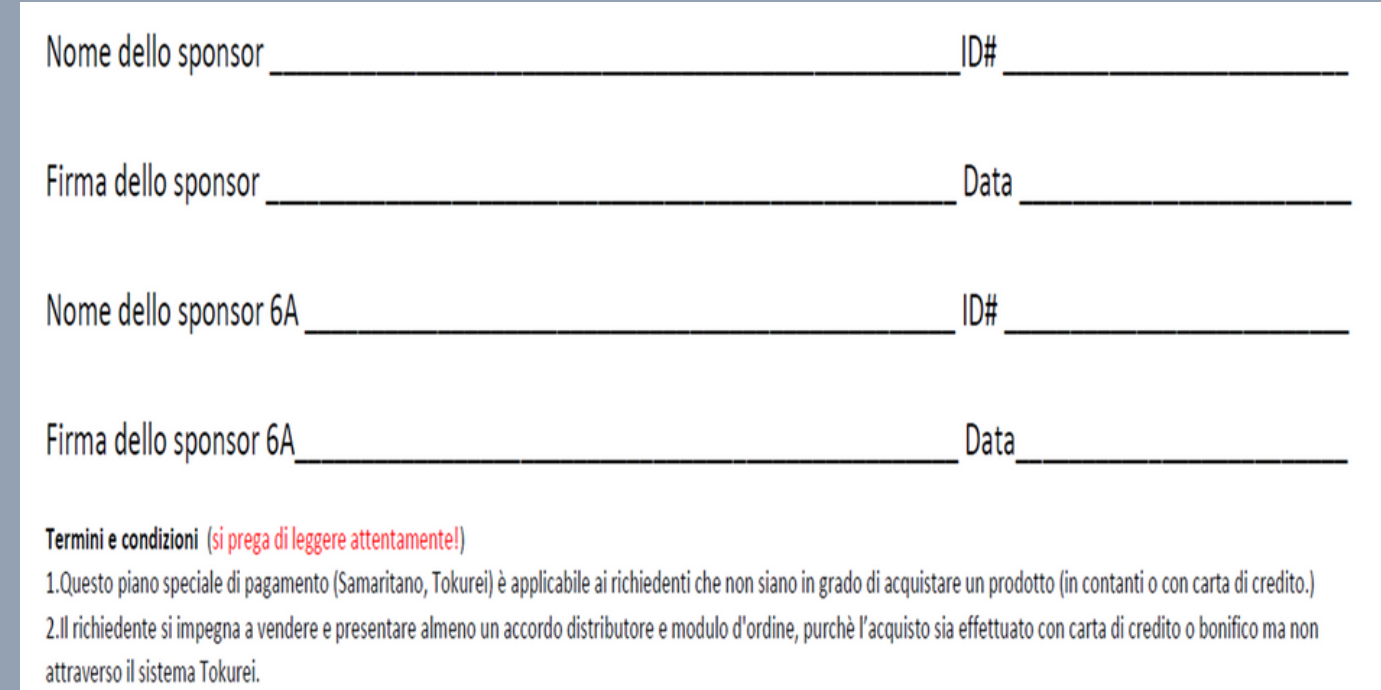

3. Per poter accedere a questo sistema di pagamento speciale deve essere inviata ad Enagic una copia del documento di identità del Richiedente (patente o passaporto). 4. Enagic richiede sia la firma dello sponsor diretto che del 6A. 5.L'accordo sarà risolto una volta completato il pagamento totale da parte del Richiedente. 6. Non è possibile modificare la richiesta di pagamento speciale con un prodotto di prezzo inferiore. 7.Gli Special Point non saranno conteggiati fintanto che non sarà completato làintero pagamento della macchina. 8.La richiesta di pagamento non può essere trasformata in altro sistema di pagamento,fatta eccezione dell'acquisto rateale o per contanti.

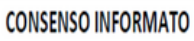

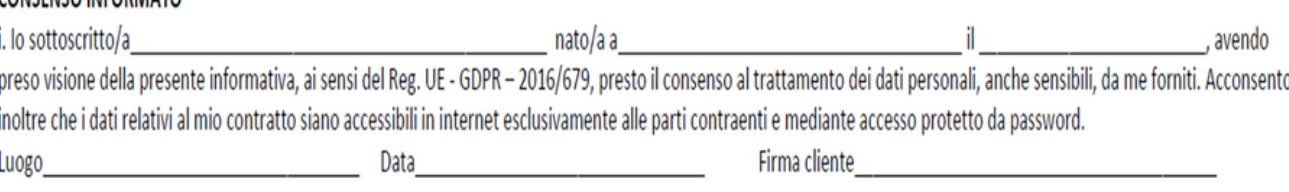

o Do il consenso o Nego il consenso Luogo e Data

Questo accordo viene stipulato tra il potenziale Distributore (di seguito IL RICHIEDENTE) ed Enagic Italy S.R.L. (di seguito denominato).

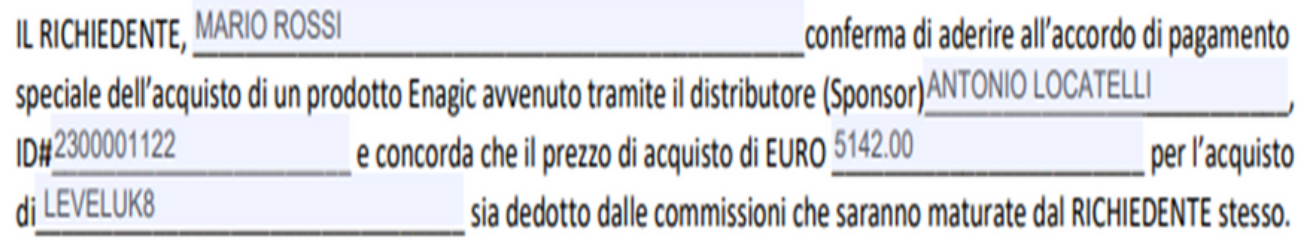

IL RICHIEDENTE accetta che Enagic tratterrà una parte della commissioni da lui percepite per punto.

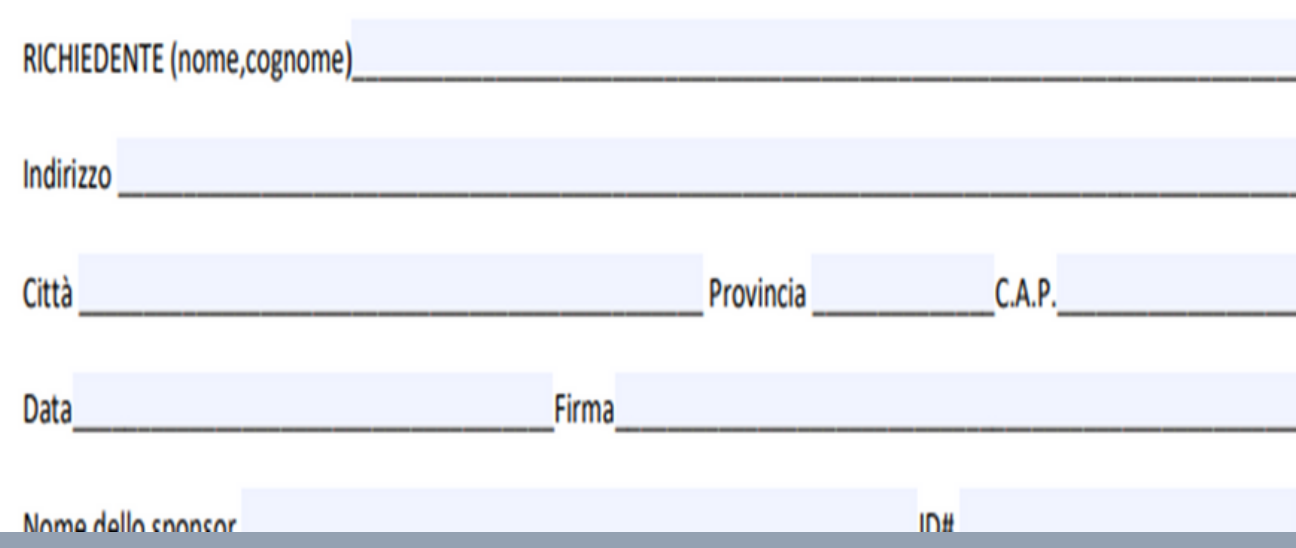

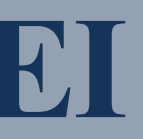

ii. Letta la nota informativa, esprimo il mio consenso a che i dati da me forniti siano utilizzati da Enagic Italy S.r.l. (P. Iva 10930641005), con sede in Roma, 00184, alla Via Marco Aurelio, 35 A/B, per l'invio di informazioni sulle novità, servizi, eventi ed attività anche di marketing direttamente programmate dalla medesima Azienda nonché offerte commerciali anche di Società terze, per il compimento di ricerche di mercato e statistiche commerciali.

(firma)

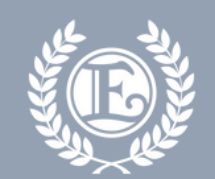

Enagic Official Leadership ACADEMY

- allegare il modulo d'ordine compilato come un fullpayment, documento identità, codice fiscale
- allegare nella stessa email la vendita del tokurei
- il tokurei deve essere un cliente nuovo
- si ricorda che il dispositivo scelto puo essere variato solo con un modello superiore e mai inferiore
- es: da sd501 a k8 si può fare
- da k8 a anespa dx non si può fare

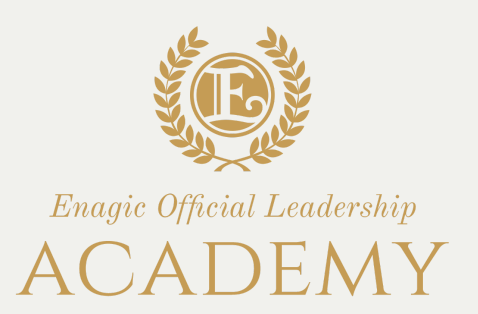

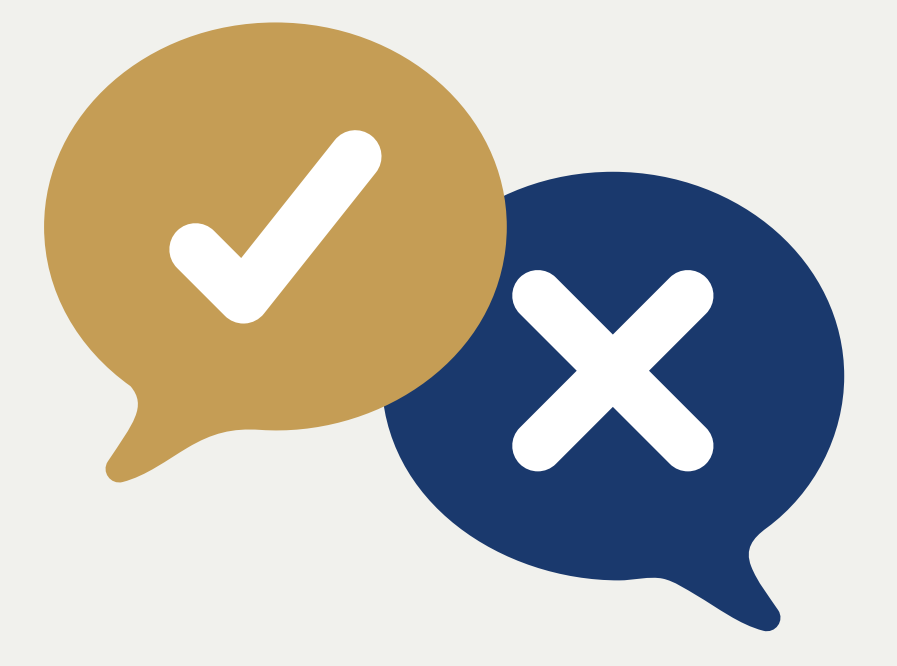

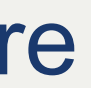

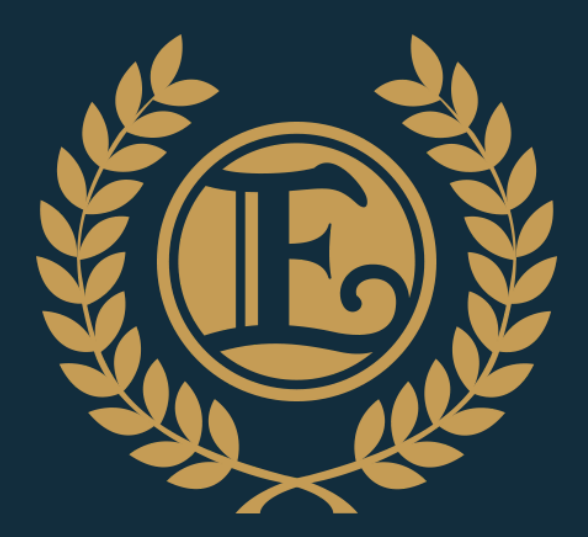

# Enagic Official Leadership ACADEMY

Come diventare distributore

# NUOVA DOMANDA DI NOMINA

### \*In vigore dal 14.09.2023 - non verranno accettate versioni precedenti

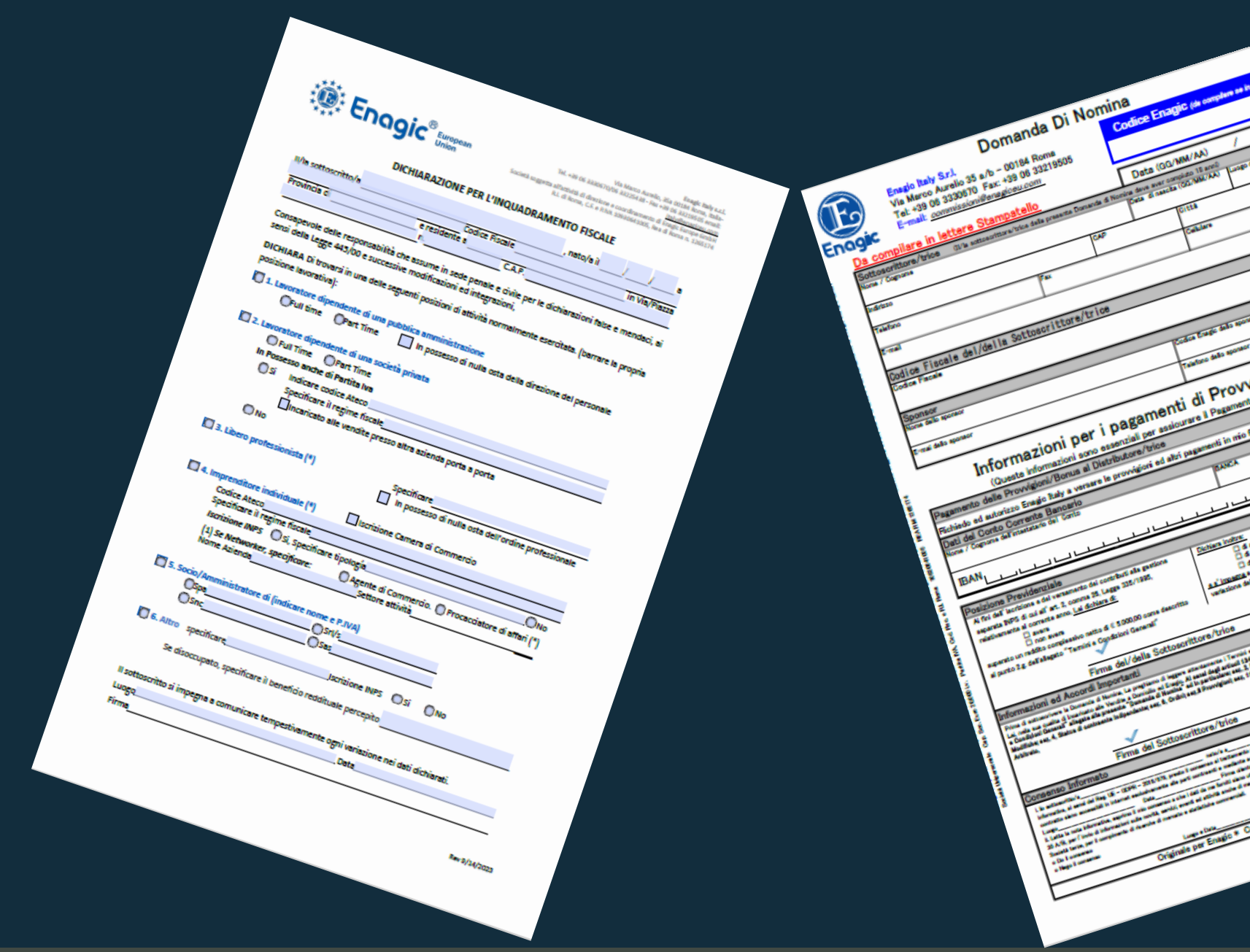

La modulistica è scaricabile dal sito enagiceu.com, cliccando su «distributori indipendenti» -> «scarica la documentazione europea» -> « IT» -> «domanda di nomina»

e va inviato all'indirizzo: **commissioni@enagiceu.com**

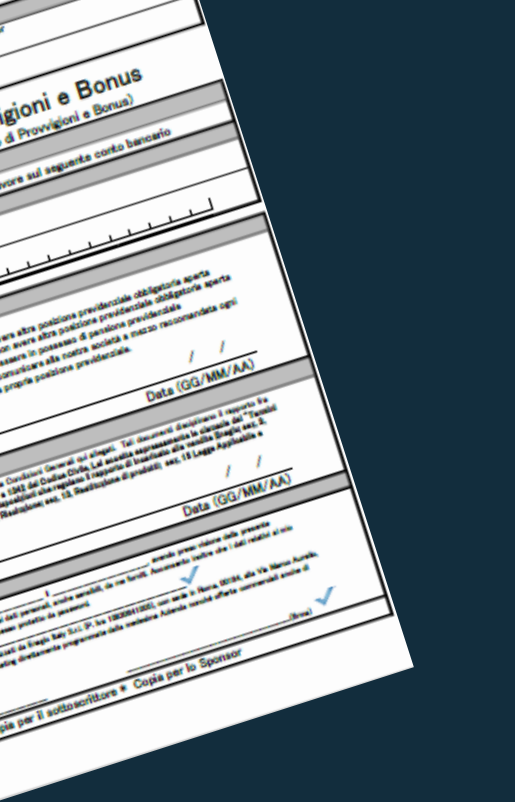

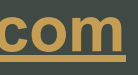

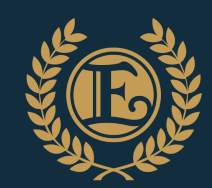

Enagic Official Leadership **ACADEMY** 

## LEGGERE ATTENTAMENTE TUTTE LE CONDIZIONI DI VENDITA

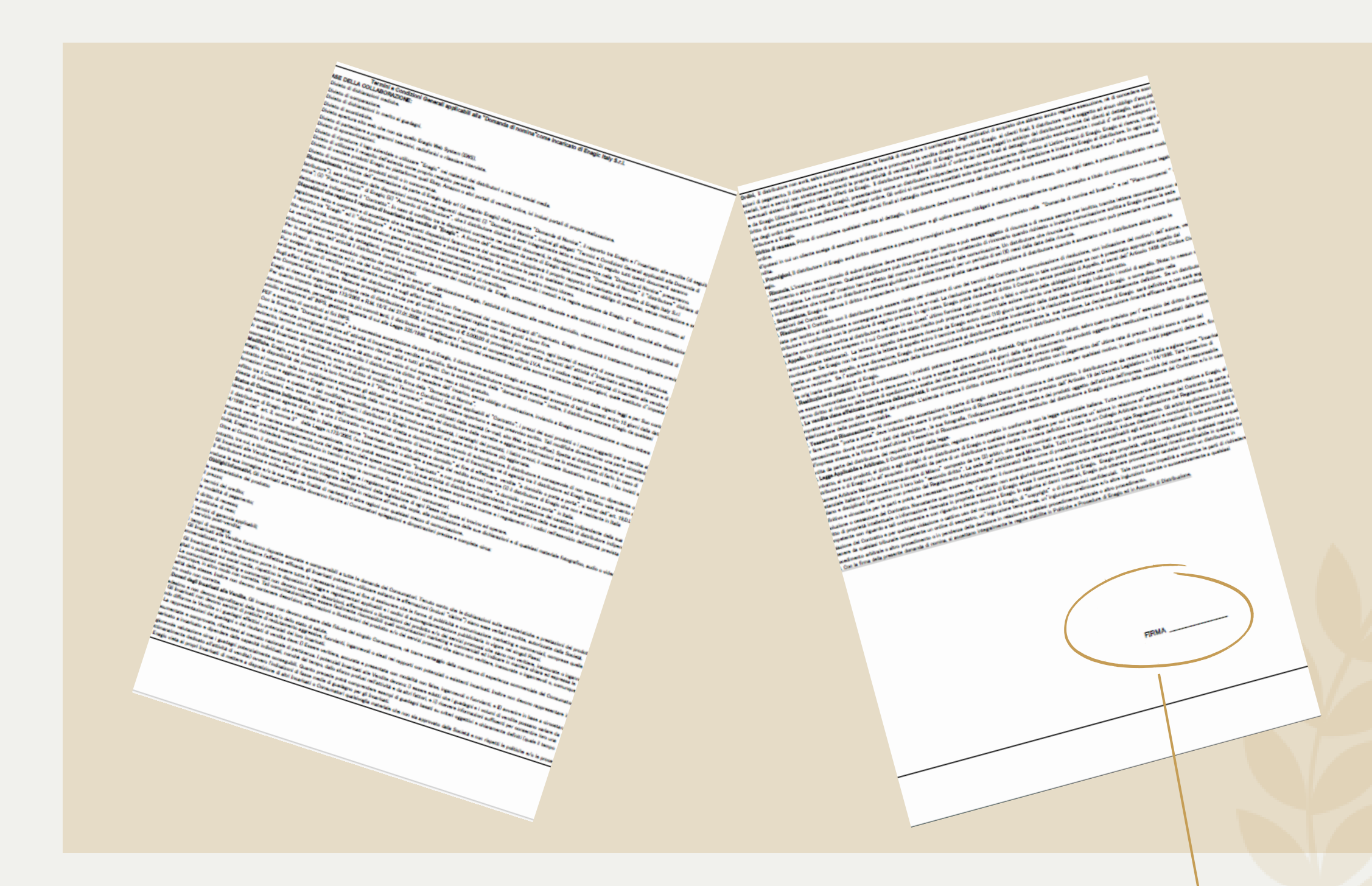

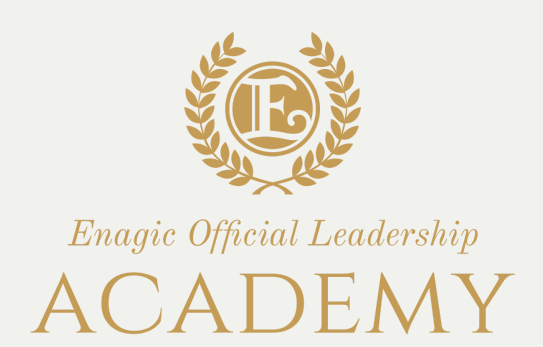

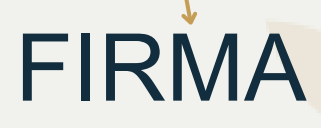

### **Documentazione necessaria per la registrazione nel sistema delle commissioni**

### DOMANDA DI NOMINA

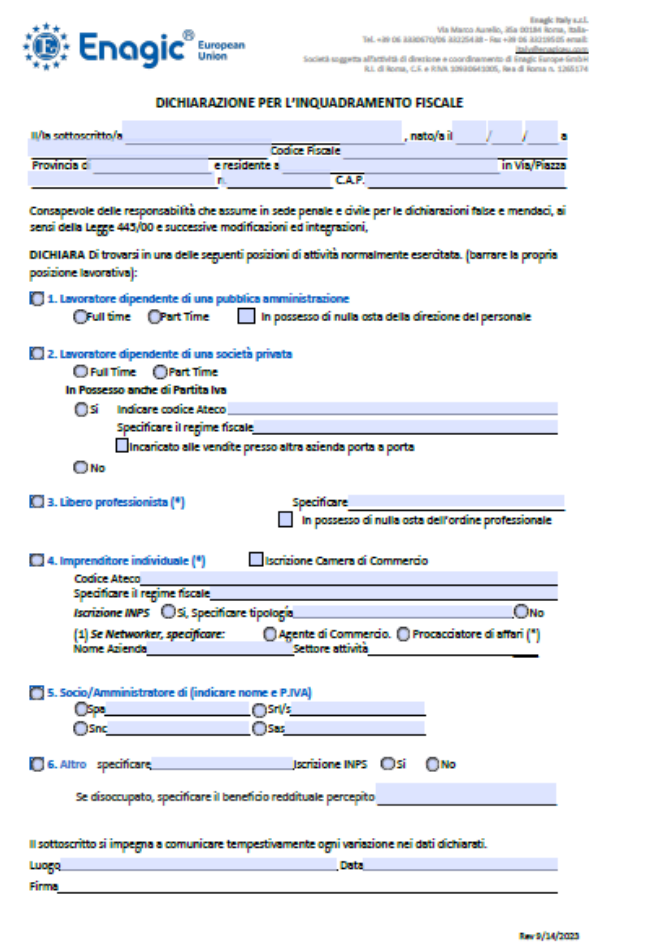

SCREENSHOT CHE ATTESTI LA TITOLARITA' DELL'IBAN

**UniCredit** 

Estratto conto al 31.03.20

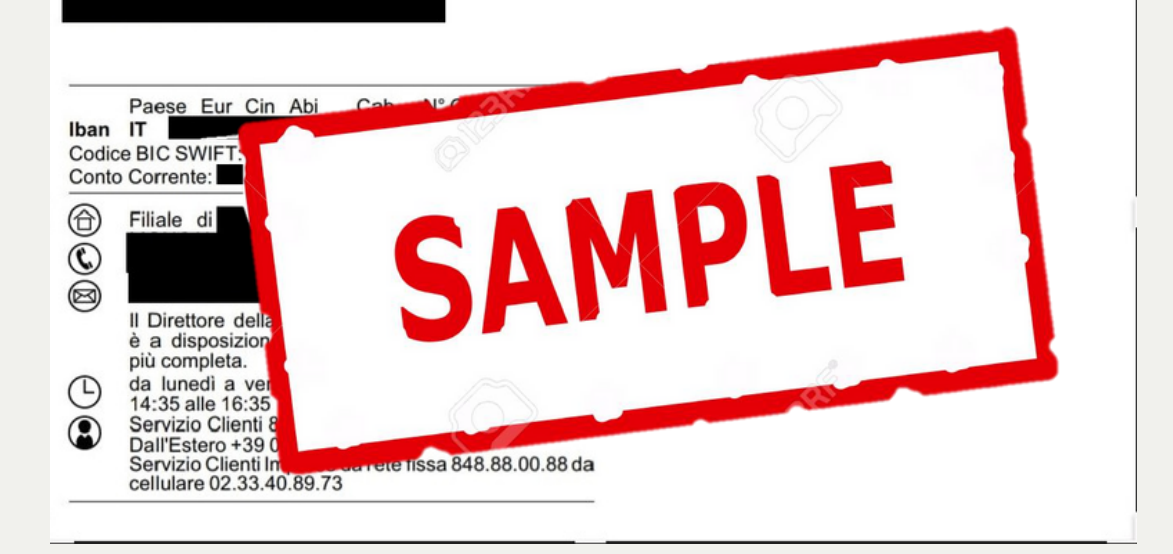

**per il pagamento delle commissioni si accettano solo iban di paesi in zona euro, carte postepay evolution, revolut o simili**

se l'acquisto <sup>e</sup>' stato effettuato tramite **società** di cui si <sup>e</sup>' soci e/o amministratori <sup>e</sup> si lavora come persona fisica

### VISURA CAMERALE

Camera di Commercio Industria Artigianato e

Agricoltura di VICENZA

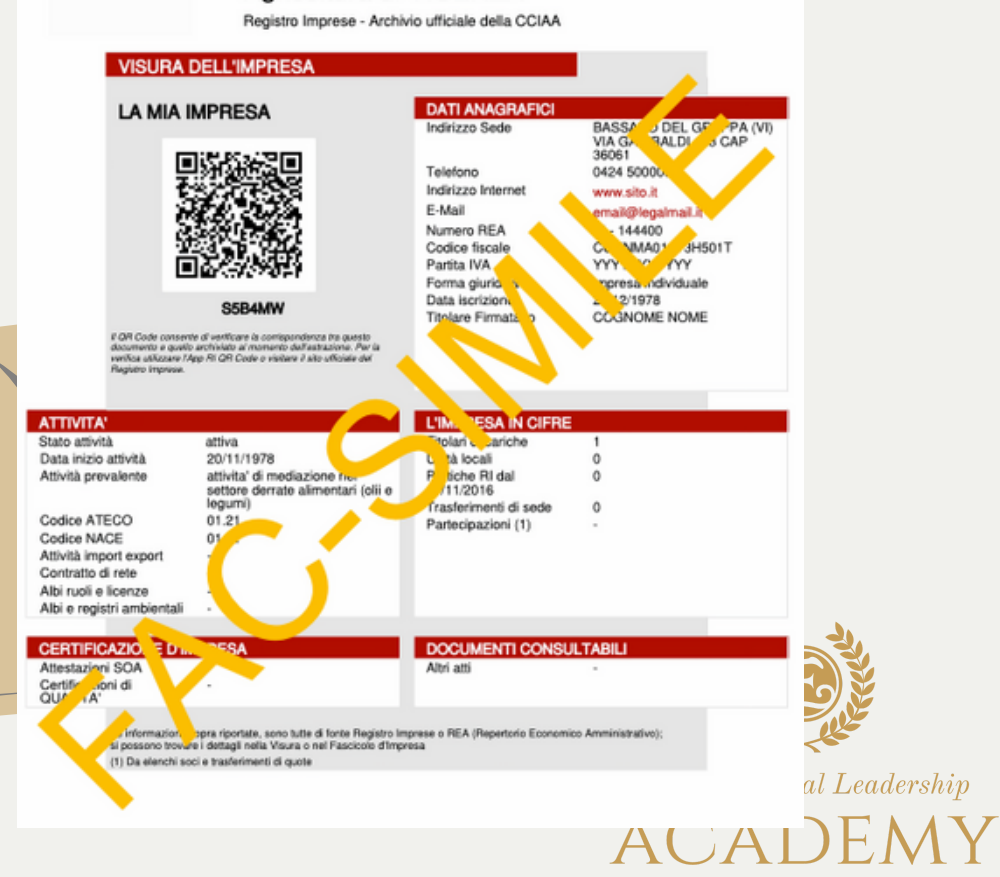

## IL MODULO DEVE ESSERE COMPILATO INTEGRALMENTE ED IN DIGITALE

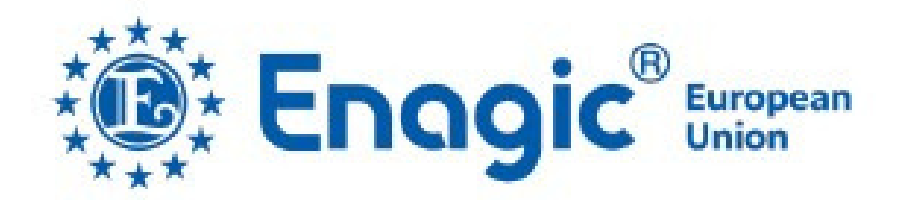

Enagic Italy s.r. Via Marco Aurelio, 35a 00184 Roma, Italia Tel. +39 06 3330670/06 33225438 - Fax +39 06 33219505 emai

italy@enagiceu.cor

Società soggetta all'attività di direzione e coordinamento di Enagic Europe Gmb R.I. di Roma, C.F. e P.IVA 10930641005, Rea di Roma n. 126517

### DICHIARAZIONE PER L'INQUADRAMENTO FISCALE

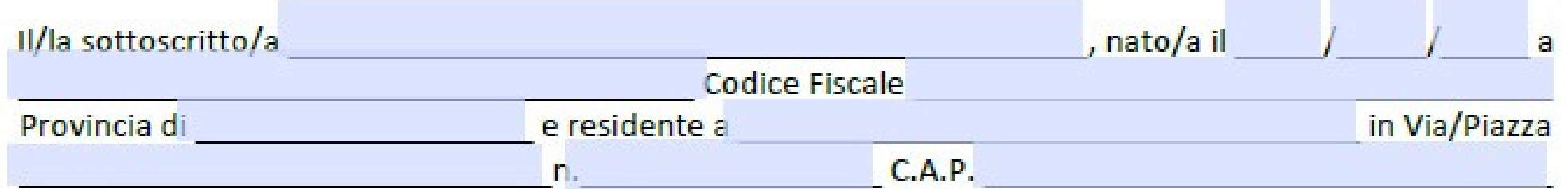

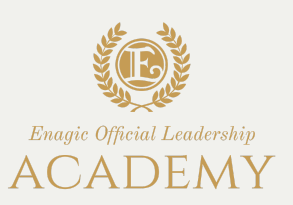

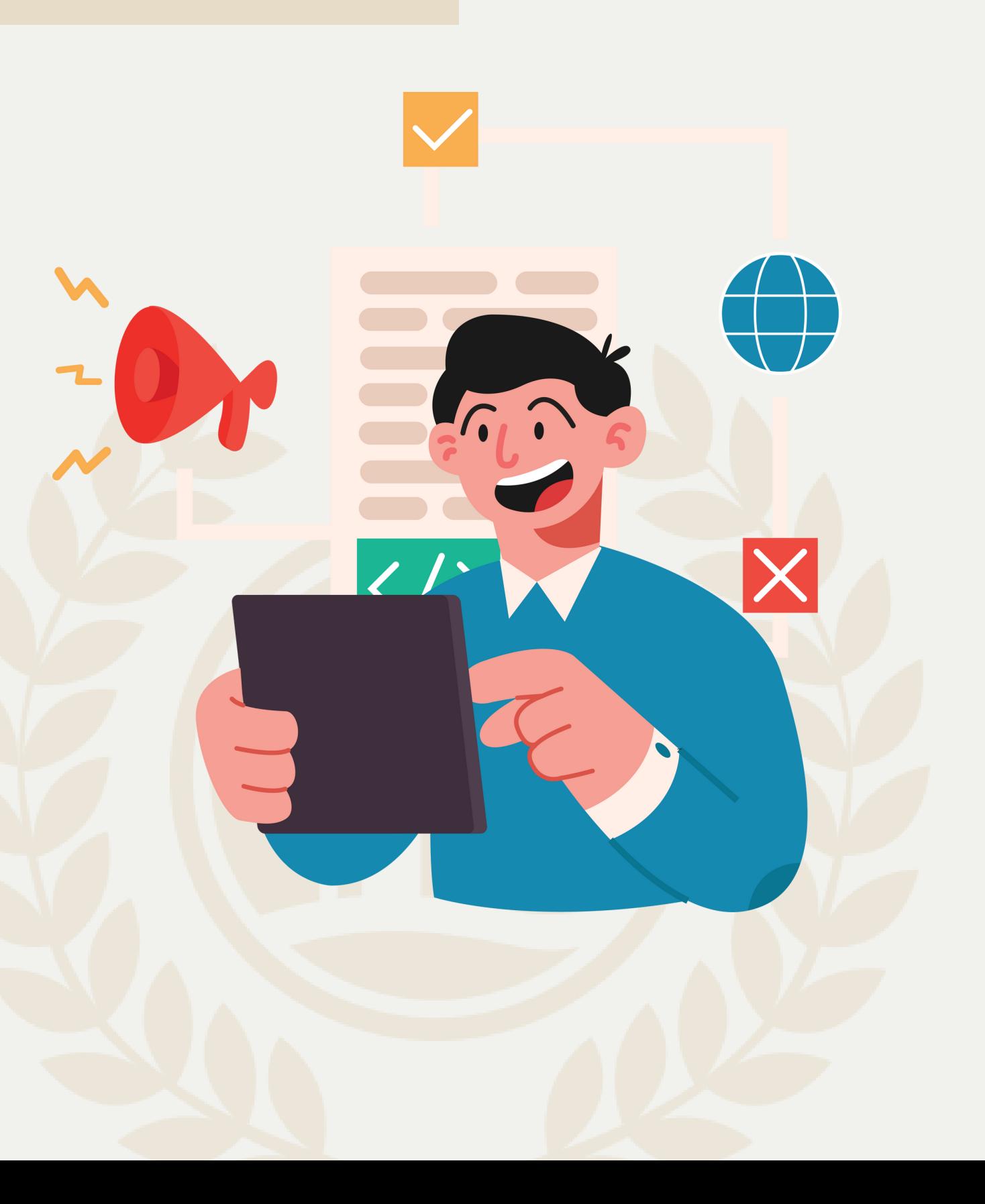

**i dipendenti pubblici non possono aprire la partita iva**

Per i **dipendenti pubblici** con orario lavorativo full time o part time che superi il 50% dell'orario pieno, bisogna tenere conto dell' art. 53, comma 6 dgls 165/2001

Consapevole delle responsabilità che assume in sede penale e civile per le dichiarazioni false e mendaci, ai sensi della Legge 445/00 e successive modificazioni ed integrazioni,

DICHIARA Di trovarsi in una delle seguenti posizioni di attività normalmente esercitata. (barrare la propria posizione lavorativa):

 $\bigcirc$  1. Lavoratore dipendente di una pubblica amministrazione

CFull time CPart Time

In possesso di nulla osta della direzione del personale

O 2. Lavoratore dipendente di una società privata

○Full Time ● Part Time In Possesso anche di Partita Iva

Indicare codice Ateco  $\bigcirc$ si Specificare il regime fiscale

Incaricato alle vendite presso altra azienda porta a porta

 $\bigcirc$ <sub>No</sub>

Da barrare se si svolge tale attività oltre a quella di dipendente

**Enagic inquadrerà come «netwoker»**

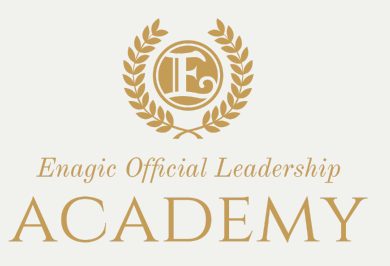

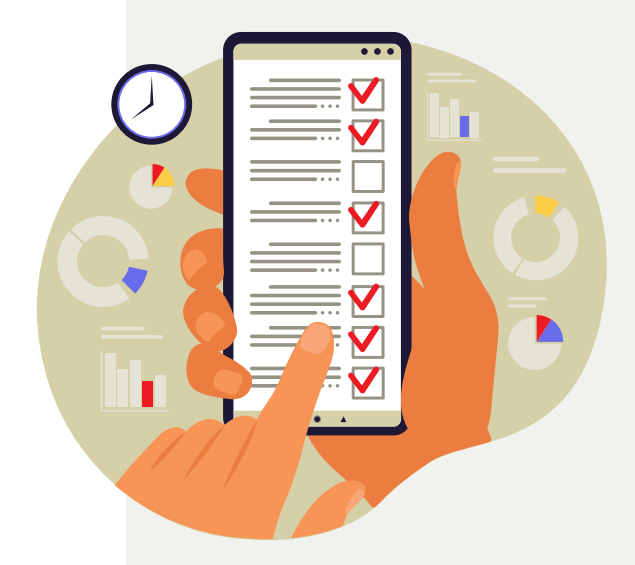

E' preferibile essere in possesso del nulla osta del proprio ordine a seconda della professione svolta, se si ritiene che questa possa confliggere con l'attività di distributore

3. Libero professionista (\*)

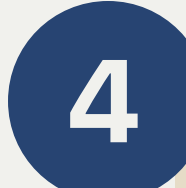

5

specificare il tipo di attivita' svolta, con particolare attenzione se si e' gia' networker come prima o seconda attività **IMPRENDITORE INDIVIDUALE**

specificare se si e' soci e/o amministratori di societa' ps: se si acquista tramite societa' e si lavora con cf, va inviata anche visura camerale

### $\bigcirc$  4. Imprenditore individuale (\*) **Codice Ateco** Specificare il regime fiscale Iscrizione INPS OSi, Specificare tipología\_ (1) Se Networker, specificare:

### 5. Socio/Amministratore di (indicare nome e P.IVA)  $\bigcap_{n=1}^{\infty}$

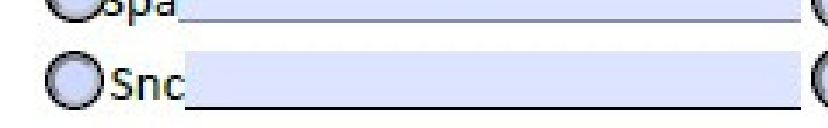

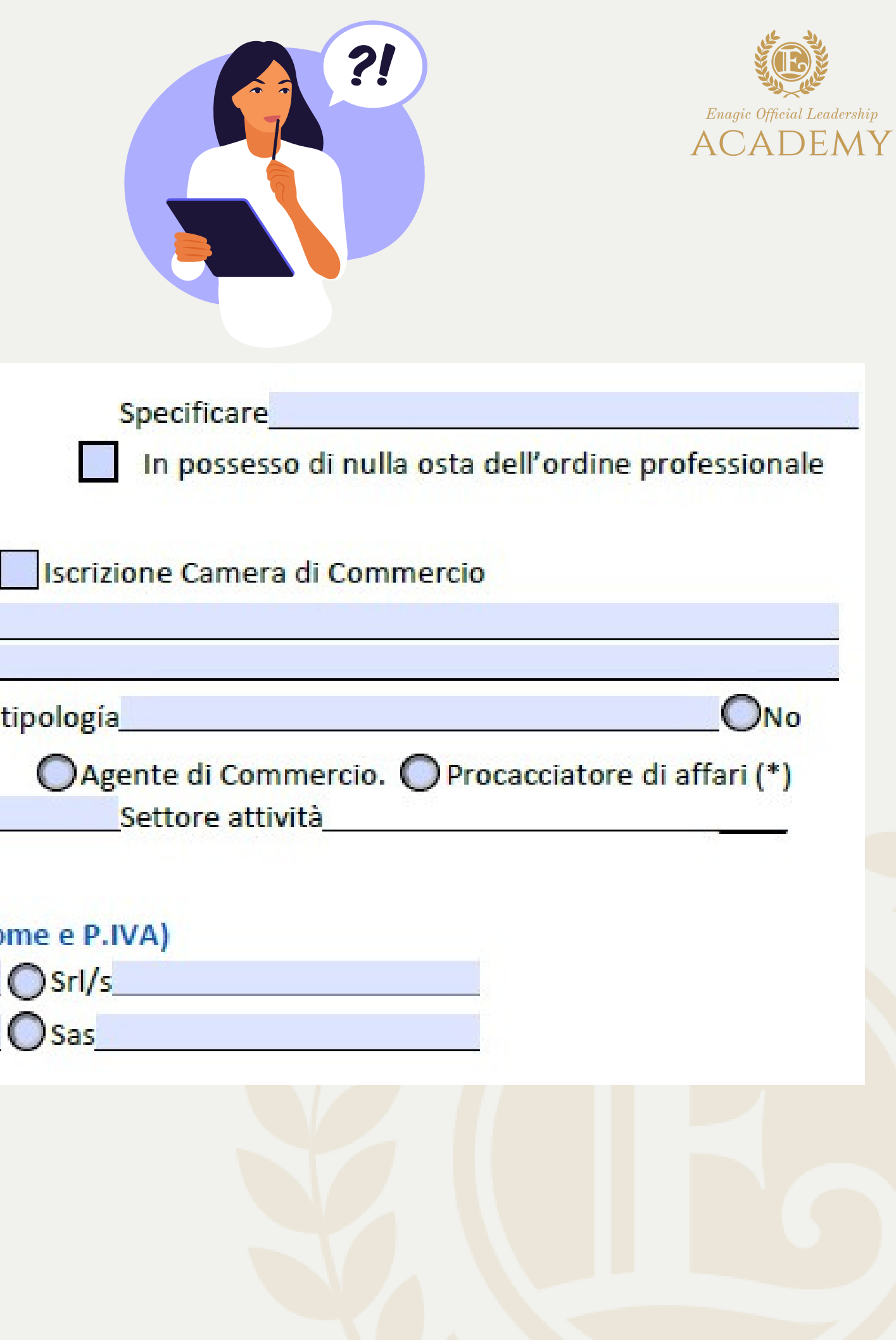

**LIBERO PROFESSIONISTA**

### **SOCIO/AMMINISTRTORE DI SOCIETA'**

### da compilare se si e':

- disoccupati
- inoccupati
- pensionati
- studenti
- oppure se si svolgono attivit a' non inquadrate in una specifica posizione contrattuale tipo colf, casalinga, ecc…

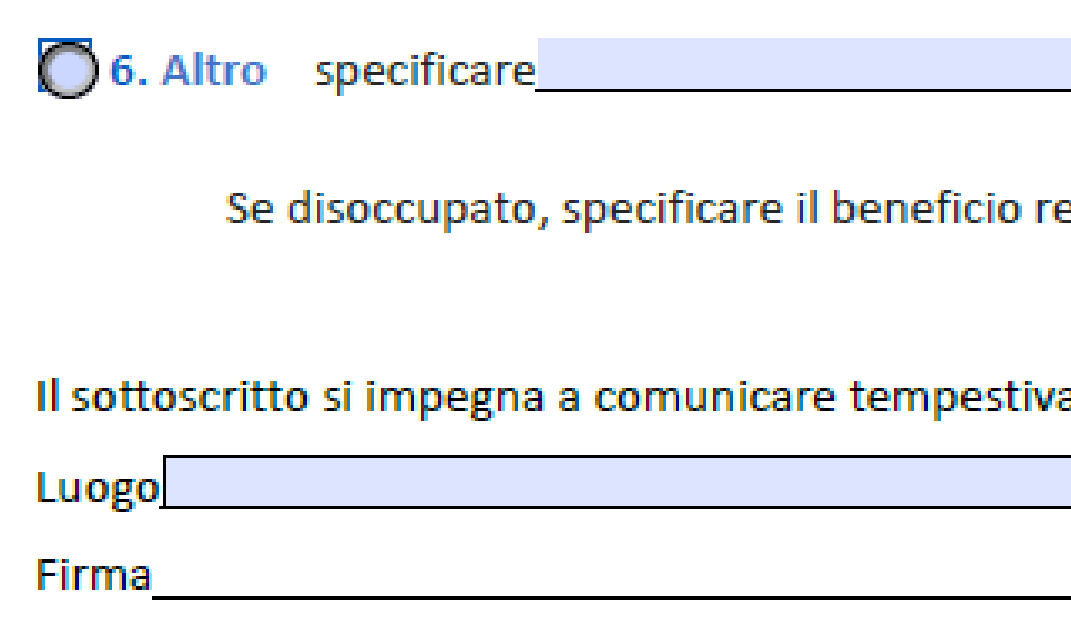

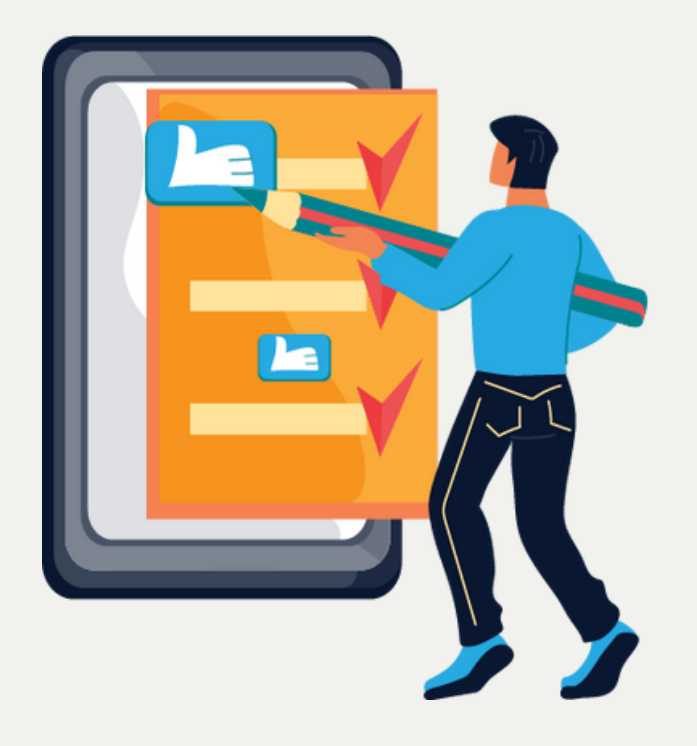

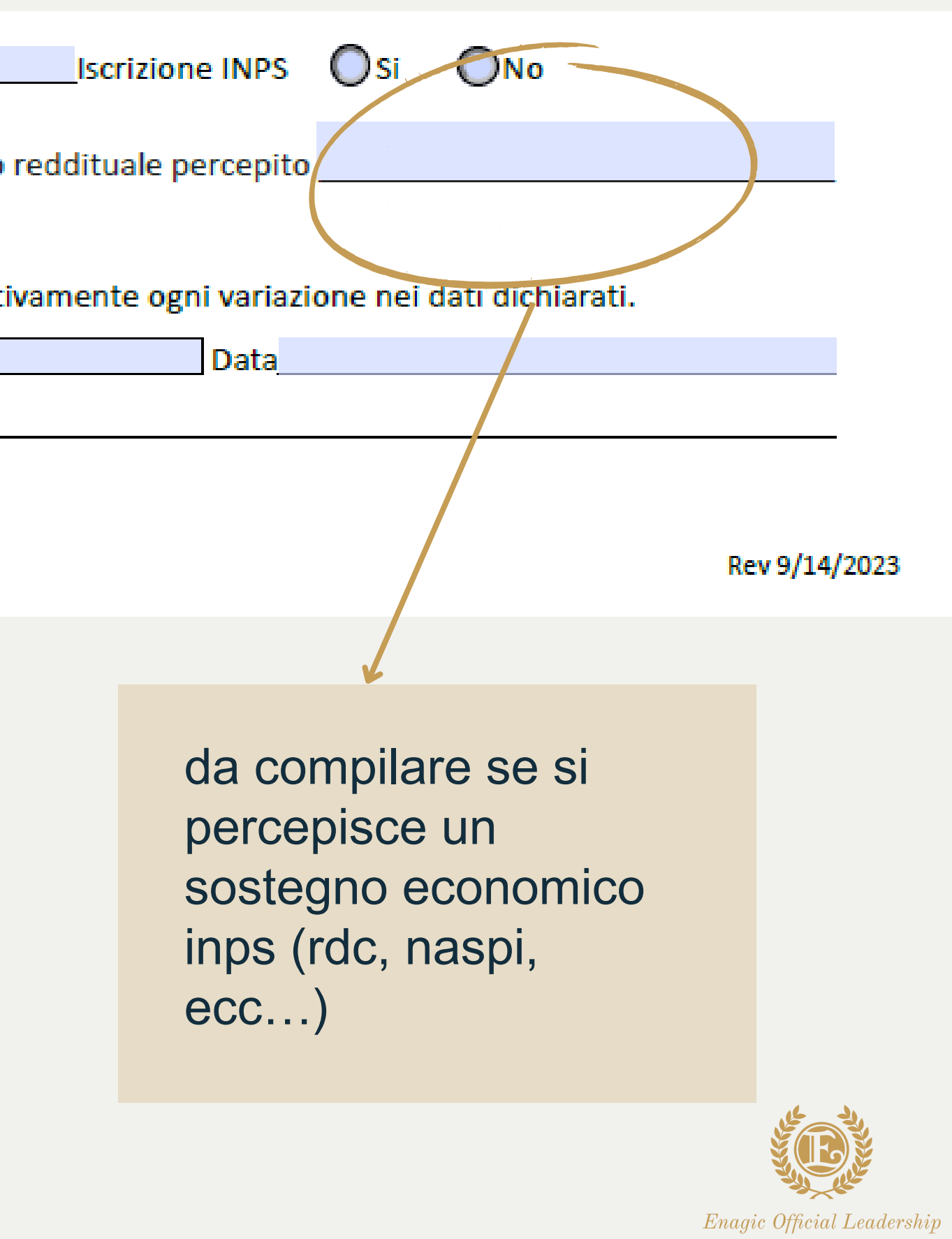

ACADEMY

• inserire il codice id enagic dati anagrafici contatti mail e telefonici codice fiscale ( + p. iva se necessario) nome/ codice id / contatti dello sponsor ps: se lo sponsor ha codice id collegato alla societa' con cui ha acquistato il dispositivo, deve essere inserito il nome della societa' e non della persona fisica

- da compilare con iban intestato al nuovo distributore (o cointestato con un parente) ma non con:
- iban societario se il dispositivo e' stato acquistato tramite societa' ma si lavora come persona fisica
- iban intestato ad altri, anche se familiari

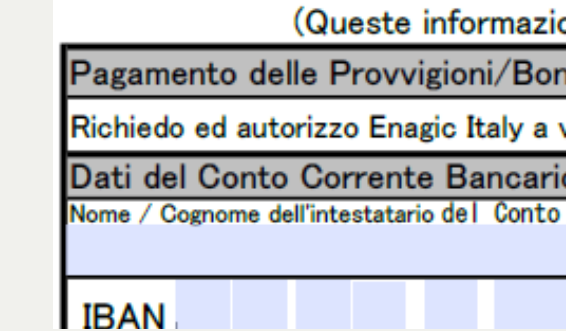

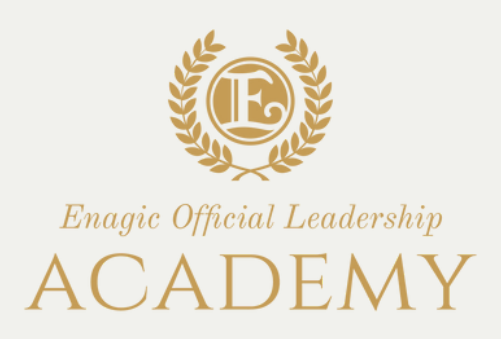

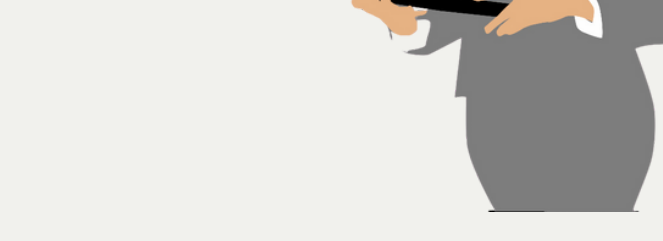

(Queste informazioni sono essenziali per assicurare il Pagamento di Provvigioni e Bonus)

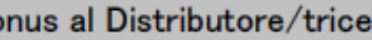

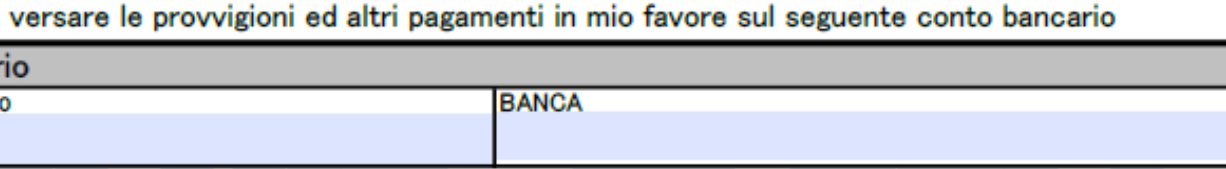

## DOMANDA DI NOMINA

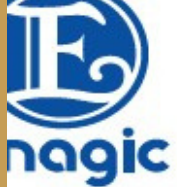

### Enagic Italy S.r.l.

Via Marco Aurelio 35 a/b - 00184 Roma Tel: +39 06 3330670 Fax: +39 06 33219505 E-mail: commissioni@enagiceu.com

Codice Enagic (da compilare se in possesso)

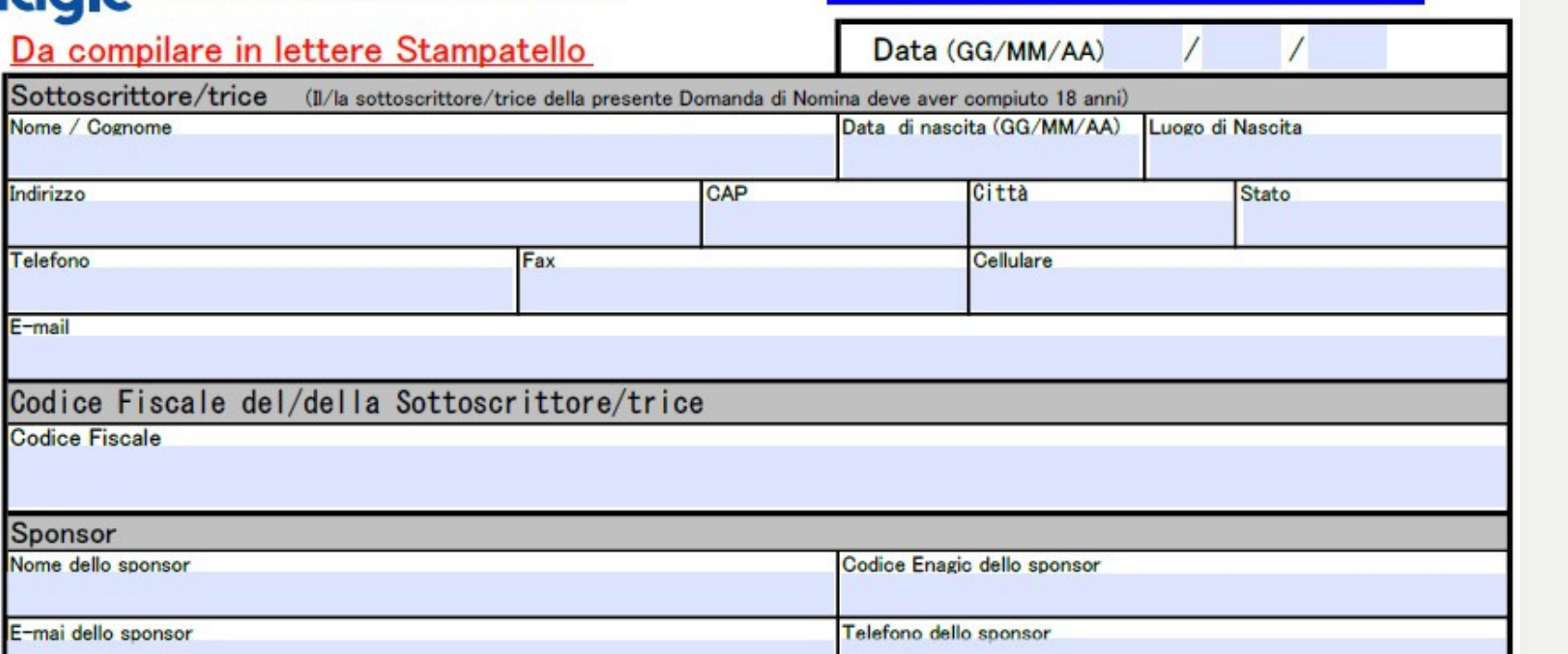

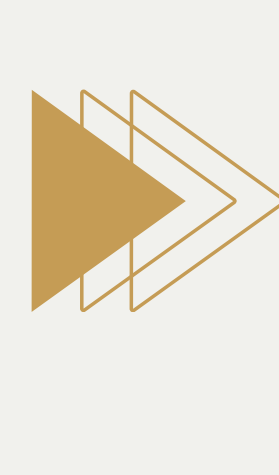

- 
- 
- 
- 
- 

a. se si possiede altra forma previdenziale oltre quella prevista dal lavoro svolto b. se si possiede solo posizione prevista dal lavoro c. se si possiede pensione previdenziale (inclusa invalidita')

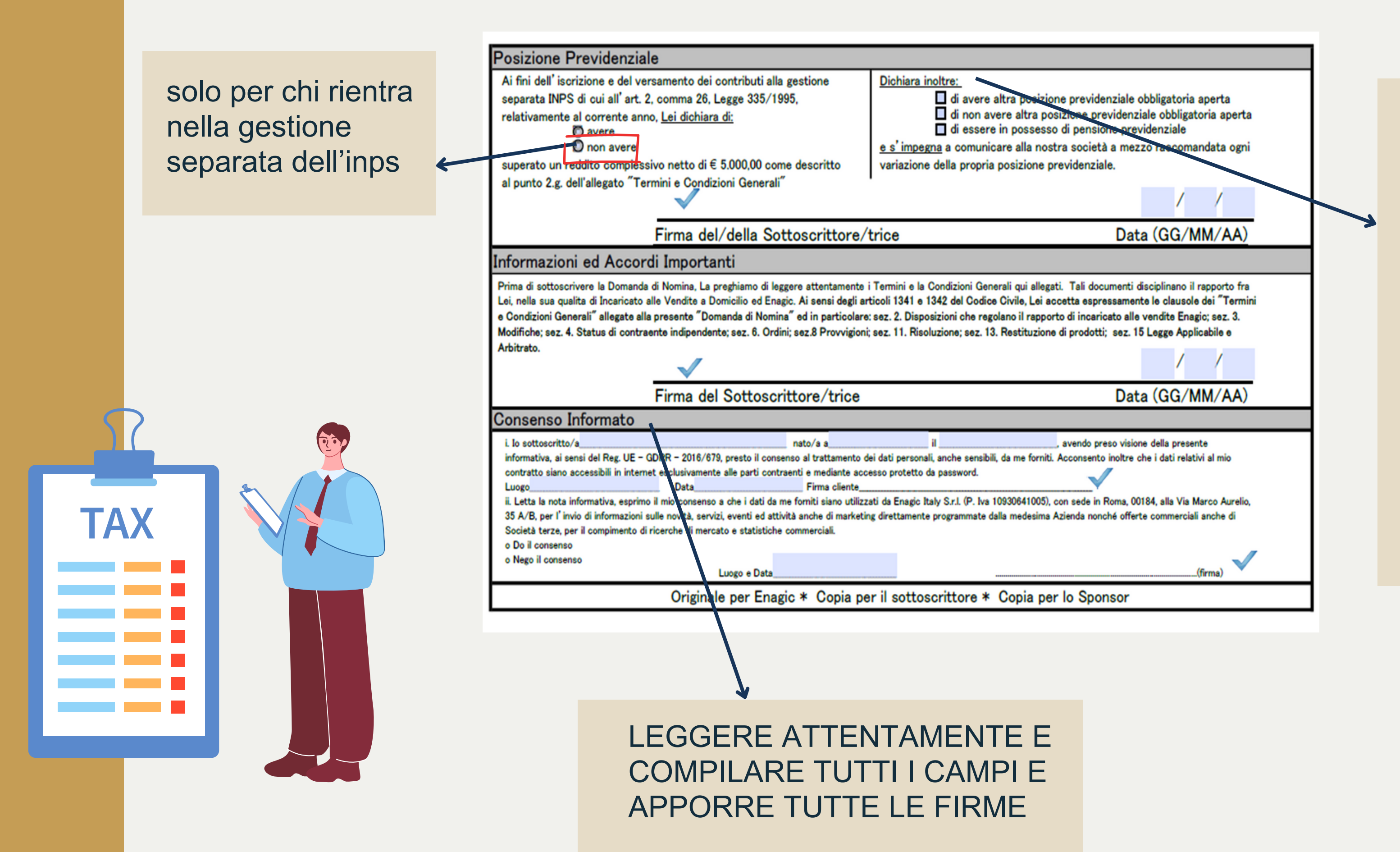

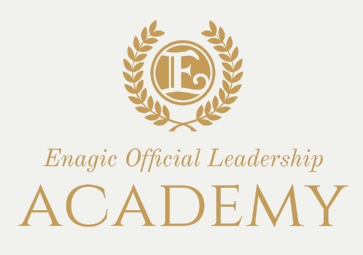

## PER FINALIZZARE LA REGISTRAZIONE NEL SISTEMA DI COMMISSIONI:

•Inviare la domanda di nomina (SOLO SE in possesso del codice ID Enagic e se si vuole svolgere l'attività di distributore); •Allegare screenshot che attesti la titolarità dell'iban fornito; •Allegare la Visura camerale (se l'acquisto è stato effettuato tramite società);

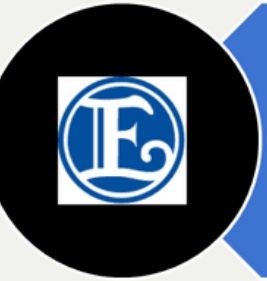

Le informazioni inserite nel modulo di nomina devono essere veritiere e rispondenti alla situazione lavorativa / fiscale in essere all'atto della compilazione

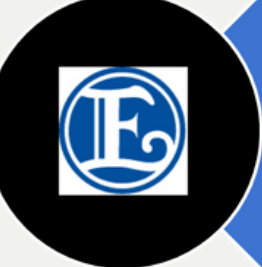

Per la sola variazione delle coordinate bancarie NON si deve inviare la domanda di nomina ma l'apposito modulo dedicato ai dati bancari, disponibile sul sito Enagiceu.com sotto la voce «Bank Information - aggiornamento dati bancari»

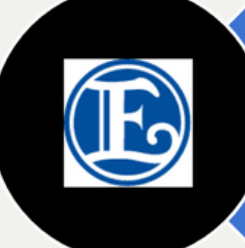

Tutta la documentazione obbligatoria e necessaria alla registrazione deve essere inviata esclusivamente all'indirizzo: commissioni@enagiceu.com

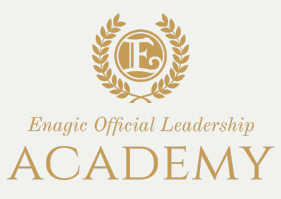

# PER SBLOCCARE LA LAVORAZIONE DI UN ORDINE (SOPRATTUTTO DELLA PRIMA VENDITA):

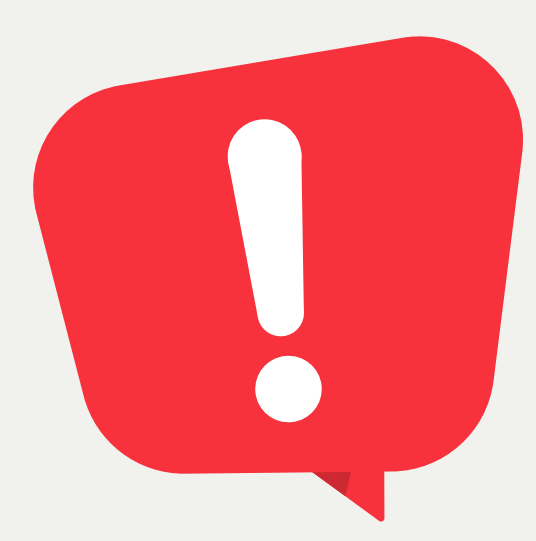

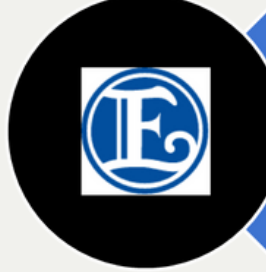

E' necessario inviare la domanda di nomina completa di tutta la documentazione necessaria;

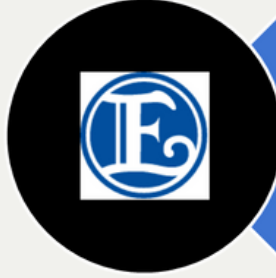

La registrazione dell'ordine verrà avviata SOLO quando la domanda di nomina sarà inserita nel sistema; se arriva errata o incompleta, l'ordine sarà in standby finché non arriverà corretta e pronta per essere inserita;

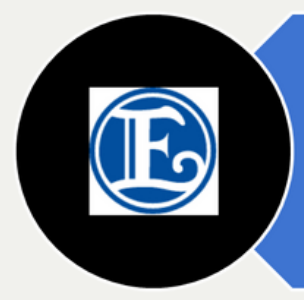

**CONSIGLIO**: sarebbe preferibile inviare la domanda di nomina non appena si riceve il proprio codice ID e se si vuole svolgere attività di distributore, onde evitare ritardi nella lavorazione quando si invieranno gli ordini successivamente.

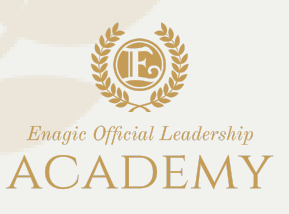

# Normativa italiana: **CODICE FISCALE E PARTITA IVA**

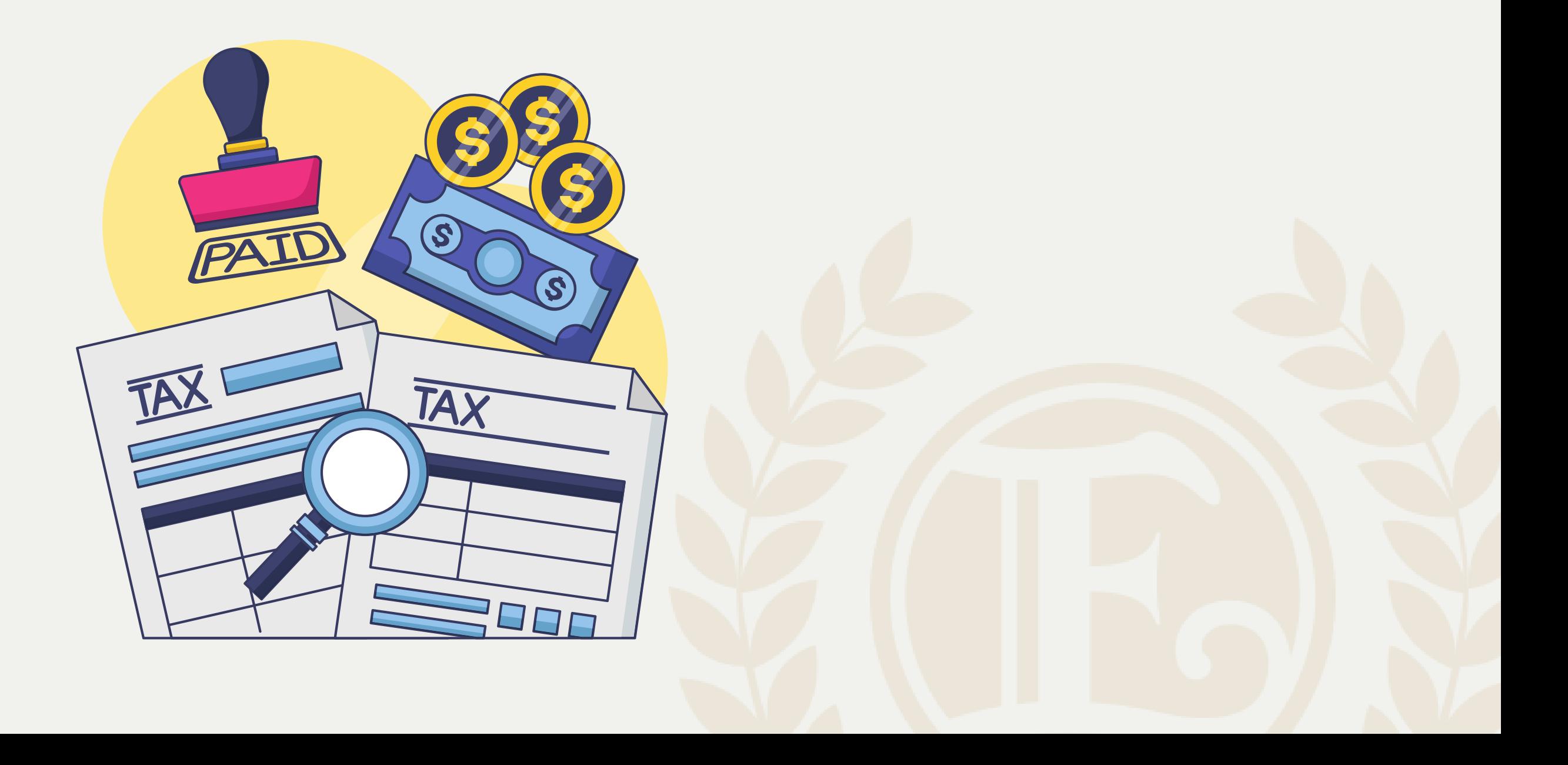

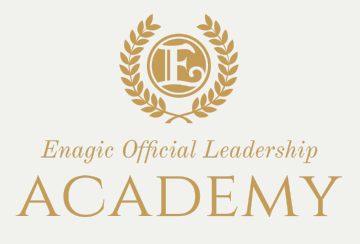

NON E' NECESSARIO APRIRE PARTITA IVA FINO AL RAGGIUNGIMENTO DEI 6410 EURO DI COMPENSI AL LORDO DELLA RITENUTA

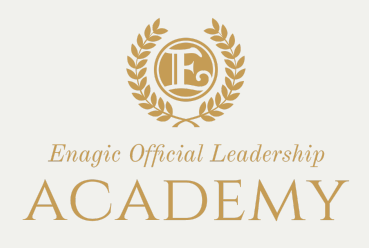

«come stabilito dalla [legge](https://procacciatori.net/incaricato-alle-vendite/legge-173-2005.html) 173 del 2005 (ex art. 25-bis del d.p.r. 29/09/73 nr. 600) tutte le provvigioni, di qualsiasi importo, che riceve un incaricato alla vendita diretta hanno una **tassazione** con una **ritenuta a titolo d'imposta** del 23% calcolata sul 78% delle provvigioni percepite ovvero il **17,94% sul totale lordo**»

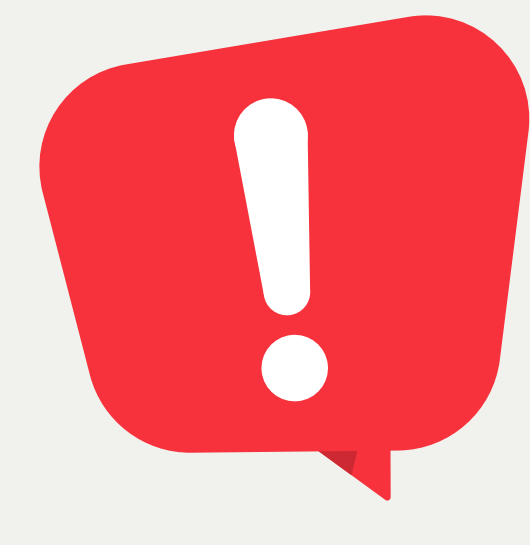

**Netto** 82.06%

# ATTIVITA' TRAMITE **CODICE FISCALE**

**FISCALITÀ AGEVOLATA E TASSAZIONE DEGLI INCARICATI ALLE VENDITE**

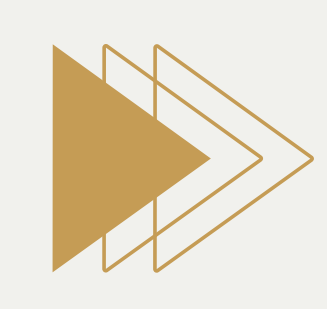

Tassazione 17.94%

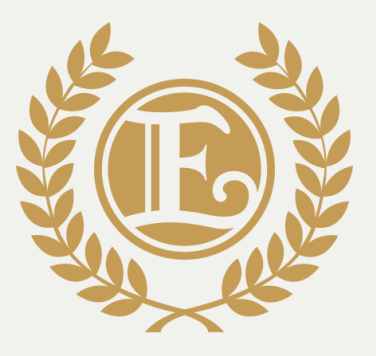

Enagic Official Leadership

ACADEMY

# PARTITA IVA

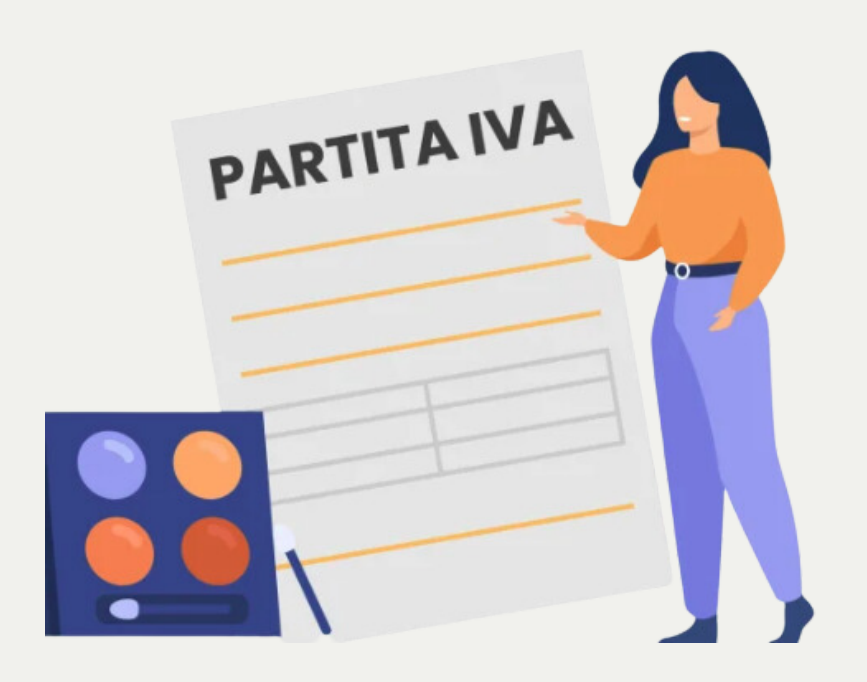

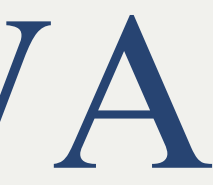

# Prospetto incaricati alle vendite a domicilio

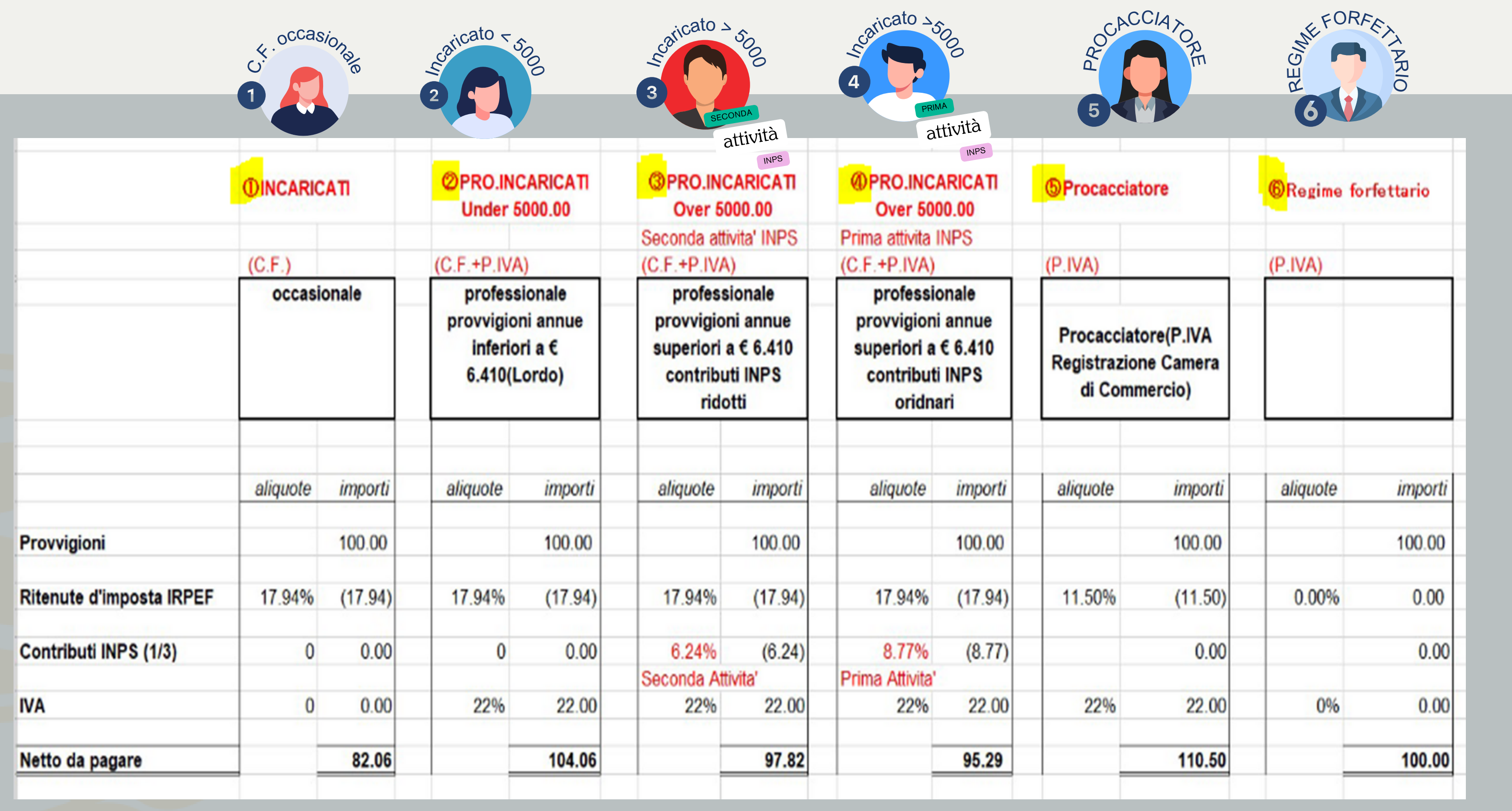

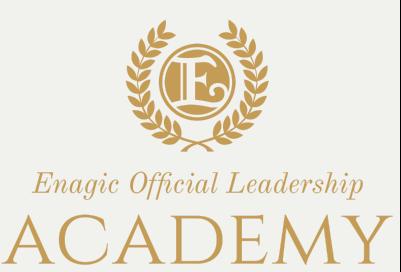

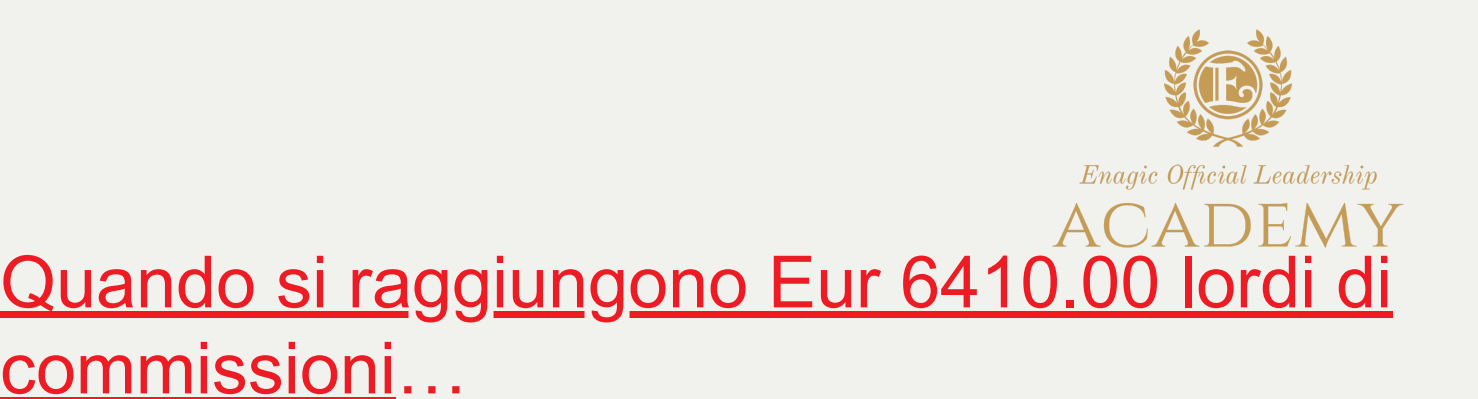

a) E' necessario aprire P.iva con il **codice ATECO 461902** e si DEVE scegliere uno lei profili della tabella "Incaricati alle vendite domicilio che vedete qui sotto.

b) Se si raggiunge questo limite di legge di Eur 6410.00 lordi verso fine anno si puo' spettare che arrivi l'anno nuovo SENZA lover aprire la P.iva per percepire le commissioni spettanti rimanenti, quelle elative al vecchio anno. Questo perche' con il nuovo anno tutto si azzera e si conteggia daccapo quanto percepito di commissioni. Al raggiungimento (nel nuovo anno) di Eur 6410.00 lordi si potra' valutare

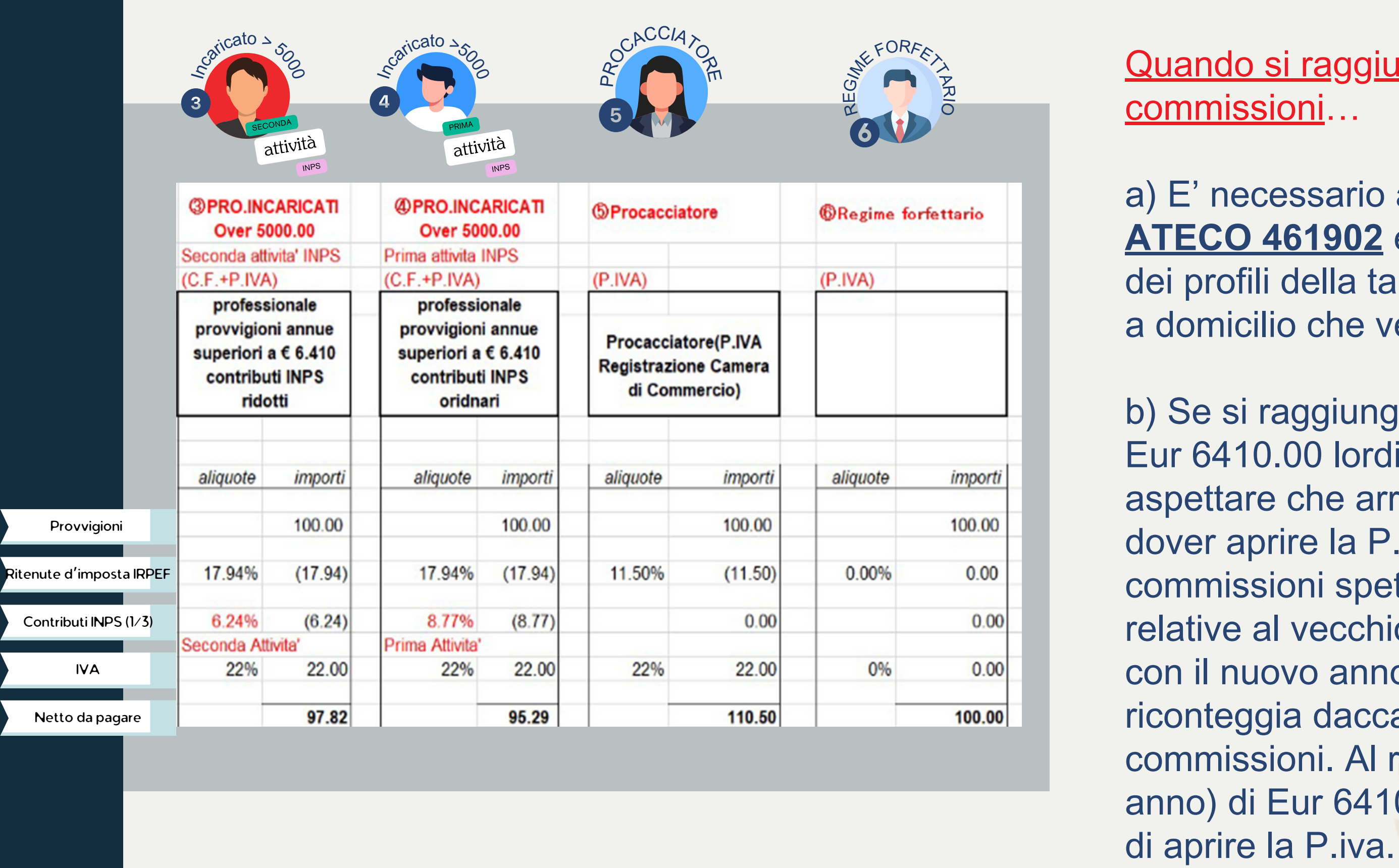

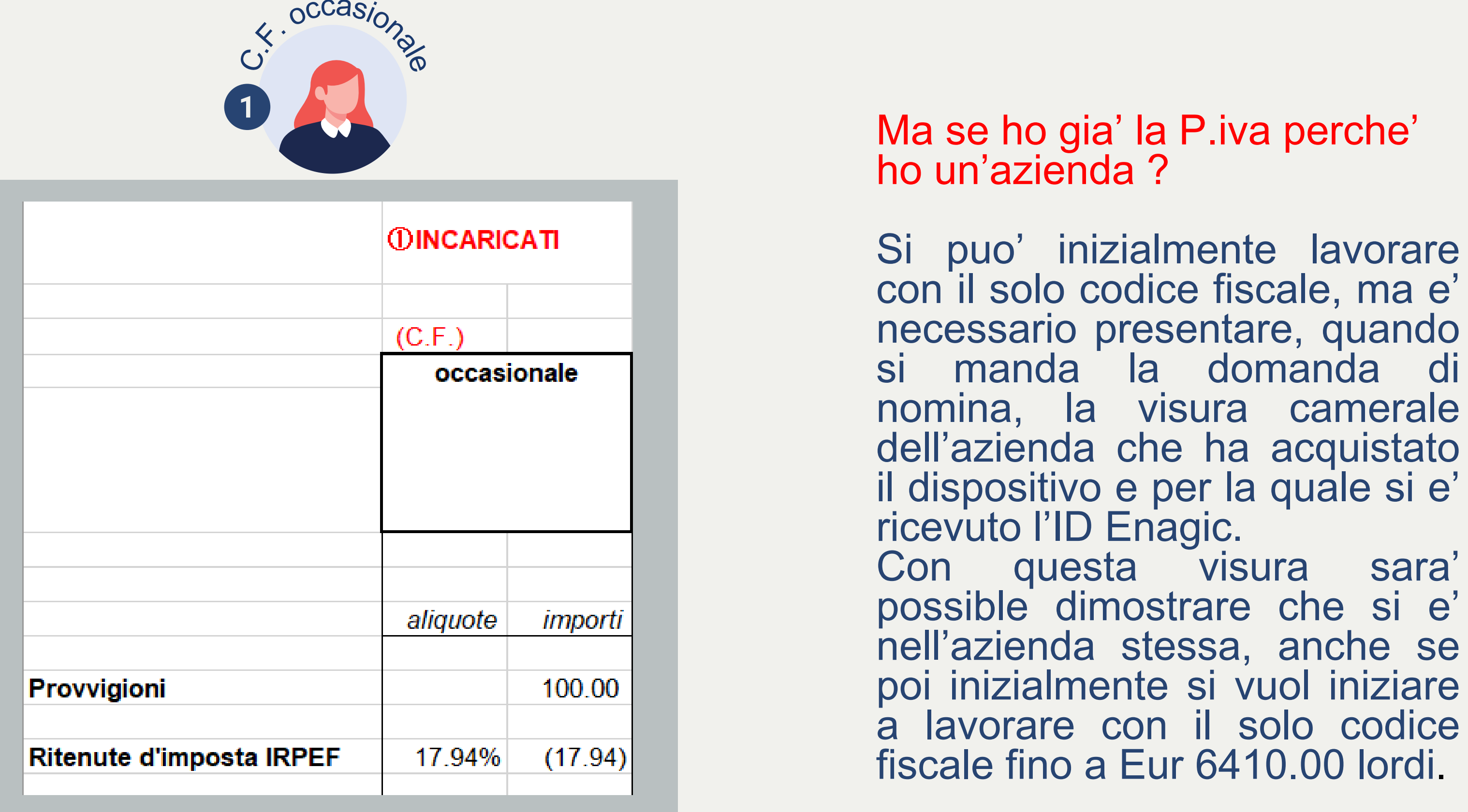

Ma se ho gia' la P.iva perche'<br>ho un'azienda ?

Si puo' inizialmente lavorare con il solo codice fiscale, ma e' necessario presentare, quando si manda la domanda di nomina, la visura camerale dell'azienda che ha acquistato il dispositivo <sup>e</sup> per la quale si e' ricevuto l'ID Enagic.

Con questa visura sara

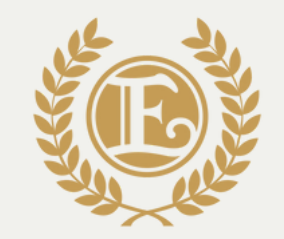

Enagic Official Leadership

a) Aprire P.iva dedicata ad Enagic con codice attivita'

- ateco 461902
- 

b) Integrare il codice ateco 461902 nella P.iva che gia' si aveva quando si e' inizialmente acquistato il macchinario Kangen.

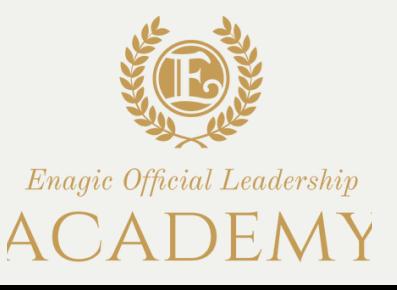

In entrambi i casi e' necessario fornire il documento dell'Agenzia delle Entrate dove e' riportato il codice attivita' 461902 per lavorare con Enagic. Se si crea nuova P.iva dedicata ad Enagic si potra' scegliere tra i profili 2) 3) 4) 5) e 6) Se si integra il codice ateco alla P.iva che si aveva come azienda e'possibile a questo punto scegliere tra i profili "Procacciatore" e "Regime Forfettario" , MA sara' necessario compilare il "Contratto da Procacciatore" (che sostituisce la domanda di nomina).

E quando, dopo aver lavorato con il solo codice fiscale, pur avendo gia' una P.iva aziendale raggiungo Eur 6410.00 lordi con il lavoro svolto con Enagic ?

In questo caso si puo' scegliere di:

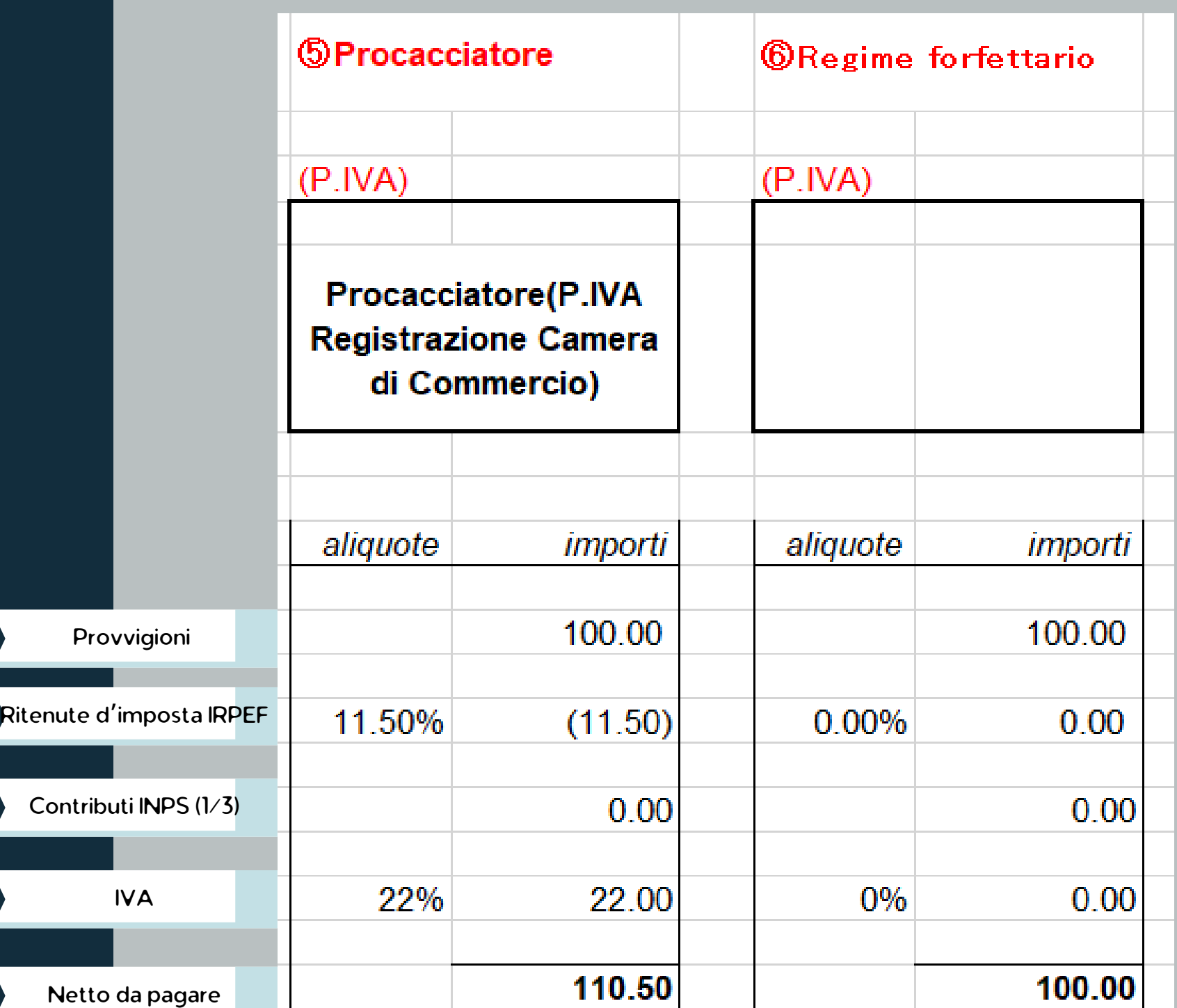

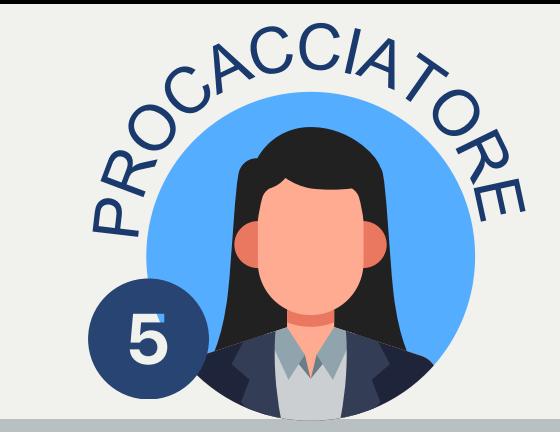

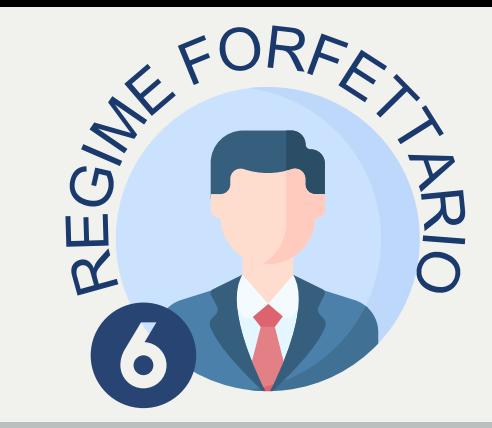

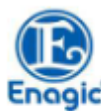

### CONTRATTO DI PROCACCIAMENTO OCCASIONALE D'AFFARI

.

Con la presente scrittura privata, da valere fra le parti a tutti gli effetti di legge, tra la società Enagio Italy s.r.l. con sede legale in Milano (MI). Corso Italia 8, R.F.A. M. - 2549392, Codice Elscale e partita LV.A. 10930641005 in persona del legale rappresentante pro tempore, Sig. Gotaro Hamagawa (ora in avanti denominata "Committente" e anche solo "Frank").

la società/ditta individuale ......... . con sede in ...... **Communications** (Control, Ma/Pizza Partita Iva / Codice Fiscale ... . In persona del legale rappresentante pro 

- che la Enagio Italy S.r.I. coera principalmente nel settore dell'acquisto, vendita e distribuzione di apparecchi per la produzione di acqua, ed intende incrementare la propria incisività sul mercato nazionale;

che è interesse della Committente avvalersi di procacciatori di affari al fine di sviluppare ed incrementare la propria clientela ed il proprio mercato, nonché promuovere l'uso e la vendita dei propri prodotti, in particolare dispositivi domestici per la ionizzazione dell'acqua-

- che il Procacciatore ha manifestato il proprio interesse a collaborare con la Committente al fine di ricercare e segnalare alla stessa in via del tutto libera, occasionale e saltuaria, potenziali nuovi clienti e possibilità di affari.

Tutto ciò premesso, che costituisce parte integrante e sostanziale del presente contratto, il Procacciatore di Affari e la Committente (di seguito anche individuati unitamente solo come le Parti),

Enagle Hally Lr.J.<br>Via Marco Aurelio 35/AB - 00184 Roma, Italia- Tel. +39 06 3330670/06 33225438 - Fax +39 06 33219505 email: italv@cnagiccs.com<br>Società soggetta all'attività di direzione e coordinamento di Enagic Europe GmbH Capitale Sociale: Euro 20,000 Lv Capitale Sociale: Luro 20.000 KV.<br>R.I. di Roma, C.F. e P.IVA 10930641005, Rea di Roma n. 1265174

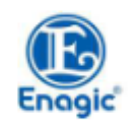

osservata con riferimento a nominativi di clienti e fornitori della Committente

c. Il procacciatore risulta a tutti gli effetti incaricato anche del trattamento dei dati personali dei clienti della Enagicie si impegna pertanto all'esatta ottemperanza della normativa vigente.

17. Negoziazione e accettazione dell'accordo

Le Parti si danno reciorecamente atto di avere dettagliatamente negoziato unitamente il presente Accordo e ciascuna clausola del medesimo e, che, il presente Accordo è frutto della libera determinazione regoziale di ciascuna delle Parti, in assenza di qualsiasi imposizione dell'una parte sull'altra.

### 18. Foro competente

Per qualunque controversia derivante dal -o comunque connessa al- presente Contratto sarà competente in via esclusiva il Foro di Roma

etto, anomysto e sottosmiti

Enagic Italy S.r.L

(Procacciatore d'affari)

Clausela ed Informativa in materia di protezione dei dati personali - D. Los n. 196/2005 e Rep. UE 2016/679 GDPR. itiens, traterà i dati personali relativi al Procacciatore in forma elettronica elo manuale, accordo principi di licelt<br>12 e nel rispetto del D. Lgs n. 196/2003 e del Reg. UE 2016/679 GDPR. Per la relativa informativa comp ila stessa reportbile auche sui cauali ufficiali della Enagie, come ad caerupio il sito ufficiale. I dati potrauno cesere utilizza tente, discitamente o tramite terri prostatori di servizi di sua fiducia (Banche, Istituti di Credito, Compagnio di s, società di gertione di servizi amministrativi elo informatici, società di recupero crediti coc.) in qualità di tr milati o di responsabili del trattamento, ceclusivamente per adempiere ad obblighi normativi, ivi inclusi quelli ostabili o fiscali, nonché agli obblighi costrattuali assusti. In considerazione dell'osistenza di collegamenti telematic

Enspiration Final County County County 11.1.<br>Na Marco Aurolio 35/AB - 00184 Roma, Italia - Tel. +39 06 3320670/06 33225438 - Fax +39 06 33219505 em italy@cnagices.com<br>Società soggetta all'attività di direzione e coordinamento di Enagic Europe GmbH Capitale Sociale: Euro 20.000 Lv R.I. di Roma, C.F. e P.IVA 10930641005, Rea di Roma n. 1265174

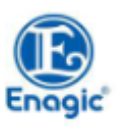

### CONVENSONO E STIPULANO QUANTO SEGUE:

L La società Enagio Italy s.r.l. autorizza la società/ditta individuale accetta, a procacciare affari e promuovere la conclusione di contratti di vendita afferenti la fornitura dei prodotti della Committente, owero del/i seguente/i prodotto/i

b. Le premesse e gli allegati (Plano Compensi: Politiche e Procedure), sui quali si basa e avrà esecuzione il presente rapporto. formano parte integrante e sostaruiale del presente accordo

### 2. Attività di processiamento

. Il Protacciatore potrà occasionalmente, senza vincolo di stabilità e subordinazione alcuno nei confronti dell Committente, ossia in piena libertà di ricerca ed esplorazione commerciale, procacciare affari per la stessa contattando liberamente i clienti potenziali e presentando, anche direttamente, gli ordini sottoscritti dai clienti stessi, quyero segnalare alla Committente coloro che riterrà abbiano interesse alla conclusione di affari con la .<br>stessa, raccogliendo ordini e trasmettendoli alla Enagic Italy S.r.l. Il Procacciatore di Affari opera in piena libertà, autonomia ed indipendenza rispetto alla Committente, svolgendo la propria attività in piena libertà di orario, di impiego del suo tempo e scelta di organizzazione, ossia assumendosi ogni relativo rischio di impresa. Tuttavia, il Procacciatore d'affari, nell'esercizio della propria attività di intermediazione dovrà attenersi al rispetto delle Leggi e alle indicazioni ed alle politiche di compliance commerciale della Committente al fine di non arrecare alla stessa e a terzi alcun pregiudizio. Pertanto, la sua iniziativa permane senza obbligo giuridico ma dovrà essere attuata in osservanza dei predetti presupposti.

**Enaple Holy s.c.l.** 

Via Marco Aurelio 35/AB - 00184 Roma, Italia- Tel. +39 06 3330670/06 33225438 - Fax +39 06 33219505 email: italy@enagices.com Società soggetta all'attività di direzione e coc sito di Enagio Europe Gmbi-Capitale Sociale: Euro 20.000 Lv.<br>E.L. di Roma, C.F. e P.IVA 10930641005, Rea di Roma n. 1265174

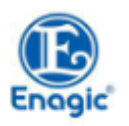

aformatici o di corrispondenza con i soggetti sa indicati, i dati potravno casere trasferiti all'estero. Medesimi obblighi ed<br>acombenza siguardano l'attività del Procaeciatore oltre che con riferimento ai dati personali di

.<br>Inapis, anche avato riguardo a tutti i dati dei Clienti di cui verrà in qualciazi modo in possesso o a conoscenza. Il Procacciat el obbliga sin da on a far propri e ad attuare tuti i doveri imposti dalla Legge al fine di trattare convitamente i dati personali dei climatica e in via non canactiva: i. in agguito al conferimento del "incarico del pres nell'espletamento dei rispettivi compiti, dovranno attenenti agli obblighi di riservaterra e di sicurerra imposti dal Reg., Ue<br>2016/679, nonchè -li primo- alle specifiche eventuali istruzioni impartite -dalla seconda-. In eventor, musicar e prove un questo de propri incurso de propri de la constante de la conservación de la conserv<br>Tattare i sell dat necesari per l'espletaments del propri incarichi, Non differdere i dati di cui sere venute ucatione mettendo in atto le cautele idonce ad ovitare che terzi non autorizzati possano accodere ai maddetti dati: Il maneato .<br>spoto da parte del Procaeciatore degli obblighi di cui al presente articolo, comporterà l'obbligo di tenere indemo la Emagi

(Procacciatore d'affart)

degli art. 1341 e 1342 cod. civ., il Proce .<br>Inché dichiara di aver attentamente esaminato, di conoscere ed accettare e approvare espressamente i seguenti articol ntesi nel loro complesso- e le relative condizioni/pattubioni in essi contenute: art. 1 (Oggetto), art. 2 (Attività di procacciamento), 3 (Non esclusività), 4 (Ordini), 5 (Provvigioni), 7 (Spese, Collaboratori), 8 (Durata), 9 (Indennità di fine apporto). 10 (Nesponsabilità, Risarcimento e manleva). 11 (Risoluzione del contratto). 12 (Cessione del contratto). 14 (Nulltà), 15 (Legge applicabile), 16 (Riservatezza), 18 (Foro competente), Clausola e Informativa Privacy.

(Procecciatore d'affari)

0 35/AB - 00184 Roma, Italia - Tel. +39 06 3330670/06 33225438 - Fax +39 06 33219505 email <u>italy@enapices.com</u><br>Società soggetta all'attività di direzione e coordiname :<br>mento di Enagic Europe GmbH Capitale Sociale: Euro 20.000 Lv. R.I. di Roma, C.F. e P.IVA 10930641005. Rea di Roma n. 1265174

• per il profilo 5) o 6) dove si deve compilare il "contratto da procacciatore" le pagine da compilare e da firmare son o la 1), la 2), la penultima e l'ultima, ma il contratto va' inviato integralmente all'indirizzo email: commissioni@enagiceu.com allegando sempre la visura camerale se la p.iva e' aziendale.

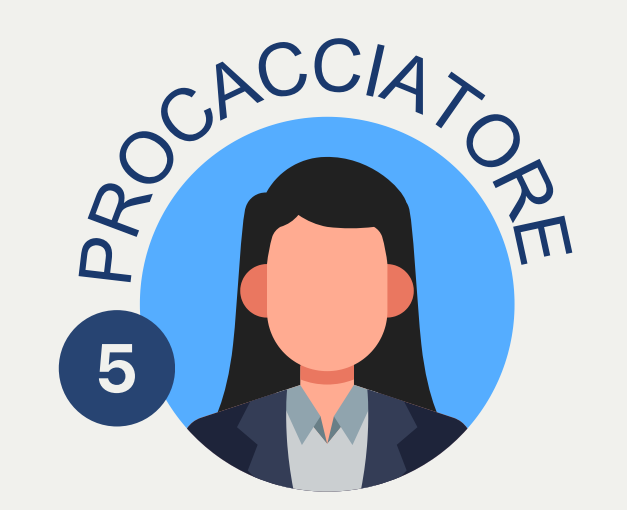

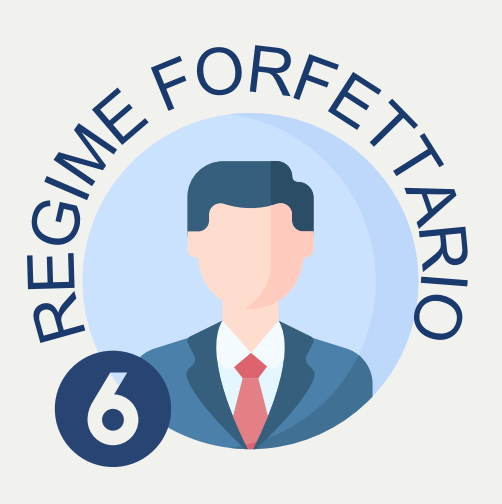

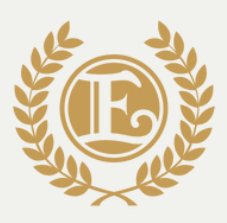

Enagic Official Leadership

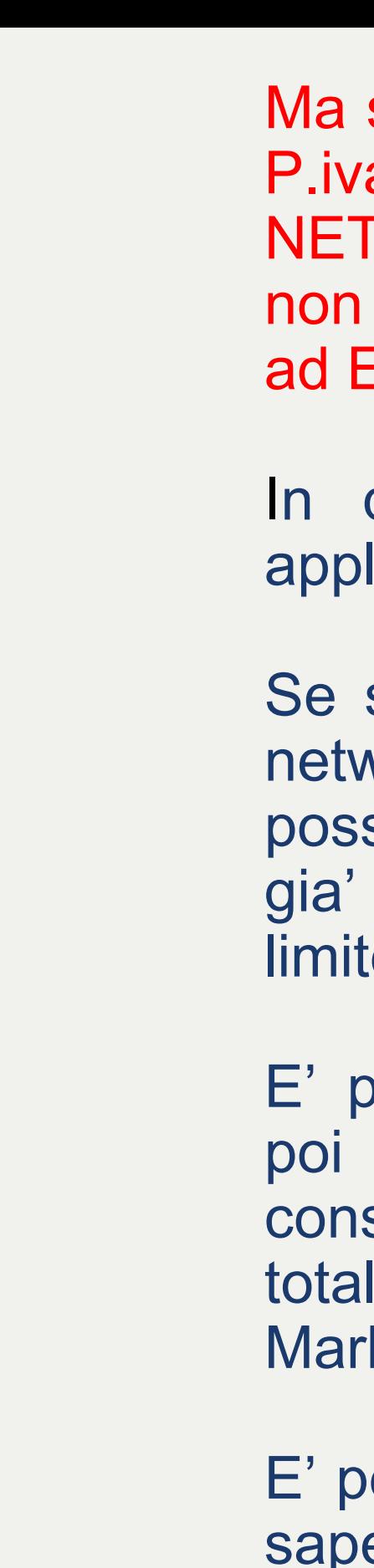

se non ho un azienda, Ma ho gia' la a perche' invece lavoro come TWORKER con altre aziende ? MA ho un fatturato totale SUPERIORE Eur 6410.00 Lordi?

In questo caso NON si puo' NON plicare il regime con P.iva **da subito**.

si e' fatturato con l'altra azienda di work SOTTO Eur 6410.00 lordi, e' sibile applicare il profilo 2) per chi ha P.iva MA non ha superato suddetto te di legge.

per noi necessario in questo caso poi che mano a mano si vada a siderare quanto andate fatturando in lle tra le altre aziende di Network keting e l'Enagic.

er questo FONDAMENTALE per noi ere quanto avete raggiunto il limite di legge, per poter poi applicare il profilo successivo (che puo' essere tra il 3) 4)

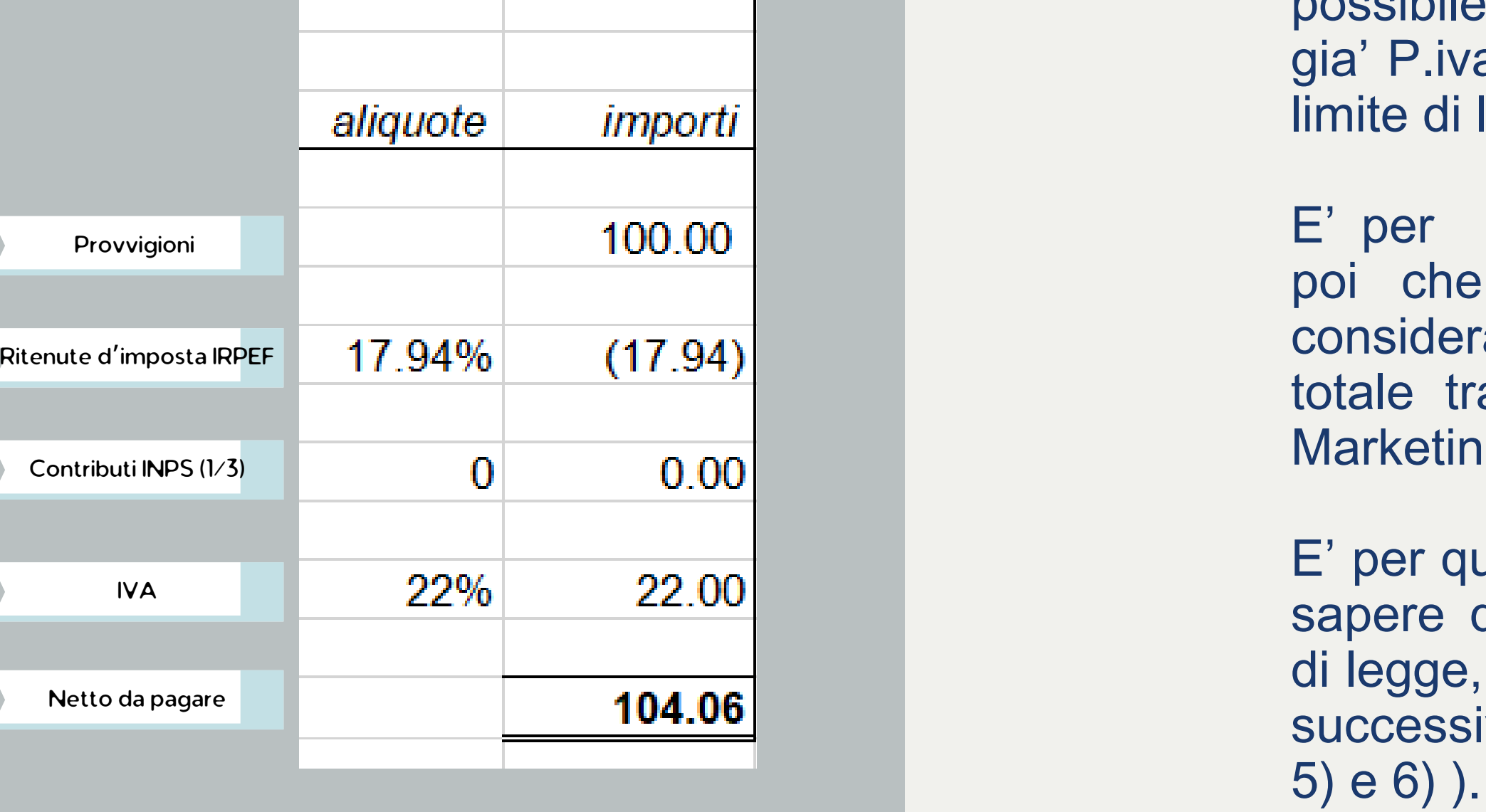

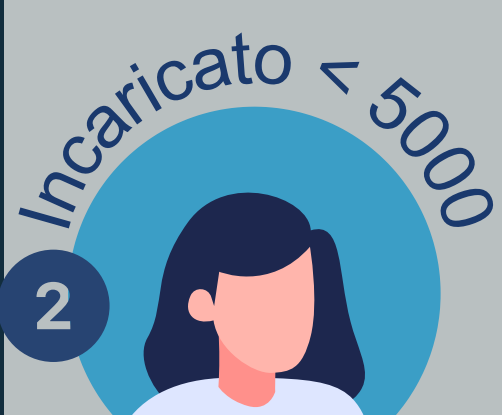

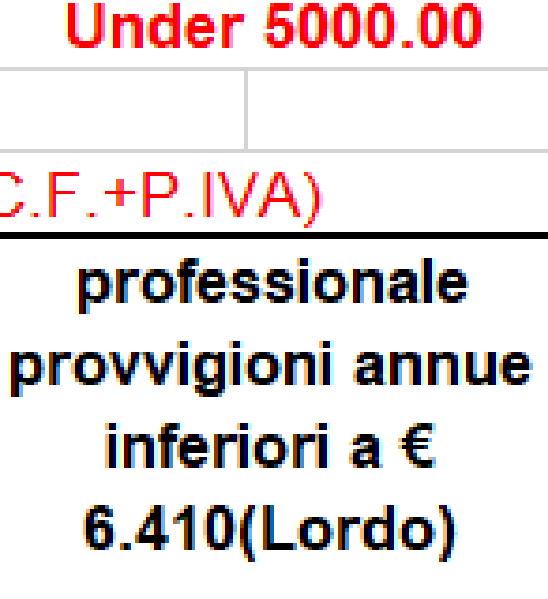

**ØPRO.INCARICATI** 

S e come NETWORKER che lavora con altre aziende di network oltre l'Enagic ho superato un fatturato totale di Eur 6410.00 lordi quale profilo posso scegliere ?

In questo caso dipende se oltre l'attivita' di networker si ha anche un'attivita' come dipendente.

MA se si svolge esclusivamente attivita' di networker il profilo che si<br>potra' applicare sara' il numero 4).

Se si lavora come dipendente per un'azienda e si pagano i contributi INPS in formula PIENA allora e' possibile registrarsi con Enagic in SECONDA attivita' INPS (profilo 3) con i contributi INPS in formula RIDOTTA.

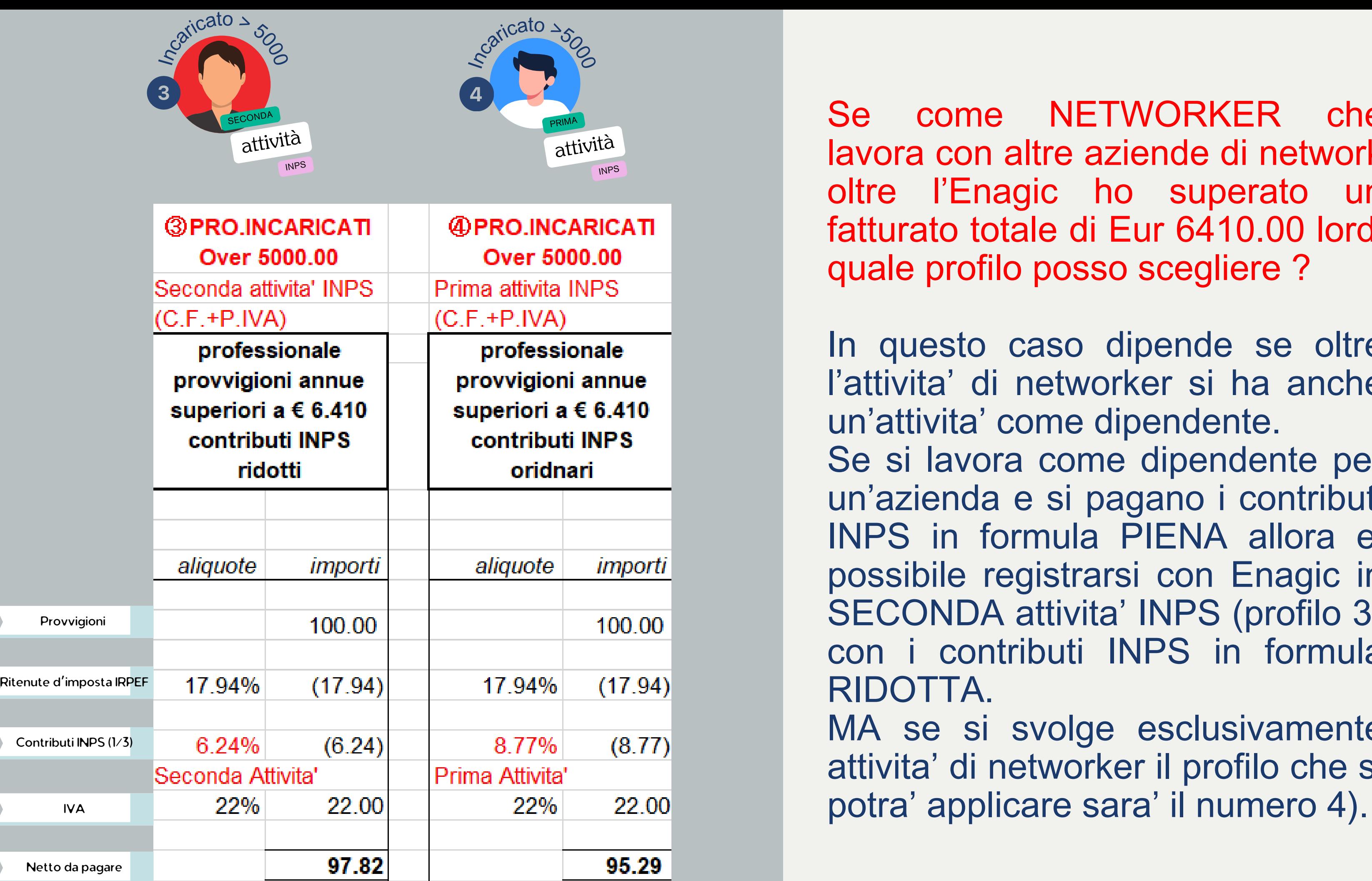

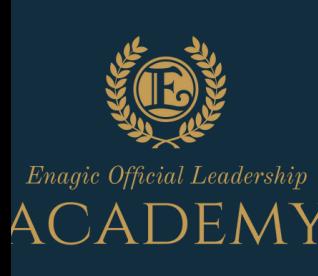

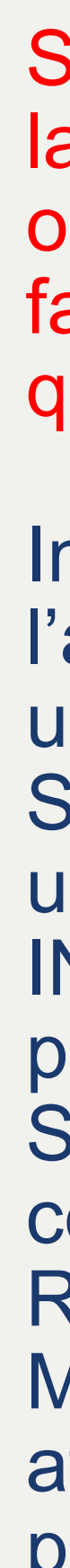

a' <sup>e</sup> ho superato Eur 6410.00 lordi di commissione con voi ? In questo caso, se si lavora solo<br>come <u>dipendente per un'azienda</u><br><u>e si pagano i contributi INPS in</u><br>formula piena allora e' possibile</u> registrarsi con Enagic in SECONDA attivita' INPS (profilo

Se invece lavoro solo come dipendente presso una societ

3).<br>Anche nel caso in cui si lavora come dipendente come attivit a' primaria <sup>e</sup> poi per altre aziende di network si puo' lavorare con Enagic in profilo 3)

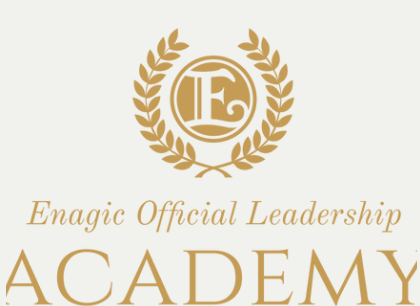

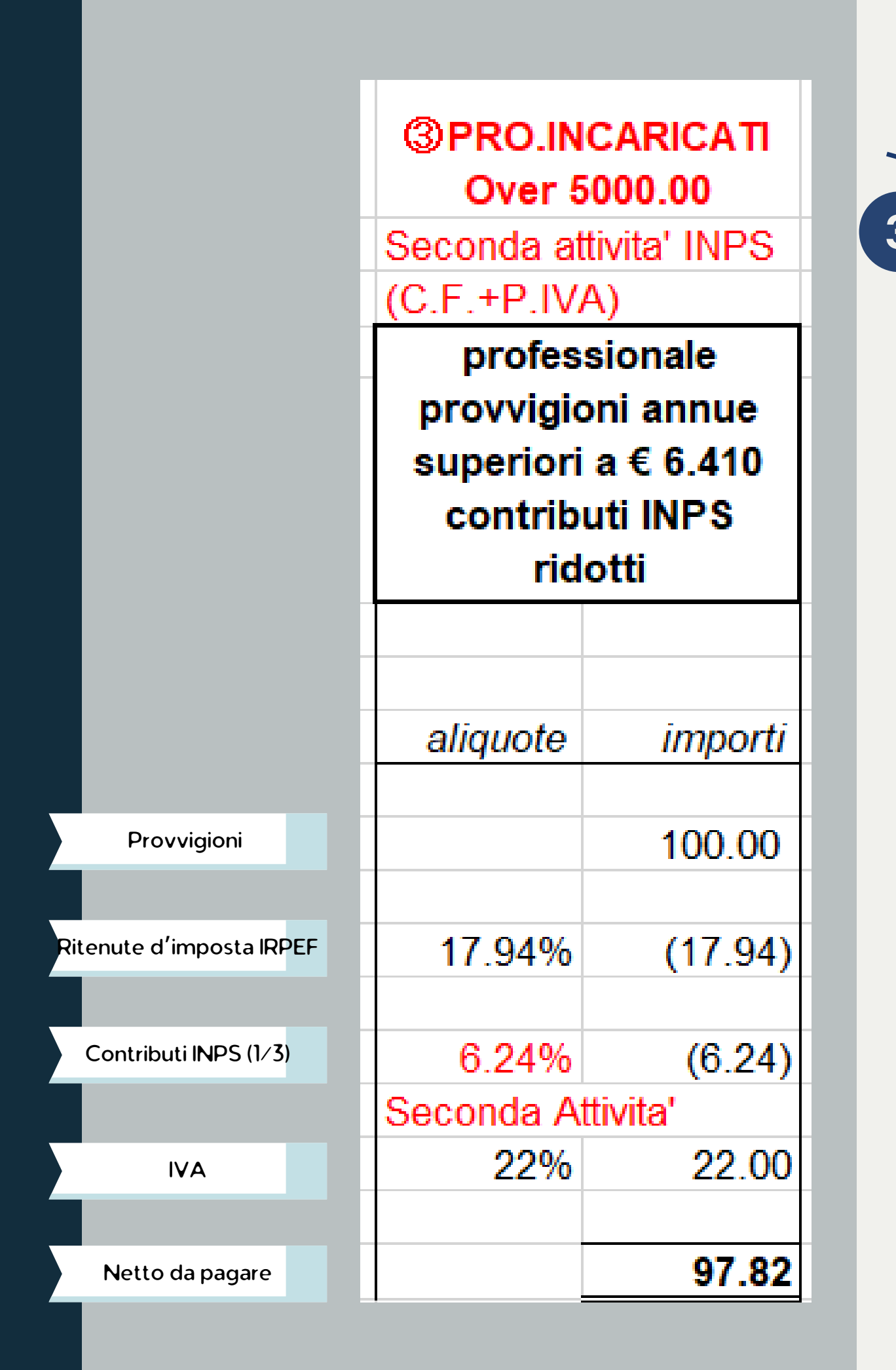

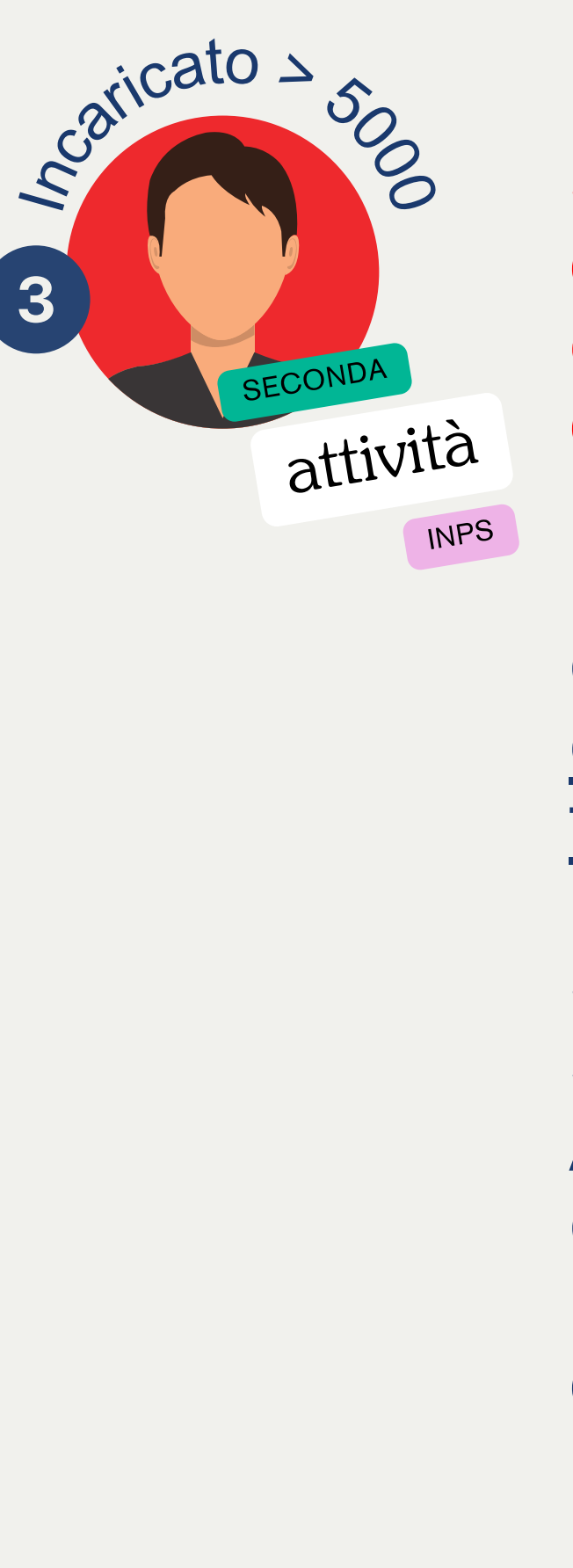

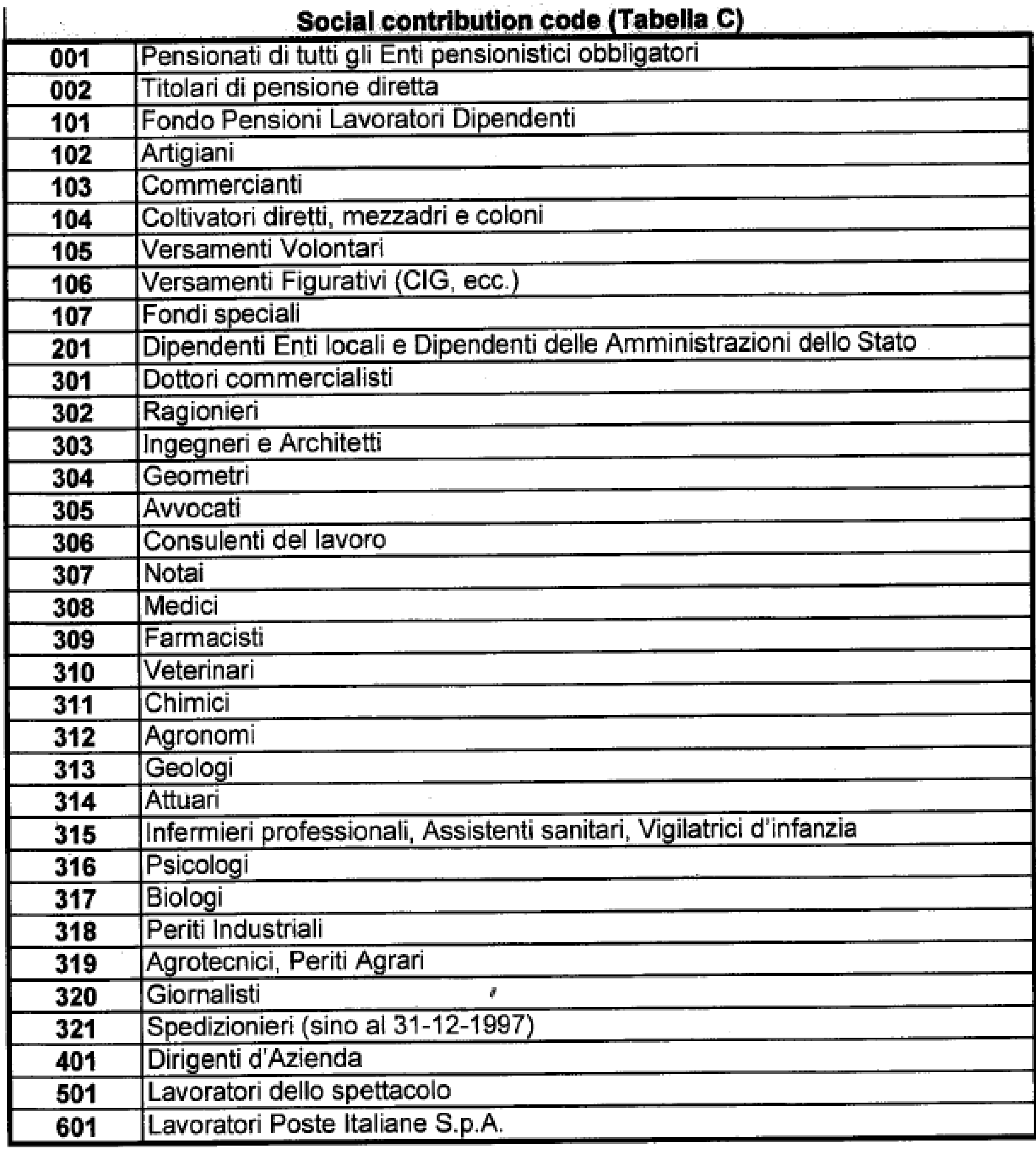

Cosa mi permette di capire se posso considerarmi in SECONDA ATTIVITA' INPS ? Bisogna fare riferimento alla "TABELLA C" che riporta i "social contribution codes" che identificano l'attivita' primaria che si esercita.

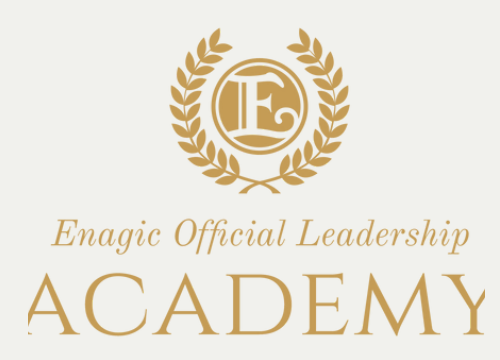

Questo pero' NON significa che si e' procacciatori, ma che si diventa "**incaricati alle vendite a**

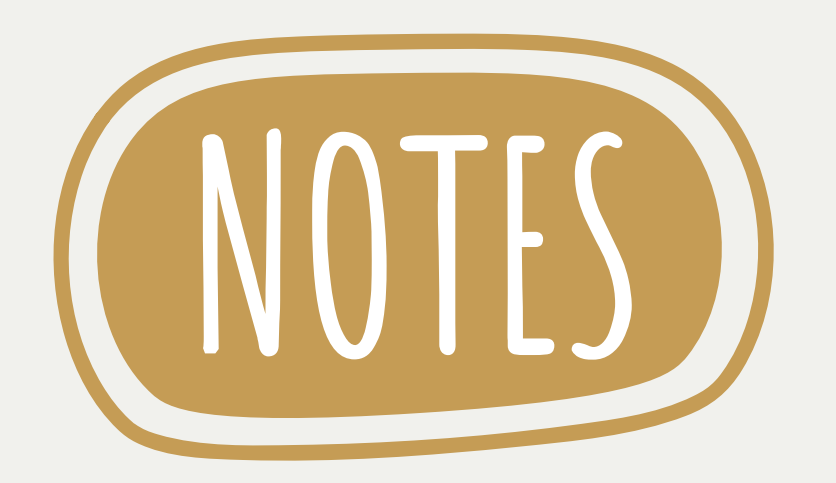

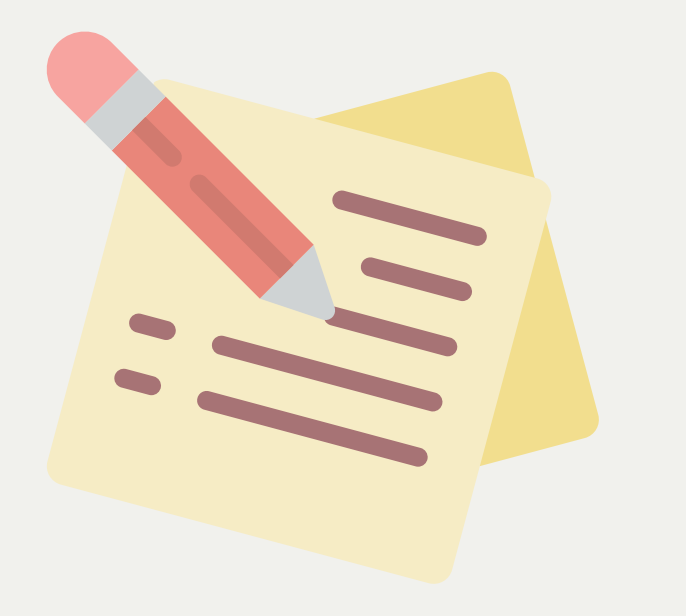

- prevalenza alcuna.
- **domicilio" .**
- chi sceglie il regime forfettario).

Quando si apre la P.iva o la si aggiorna con il codice Ateco 461902, quello necessario per lavorare con Enagic, la dicitura riporta > > PROCACCIATORE di prodotti vari senza

Da NON confondere quindi con il profilo 5) Procacciatore con registrazione della propria attivita' in Camera di Commercio dove e' necessario compilare (invece della domanda di nomina) il Contratto da Procacciatore (come per

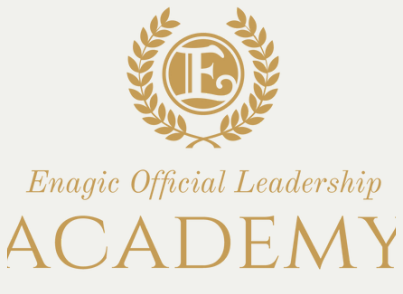

Inviare sempre a **[commissioni@enagiceu.com](mailto:commissioni@enagiceu.com)**:

1. Documento <u>aggiornato</u> dell'apertura della P.iva dove possiamo riscontrare il codice attivita' Ateco 461902 2. Copia della visura camerale <u>aggiornata</u> se ci si registra in profilo 5) Uno screenshot dell'IBAN (per dimostrare la titolarita' dello stesso) da 3. mandare insieme al contratto di procacciatore se ci si registra **in profilo 5) o 6)**

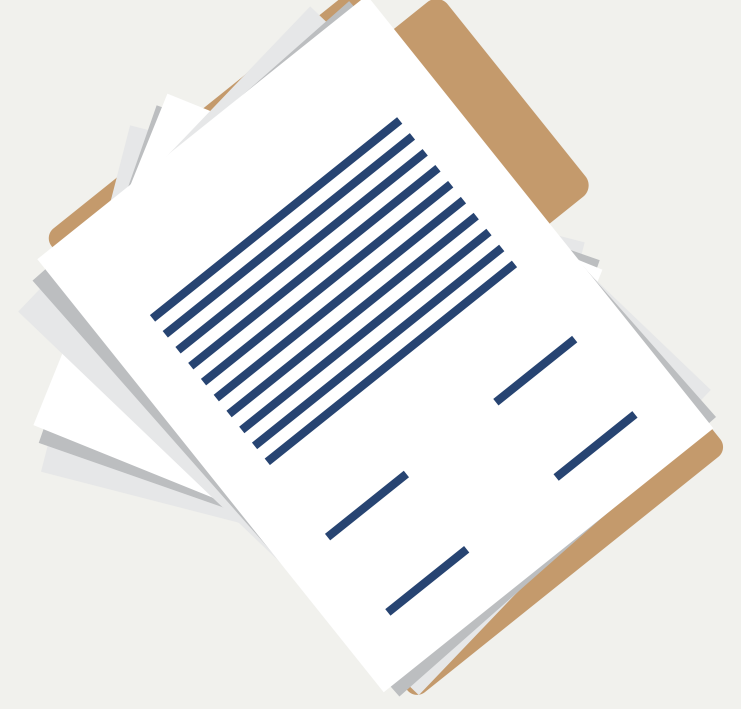

- 
- 

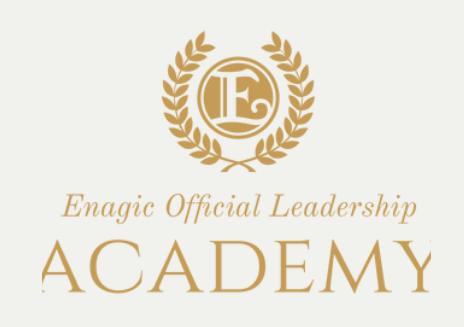

Documenti necessari per apertura/ aggiornamento della P.iva

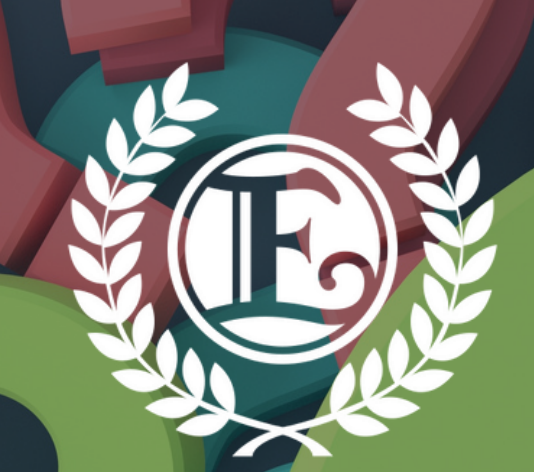

# Enagic Official Leadership ACADEMY

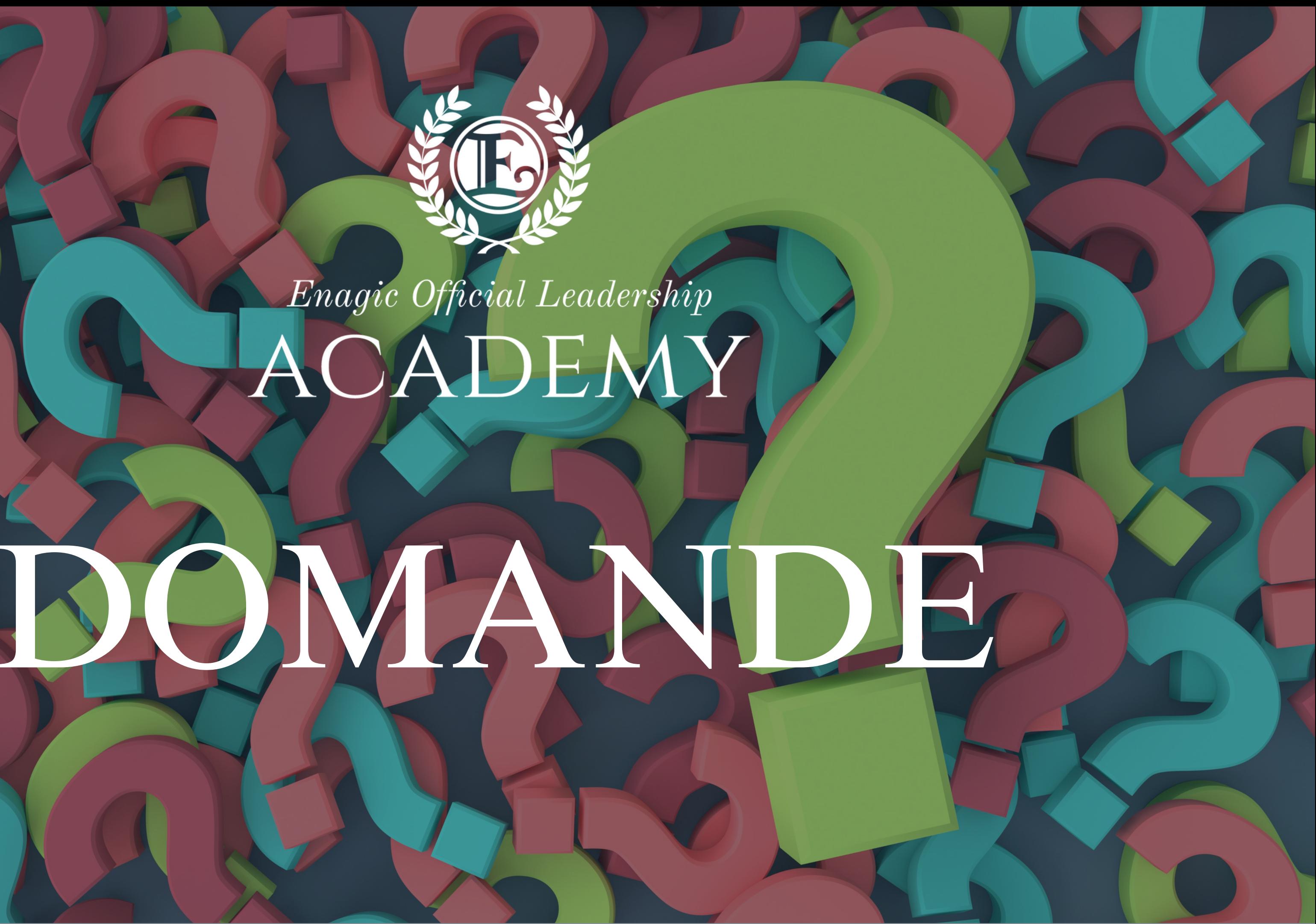